# Business Mathematics and Statistics

SIXTH EDITION

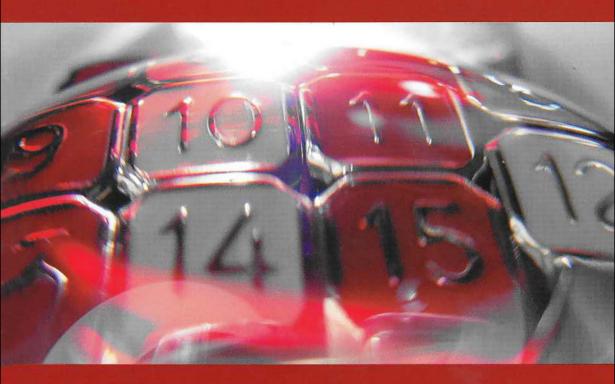

Andre Francis

# Business Mathematics and Statistics

### Andre Francis BSc MSc

Perinatal Institute Birmingham

Andre Francis works as a medical statistician. He has previously taught Mathematics, Statistics and Information Processing to students on business and professional courses. His teaching experience has covered a wide area, including training students learning basic skills through to teaching undergraduates. He has also had previous industrial (costing) and commercial (export) experience and served for six years in statistical branches of Training Command in the Royal Air Force.

## **Sixth Edition**

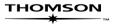

Australia • Canada • Mexico • Singapore • Spain • United Kingdom • United States

#### **Acknowledgements**

The author would like to express thanks to the many students and teachers who have contributed to the text in various ways over the years.

In particular he would like to thank the following examining bodies for giving permission to reproduce selected past examination questions:

Chartered Association of Certified Accountants (ACCA)

Chartered Institute of Management Accountants (CIMA)

*Institute of Chartered Secretaries and Administrators (ICSA)* 

Chartered Institute of Insurance (CII)

Association of Accounting Technicians (AAT)

Each question used is cross referenced to the appropriate Institute or Association.

A CIP catalogue record for this book is available from the British Library

First Edition 1986

Second Edition 1988; Reprinted 1990; Reprinted 1991 Third Edition 1993; Reprinted 1993 Fourth Edition 1995; Reprinted 1996; Reprinted 1997 Fifth Edition 1998; Reprinted 2003 by Thomson Loarning

Fifth Edition 1998; Reprinted 2003 by Thomson Learning

Sixth Edition 2004; Published by Thomson Learning

Copyright A. Francis © 2004

ISBN 1-84480-128-4

#### All rights reserved

No part of this publication may be reproduced, stored in a retrieval system, or transmitted in any form or by any means, electronic, mechanical, photocopying, recording or otherwise, without the prior permission of the copyright owner except in accordance with the provisions of the Copyright, Designs and Patents Act 1988 or under the terms of a licence issued by The Copyright Licensing Agency Ltd, 90 Tottenham Court Road, London W1P 9HE. Applications for the copyright owner's permission to reproduce any part of this publication should be addressed to the publisher.

Typeset in Nottingham, UK by *Andre Francis* Printed in Croatia by *Zrinski d.d.* 

# **Contents**

| Prefac | ٠      |                                                     | v   |
|--------|--------|-----------------------------------------------------|-----|
| Ticiuc | 1      | Introduction to Business Mathematics and Statistics |     |
| Part 1 | Data a | and their presentation                              |     |
|        | 2      | Sampling and Data Collection                        |     |
|        | 3      | Data and their Accuracy                             |     |
|        | 4      | Frequency Distributions and Charts                  |     |
|        | 5      | General Charts and Graphs                           |     |
|        | Exa    | amination questions                                 |     |
| Part 2 | Statis | tical measures                                      | 95  |
|        | 6      | Arithmetic Mean                                     | 96  |
|        | 7      | Median                                              | 107 |
|        | 8      | Mode and Other Measures of Location                 | 117 |
|        | 9      | Measures of Dispersion and Skewness                 | 129 |
|        | 10     | Standard Deviation                                  | 136 |
|        | 11     | Quantiles and the Quartile Deviation                | 148 |
|        | Exa    | amination example and questions                     | 159 |
| Part 3 | Regre  | ssion and correlation                               | 165 |
|        | 12     | Linear Functions and Graphs                         | 166 |
|        | 13     | Regression Techniques                               |     |
|        | 14     | Correlation Techniques                              | 191 |
|        | Exa    | amination examples and questions                    | 207 |
| Part 4 | Time   | series analysis                                     | 213 |
|        | 15     | Time Series Model                                   | 214 |
|        | 16     | Time Series Trend                                   | 219 |
|        | 17     | Seasonal Variation and Forecasting                  | 229 |
|        | Exa    | amination example and questions                     | 242 |
| Part 5 | Index  | numbers                                             | 247 |
|        | 18     | Index Relatives                                     | 248 |
|        | 19     | Composite Index Numbers                             | 259 |
|        | 20     | Special Published Indices                           | 272 |
|        |        | amination questions                                 |     |
| Part 6 | Comp   | oounding, discounting and annuities                 | 285 |
|        | 21     | Interest and Depreciation                           |     |
|        | 22     | Present Value and Investment Appraisal              |     |
|        | 23     | Annuities                                           |     |
|        | Exa    | amination examples and questions                    | 330 |

#### Contents

| Part 7 Bus                 | iness e  | quations and graphs                     | 337 |
|----------------------------|----------|-----------------------------------------|-----|
|                            | 24       | Functions and Graphs                    | 338 |
|                            | 25       | Linear Equations                        | 351 |
|                            | 26       | Quadratic and Cubic Equations           | 364 |
|                            | 27       | Differentiation and Integration         | 374 |
|                            | 28       | Cost, Revenue and Profit Functions      | 385 |
|                            | Exam     | ination examples and questions          | 395 |
| Part 8 Prol                | bability | y                                       | 403 |
|                            | 29       | Set Theory and Enumeration              | 404 |
|                            | 30       | Introduction to Probability             | 419 |
|                            | 31       | Conditional Probability and Expectation | 436 |
|                            | Exam     | ination examples and questions          | 449 |
| Part 9 Further probability |          |                                         |     |
|                            | 32       | Combinations and Permutations           | 456 |
|                            | 33       | Binomial and Poisson Distributions      | 462 |
|                            | 34       | Normal Distribution                     | 473 |
|                            | 490      |                                         |     |
| Part 10 Sp                 | ecialise | ed business applications                | 495 |
|                            | 35       | Linear Inequalities                     | 496 |
|                            | 36       | Matrices                                | 508 |
|                            | 37       | Inventory Control                       | 526 |
|                            | 38       | Network Planning and Analysis           | 543 |
|                            | Exam     | ination example and questions           | 555 |
| Answers to                 | stude    | nt exercises                            | 562 |
| Answers to                 | exami    | ination questions                       | 581 |
| Appendice                  | es       |                                         | 650 |
|                            | 1        | Compounding and Discounting Tables      | 650 |
|                            | 2        | Random Sampling Numbers                 | 654 |
|                            | 3        | Exponential Tables. Values of $e^{-m}$  | 655 |
|                            | 4        | Standard Normal Distribution Tables     | 657 |
| Index                      |          |                                         | 659 |

# **Preface**

#### 1. Aims of the book

The general aim of the book is to give a thorough grounding in basic Mathematical and Statistical techniques to students of Business and Professional studies. No prior knowledge of the subject area is assumed.

#### 2. Courses covered

 a) The book is intended to support the courses of the following professional bodies:

Chartered Association of Certified Accountants

Chartered Institute of Management Accountants

Institute of Chartered Secretaries and Administrators

b) The courses of the following bodies which will be supported by the book to a large extent:

Chartered Institute of Insurance

Business and Technical Education Council (National level)

Association of Accounting Technicians

c) The book is also meant to cater for the students of any other courses who require a practical foundation of Mathematical and Statistical techniques used in Business, Commerce and Industry.

#### 3. Format of the book

The book has been written in a standardised format as follows:

- There are TEN separate parts which contain standard examination testing areas.
- b) Numbered chapters split up the parts into smaller, identifiable segments, each of which have their own Summaries and Points to Note.
- c) Numbered sections split the chapters up into smaller logical elements involving descriptions, definitions, formulae or examples.

At the end of each chapter, there is a Student Self Review section which contains questions that are meant to test general concepts, and a Student Exercise section which concentrates on the more practical numerical aspects covered in the chapter.

At the end of each part, there is

- a) a separate section containing examination examples with worked solutions and
- b) examination questions from various bodies. Worked solutions to these questions are given at the end of the book.

#### 4. How to use the book

Chapters in the book should be studied in the order that they occur.

After studying each section in a chapter, the Summaries and Points to Note should be checked through. The Student Self Review Questions, which are cross-referenced to appropriate sections, should first be attempted unaided, before checking the answers with the text. Finally the Student Exercises should be worked through and the answers obtained checked with those given at the end of the book.

After completing a particular part of the book, the relevant section of the examination questions (at the end of the book) should be attempted. These questions should be considered as an integral part of the book, all the subject matter included having been covered in previous chapters and parts. Always make some attempt at the questions before reading the solution.

#### 5. The use of calculators

Examining bodies permit electronic calculators to be used in examinations. It is therefore essential that students equip themselves with a calculator from the beginning of the course.

Essential facilities that the calculator should include are:

- a) a square root function, and
- b) an accumulating memory.

Very desirable extra facilities are:

- c) a power function (labelled 'xy'),
- d) a logarithm function (labelled 'log x'), and
- e) an exponential function (labelled ' $e^{x'}$ ).

Some examining bodies exclude the use (during examinations) of programmable calculators and/or calculators that provide specific statistical functions such as the mean or the standard deviation. Students are thus urged to check on this point before they purchase a calculator. Where relevant, this book includes sections which describe techniques for using calculators to their best effect.

Andre Francis, 2004

# **Answers to examination questions**

#### Part 1

#### Question 1

*Simple random sampling*. A method of sampling whereby each member of the population has an equal chance of being chosen. Normally, random sampling numbers are used to select individual items from some defined sampling frame.

Stratification. This is a process which splits a population up into as many groups and sub-groups (strata) as are of significance to the investigation. It can be used as a basis for quota sampling, but more often is associated with stratified (random) sampling. Stratified sampling involves splitting the total sample up into the same proportions and groups as that for the population stratification and then separately taking a simple random sample from each group. For example, employees of a company could be split into male/female, full-time/part-time and occupation category.

*Quota sampling*. A method of non-random sampling which is popular in market research. It uses street interviewers, armed with quotas of people to interview in a range of groups, to collect information from passers-by. For example, obtaining peoples' attitudes regarding the worth of secondary double glazing.

Sample frame. This is a listing of the members of some target population which needs to be used in order to select a random sample. An example of a sampling frame would be a stock list, if a random sample was required from current warehouse stock.

Cluster sampling. This is another non-random method of sampling, used where no sampling frame is in evidence. It consists of selecting (randomly) one or more areas, within which all relevant items or subjects are investigated. For example, a cluster sample could be taken in a large town to interview tobacconists.

Systematic sampling. A quasi-random method of sampling which involves examining or interviewing every *n*-th member of a population. Very useful method where no sampling frame exists, but population members are physically in evidence and ordered. For example, items coming off a production line. It is virtually as good as random sampling except where the items or members repeat themselves at regular intervals, which could lead to serious bias.

#### Question 2

(a) A postal questionnaire is a much cheaper and more convenient method of collecting data than the personal interview and often very large samples can be taken. However, much more care must be taken in the design of the questions, since there will be no help to hand if questions seem ambiguous or personal to the respondent. Also the response rate is very low, sometimes less than 20%, but this can sometimes be made larger by free gifts or financial incentives.

The personal interview has the particular advantage that difficult or ambiguous questions can be explained as well as the fact that an interviewer can make allowances or small adjustments according to the situation. Also, the questionnaire will be filled in as required. Disadvantages of this method include the cost,

the fact that large samples cannot generally be undertaken and the training of interviewers.

(b) Simple random sampling has the particular advantage that the method of selection (normally through the use of random sampling numbers) is free from bias. That is, each member of the population has an equal chance of being chosen as part of the sample. However, it cannot be guaranteed that the sample itself is truly representative of the population. For example, if a human population being sampled comprised 48% males, it is unlikely that the sample would reflect this percentage exactly.

Quota sampling is not a random sampling method and thus is generally at a disadvantage with regard to obtaining information that can claim to be representative. However, if the population has been stratified reasonably well, the street interviewer is experienced and conscientious and the questioning sites have been well thought out, it could be argued that, in certain localised situations, a quota sample could be very representative. For example, to gauge peoples opinions of a new shopping centre or to find out the views of theatregoers about a particular theatre.

#### Question 3

(a) (i) See pie chart.

# Real consumers' relative expenditure in 1984 - component categories (1980 prices)

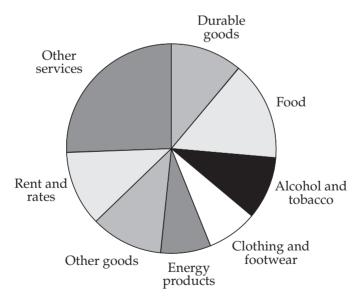

(ii) Other goods: books, toys, toiletries, transport. Other services: insurance, recreation, entertainment, (private) dental/health care.

#### (b) See line diagram.

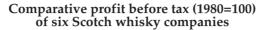

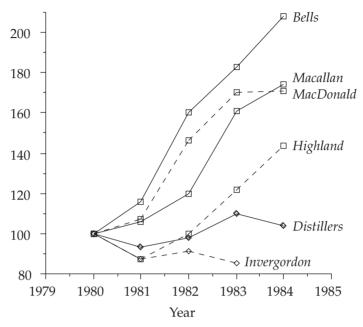

#### Question 4

- (a) i. An absolute error is the difference between an estimated value and its true value. In most cases, only a maximum absolute error will be able to be calculated. For example, if a company's yearly profit was quoted as £252,000 (to the nearest £1000), the maximum absolute error would be £500.
  - ii. A relative error is an absolute error expressed as a percentage of the given estimated value. Thus in the example above, the maximum relative error in the company's yearly profit is:

$$\frac{500}{252,000} \times 100\% = 0.2\%$$

- iii. A compensating error is an error that is made when 'fair'rounding has been carried out. For example, the numbers of people employed in each of a number of factories might well be rounded fairly, to the nearest 1000, say. When numbers, subject to compensating errors, are added, the total relative error should be approximately zero.
- iv. Biased errors are made if rounding is always carried out in one direction. For example, when people's ages are quoted, they are normally rounded *down* to the lowest year. The error in the sum of numbers that are subject to biased errors is relatively high.

| (b)                          |                    |                    |                       |
|------------------------------|--------------------|--------------------|-----------------------|
|                              | Minimum            | Estimate           | Maximum               |
| Time<br>Wage rate            | 145 hours<br>£4/hr | 150 hours<br>£4/hr | 155 hours<br>£4.40/hr |
| Labour cost<br>Material cost | £580<br>£2550      | £600<br>£2600      | £682<br>£2650         |
| Total cost                   | £3130              | £3200              | £3332                 |
| Quote                        | £4000              | £4000              | £4000                 |
| PROFIT                       | £668 *             | £800               | £870                  |
|                              |                    |                    |                       |

(a) Smallest value = 347; largest value = 469. Thus, range = 122. Since five classes are required, a class width of 122÷5 = 24.4, adjusted up to 25, seems appropriate.

| Weekly<br>production     | Tally      | Number of<br>weeks |
|--------------------------|------------|--------------------|
| 345 to 369<br>370 to 394 | IM IM IM I | 16<br>8            |
| 395 to 419<br>420 to 444 | IIII       | 4<br>1             |
| 445 to 469               | IM IM I    | 11                 |
|                          | Total      | 40                 |

(b) To construct the ogive, *cumulative frequency* needs to be plotted against *class upper bounds*.

| Weekly production (upper bound) | Cumulative<br>number of weeks |
|---------------------------------|-------------------------------|
| 369.5                           | 16                            |
| 394.5                           | 24                            |
| 419.5                           | 28                            |
| 444.5                           | 29                            |
| 469.5                           | 40                            |
|                                 |                               |

The ogive is shown in the figure following.

Figure 1

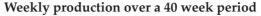

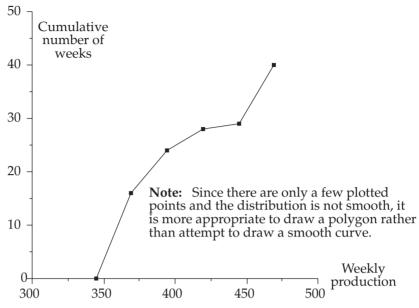

(a) Although generally a component time series is best represented by a (cumulative) line diagram, in this case, since there are so few time points, a component bar chart has more impact. The chart is drawn in Figure 2.

Figure 2

#### Policies issued by an insurance company

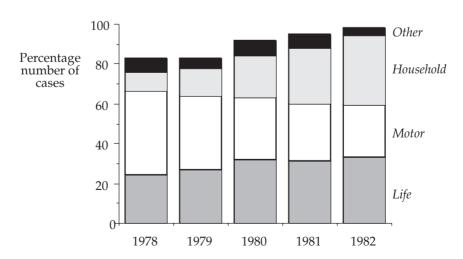

- (b) Component bar charts enable comparisons between components across the years to be made easily, showing also yearly totals. The main disadvantage is the fact that actual values cannot easily be determined.
- (c) Overall, there has been a steady increase in the number of policies issued each year. Household policies have shown a steady increase over the five year period at the expense of Motor, which have steadily decreased. Life has shown a very small increase over the period except for a small dip in 1981. Other policies have remained fairly steady, fluctuating only slightly around 6,000.

The information given concerns only numbers of new policies actually issued. No indication is given of premium values, cancellations or claims, therefore nothing can be said about the financial progress of the company.

#### Question 7

The standard calculations for the plotting of the two Lorenz curves are shown in Table 1 and the two corresponding Lorenz curves are plotted in Figure 3.

Figure 3

#### Identified personal wealth in the UK for 1967 and 1974

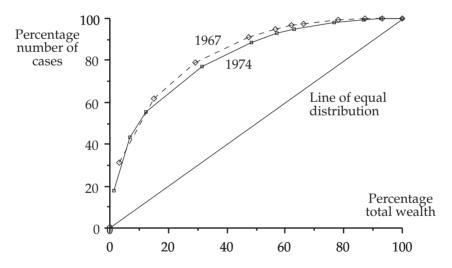

It can be seen from Figure 3 that the distribution of wealth in both years is similar, showing little change over the seven year period. There has been a very small redistribution towards equality, but this is not marked. In both years, the figures show that the least wealthy 50% of the population own only 10% of total wealth. However, 50% of all wealth was owned by the wealthiest 8% in 1967, while in 1974 it was shared between the wealthiest 10%.

Table 1

| Range of<br>wealth<br>(£000) | 1 1012 | nber of<br>ases | Total | wealth | 1 1013 | mber of<br>cases | Total | wealth |
|------------------------------|--------|-----------------|-------|--------|--------|------------------|-------|--------|
|                              | %      | cum %           | %     | cum %  | %      | $cum \ \%$       | %     | cum %  |
| 0 to 1                       | 31.2   | 31.2            | 3.4   | 3.4    | 18.1   | 18.1             | 1.3   | 1.3    |
| 1 to 3                       | 30.5   | 61.7            | 11.7  | 15.1   | 25.4   | 43.5             | 5.5   | 6.8    |
| 3 to 5                       | 17.1   | 78.8            | 13.9  | 29.0   | 11.8   | 55.3             | 5.5   | 12.3   |
| 5 to 10                      | 12.6   | 91.4            | 18.3  | 47.3   | 21.9   | 77.2             | 19.3  | 31.6   |
| 10 to 15                     | 3.6    | 95.0            | 9.1   | 56.4   | 11.5   | 88.7             | 16.9  | 48.5   |
| 15 to 20                     | 1.6    | 96.6            | 5.7   | 62.1   | 4.0    | 92.7             | 8.5   | 57.0   |
| 20 to 25                     | 0.9    | 97.5            | 4.1   | 66.2   | 2.2    | 94.9             | 6.1   | 63.1   |
| 25 to 50                     | 1.6    | 99.1            | 11.8  | 78.0   | 3.4    | 98.3             | 13.8  | 76.9   |
| 50 to 100                    | 0.6    | 99.7            | 9.0   | 87.0   | 1.2    | 99.5             | 9.8   | 86.7   |
| 100 to 200                   | 0.2    | 99.9            | 6.1   | 93.1   | 0.4    | 99.9             | 5.8   | 92.5   |
| over 200                     | 0.1    | 100             | 6.9   | 100    | 0.1    | 100              | 7.5   | 100    |

(i) The component bar chart for the given data is drawn in Figure 4. *Figure 4* 

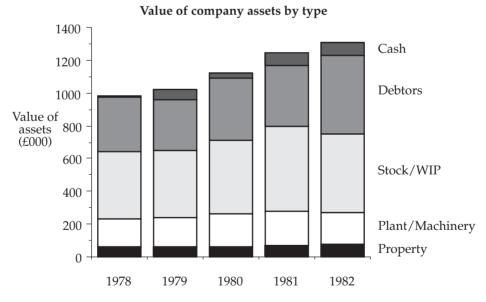

(ii) Overall, the total value of the given assets has increased steadily from just under £1m in 1978 to £1.3m in 1982. The most significant increase has been the debtors component, which has caught up with the stock and work-in-progress component, even though the latter has also increased. The property component shows very small increases, while plant and machinery shows small increases in the first four years and a decrease in the fifth year. Although the cash component has fluctuated over the five year period, it has shown an increase and is now comparable with property.

- (a) (i) *Pictogram.* A representation that is easy to understand for a non-sophisticated audience. However, it cannot represent data accurately or be used for any further statistical work.
  - (ii) Simple bar chart. One of the most common forms of representing data which can be used for time series or qualitative frequency distributions. It is easy to understand and can represent data accurately. However, data values are not easily determined.
  - (iii) *Pie chart*. A type of chart which can have a lot of impact. Used mainly where the classes need to be compared in relative terms. However, they involve fairly technical calculations.
  - (iv) *Simple line diagram*. The simplest and most popular form of representing time series. They are easy to understand and represent data accurately. However, data values are not easily determined.
- (b) A pie chart is one of the charts that could be drawn for the given data and is shown at Figure 5. Note however that a simple bar chart could equally well represent the data.

Figure 5

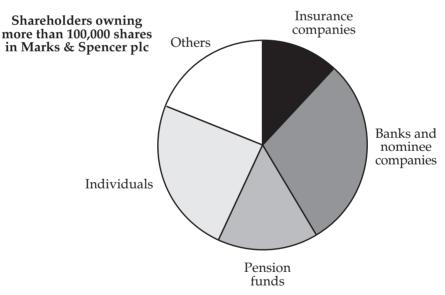

#### Question 10

The company can make and sell  $10,000 \pm 2,000$  units in the year

The selling price will lie in the range £50  $\pm$  £5 per unit

Thus the maximum revenue is  $12,000 \times £55 = £660,000$ 

The minimum revenue is  $8,000 \times £45 = £360,000$ 

The estimated revenue is  $10,000 \times £50 = £500,000$ 

The maximum error from the estimated revenue is £660,000 – £500,000 = £160,000

and relative error = 
$$\frac{150,000}{500,000}$$
 ×100% = 32%

The ranges of the various costs are:

|               | min      |    | max      |                |
|---------------|----------|----|----------|----------------|
| materials     | £147,000 | to | £153,000 |                |
| wages         | £95,000  | to | £105,000 |                |
| marketing     | £45,000  | to | £55,000  |                |
| miscellaneous | £45,000  | to | £55,000  |                |
| Total:        | £332,000 | to | £368,000 | est = £350,000 |

Maximum error from the estimated costs = £18,000

and relative error = 
$$\frac{80,000}{350,000} \times 100\% = 5.1\%$$

Maximum contribution = £660,000 - £332,000 = £328,000

Minimum contribution = £360,000 - £368,000 = -£8,000

the estimated contribution = £150,000

The maximum error from the estimated contribution is £328,000 – £150,000 = £178,000

Which gives the relative error 
$$\frac{178,000}{150,000}$$
 ×100 % = 118.7%

The maximum contribution of £328,000 arises when 12,000 units are made and sold

Therefore contribution/unit = 
$$\frac{£328,000}{12,000}$$
 = £27.33/unit

The minimum contribution of – £8,000 arises when 8,000 units are made and sold

Therefore contribution/unit = 
$$\frac{-£8,000}{8,000} = -£1$$

The estimated contribution / unit = £15

The maximum error from the estimated contribution/unit is £15 – ( -£1) = £16 Therefore, relative error = relative error as  $\frac{16}{15} \times 100\% = 106.7\%$ .

#### Part 2

#### Question 1

True limits

| Lower | Upper | Mid-point | f   | fx      | $\chi = \overline{x}$ | $(x-\overline{x})^2$ | $f(x-\overline{x})^2$ |
|-------|-------|-----------|-----|---------|-----------------------|----------------------|-----------------------|
| 0     | 5     | 2.5       | 39  | 97.5    | -34.16                | 1,166.91             | 45,509.31             |
| 5     | 15    | 10        | 91  | 910     | -26.66                | 710.75               | 64,678.75             |
| 15    | 30    | 22.5      | 122 | 2,745   | -14.16                | 200.51               | 24,462.22             |
| 30    | 45    | 37.5      | 99  | 3,712.5 | 0.84                  | 71                   | 70.29                 |
| 45    | 65    | 55        | 130 | 7,150   | 18.33                 | 335.99               | 43,678.70             |
| 65    | 75    | 70        | 50  | 3,500   | 33.34                 | 1,111.56             | 55,578.00             |
| 75    | 95    | 85        | 28  | 2,380   | 48.34                 | 2,336.76             | 65,429.28             |
| Total |       |           | 559 | 20,495  |                       |                      | 299,406.55            |

The upper class limit of the final class is such that the class width is double that of the preceding class.

Mean,  $\bar{x} = 20,495/559 = 36.66$ 

Standard deviation = 
$$\sqrt{\frac{299,406.55}{559}} = 23.14$$

For the histogram plot, since the class widths are uneven, we would need to scale the frequencies to plot heights for all those bars that are not standard width. This is due to the fact that the area of histogram bars (NOT height – except for classes that are all the same width) should represent frequency. Since most of the classes are of different widths, the calculations will be impractical and *not advisable in an examination*.

[AUTHOR NOTE: Clearly the examiner has made an error. This can be verified by reference to the suggested solution published by the examining board (ACCA) which shows the heights of bars representing frequencies. The correct histogram is too tedious to calculate and draw and thus is not represented here!]

| I oruzom ac    | Linnon    | ſ   | %     | Cumulativa 01 |
|----------------|-----------|-----|-------|---------------|
| Lower <i>x</i> | Upper $x$ | J   | 70    | Cumulative %  |
| 0              | 5         | 39  | 6.98  | 6.98          |
| 5              | 15        | 91  | 16.28 | 23.26         |
| 15             | 30        | 122 | 21.82 | 45.08         |
| 30             | 45        | 99  | 17.71 | 62.79         |
| 45             | 65        | 130 | 23.26 | 86.05         |
| 65             | 75        | 50  | 8.94  | 94.99         |
| 75             | 95        | 28  | 5.01  | 100           |
|                |           |     |       |               |

Median = 34. See following graph.

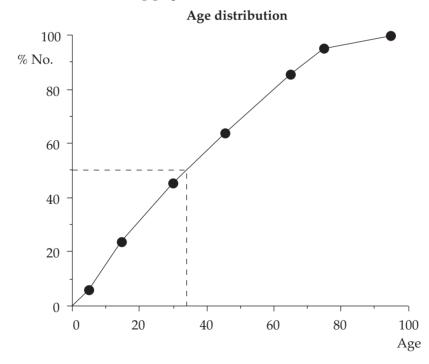

(a) (i) Only 100 - 36.4 = 63.6% received training. Hence, required percentage  $= \frac{36.2}{63.6} \times 100 = 56.9\%$ 

(ii) Similarly, 
$$\frac{7.2}{100-48.2} = 13.9\%$$
 received training.

(b) Non-apprentices receiving training:

| Male    |                               | Female                                                 |
|---------|-------------------------------|--------------------------------------------------------|
| cum %   | %                             | cum %                                                  |
| 9.9     | 9.8                           | 9.8                                                    |
| 38.1    | 43.3                          | 53.1                                                   |
| 68.1    | 29.5                          | 82.6                                                   |
| 80.4    | 7.9                           | 90.6                                                   |
| 91.5    | 6.7                           | 97.3                                                   |
| 5 100.0 | 2.7                           | 100.0                                                  |
|         | cum % 9.9 38.1 68.1 80.4 91.5 | cum % %  9.9 9.8 38.1 43.3 68.1 29.5 80.4 7.9 91.5 6.7 |

**Note**: Each male percent in the above is calculated using the given table % as a percentage of 100 - 57.7.

For example,  $9.9 = \frac{4.2}{100 - 57.7} \times 100$ . Similarly for females.

#### Length of training of non-apprentices

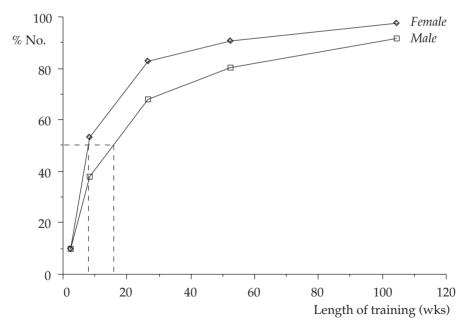

From the graph, the median for male non-apprentices is 16 weeks and the median for female non-apprentices is 8 wks.

(c) All apprentices receive at least 1 year's training. Non-apprentices receive 10 to 11 weeks training on average. Males receive more training than females in

general. Although a greater proportion of all females receive no training at all, more female non-apprentices receive *some* training than their male counterparts. A much greater proportion of males are apprenticed (37%) than females (8%).

#### Question 3

| Group               | Mid-poin  | t   |        |        |
|---------------------|-----------|-----|--------|--------|
| _                   | $\bar{x}$ | f   | fx     | $fx^2$ |
| 30 but less than 35 | 32.5      | 17  | 552.5  | 17956  |
| 35 but less than 40 | 37.5      | 24  | 900.0  | 33750  |
| 40 but less than 45 | 42.5      | 19  | 807.5  | 34319  |
| 45 but less than 50 | 47.5      | 28  | 1330.0 | 63175  |
| 50 but less than 55 | 52.5      | 19  | 997.5  | 52369  |
| 55 but less than 60 | 57.5      | 13  | 747.5  | 42981  |
|                     |           | 120 | 5335.0 | 244550 |

$$\bar{x} = \frac{\sum fx}{\sum f} = \frac{5335}{120} = 44.5 \text{ milliseconds}$$

$$s = \sqrt{\frac{\sum fx^2}{\sum f} - \left(\frac{\sum fx}{\sum f}\right)^2} = \sqrt{\frac{244550}{559120} - \left(\frac{5335}{120}\right)^2} = 7.8 \text{ milliseconds}$$

Since the data are grouped, and thus the original access times are not known, both the measures above are estimates.

#### Question 4

(a) Smallest value = 3; largest value = 33; range = 30. Seven classes will each have a class width of  $30 \div 7 = 5$  (approx). The formation of a cumulative frequency table is shown at Table 2.

Table 1

| Number<br>of rejects |         | Number<br>of periods<br>(f) | Cum f<br>(F) | F%  |
|----------------------|---------|-----------------------------|--------------|-----|
| 0 to 4               | II      | 2                           | 2            | 4   |
| 5 to 9               | III     | 3                           | 5            | 10  |
| 10 to 14             | IIII    | 4                           | 9            | 18  |
| 15 to 19             | III III | 7                           | 16           | 32  |
| 20 to 24             |         | 20                          | 36           | 72  |
| 25 to 29             | IM IM I | 11                          | 47           | 94  |
| 30 to 34             | III     | 3                           | 50           | 100 |
|                      |         |                             |              |     |

(b) Because the distribution is skewed, the median and quartile deviation are appropriate measures to describe the distribution.

Figure 1

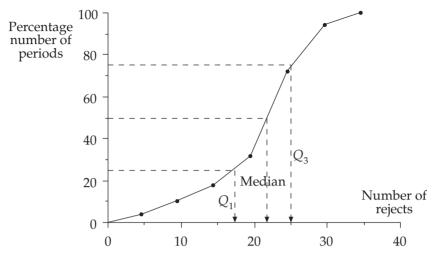

From the graph at Figure 2:  $Q_1 = 17.5$ ; median = 21.5;  $Q_3 = 25$ .

Therefore, quartile deviation = 
$$\frac{Q_3 - Q_1}{2} = \frac{150 + 120}{2} = 3.8$$

(c) The median of 21.5 describes the average number of rejects in each five minute period = 260/hr (approx). The quartile deviation measures the variability in the number of rejects from one five minute period to the next. In particular, we expect 50% of rejects to lie within  $21.5 \pm 3.8$  in one five minute period.

#### Question 5

(a) Smallest value = 510; largest value = 555; range = 45. For 5 classes, each class should have width of  $45 \div 5 = 9$  (but 10 is better!)

| Number of components |              | f  |
|----------------------|--------------|----|
| 510-519              | IM II        | 7  |
| 520-529              | WI WI        | 10 |
| 530-539              | III IIII III | 12 |
| 540-549              | III III      | 7  |
| 550-559              | IIII         | 4  |

(b) (c) Figure 3 shows the histogram and, from it, the calculation of the mode.

Figure 2

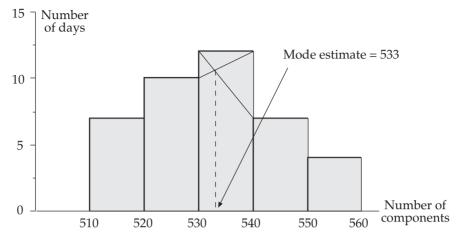

From the histogram, mode = 533.

$$\bar{x} = \frac{\sum fx}{\sum f} = \frac{21290}{40} = 532.25$$

$$s = \sqrt{\frac{\sum fx^2}{\sum f} - \left(\frac{\sum fx}{\sum f}\right)^2} = \sqrt{\frac{11337499}{40} - \left(\frac{21290}{40}\right)^2} = 12.14 \text{ (2D)}$$

(f) Mode = 533; mean = 532.25; sd = 12.14. Mode>mean implies *slight* left skew, which can just be made out from the frequency distribution.

#### Question 6

| Income (£)       | f% | F%   |                                   |
|------------------|----|------|-----------------------------------|
| Up to 30,000     | 5  | 5    | •                                 |
| 30,000-34,999    | 2  | 7    |                                   |
| 35,000-35,999    | 3  | 10   | _ 1st <i>F</i> value to exceed 25 |
| 40,000-44,999    | 5  | 15   |                                   |
| 45,000-49,999    | 10 | 25 / |                                   |
| 50,000-59,999    | 15 | 40   |                                   |
| 60,000-69,999    | 18 | 58 ← | 1st $F$ value to exceed 5(        |
| 70,000-99,999    | 21 | 79 🗨 |                                   |
| 100,000-149,999  | 17 | 96   |                                   |
| 150,000 and over | 4  | 100  | 1st <i>F</i> value to exceed 75   |

Since the data is skewed and the first and last classes are open-ended, the median and quartile deviation are the most suitable measures of location and dispersion. The interpolation formula is used below to calculate the measures.

$$Q_1 = 49999.5 + \frac{25 - 25}{15} \times 10000 = 49,999.5 (50,000)$$

$$Median = 59999.5 + \frac{50 - 40}{18} \times 10000 = 65,555.1 (65,555)$$

$$Q_3 = 69999.5 + \frac{75 - 58}{21} \times 30000 = 94,285.1 (94,285)$$

$$Quartile deviation = \frac{94,285 - 50,000}{2} = 22,142.$$

#### Question 7

(a) Average rates of increase are usually found using the geometric mean. For example:

The appropriate multipliers are 1.023, 1.038, 1.019 and 1.042

Thus average multiplier = Geometric mean

$$=\sqrt{1.023\times1.038\times1.019\times1.042}$$

Therefore, average rate of increase = 3.05%

- (b) In a skewed distribution, particularly where only a few values are contained at just one end, the median is the appropriate average to use since it largely ignores extremes and it would be giving the information that 50% of all values are less, and 50% more, than the median value.
- (c) Since the speeds need to be averaged *over the same distance*, the harmonic mean is the appropriate average.

$$hm = \frac{2}{\frac{1}{30} + \frac{1}{60}} = 40 \text{ mph}$$

(However, if the speeds needed to be averaged *over the same time*, the arithmetic mean would be used, giving am =  $\frac{30+60}{2}$  = 45 mph.)

- (d) An average would not be appropriate at all here, since clearly some of the ships would not be able to pass under a bridge built to this height. The height necessary needs to be (at least) the largest value in the distribution.
- (e) A weighted mean would be appropriate here. If there were  $n_1$  skilled and  $n_2$  unskilled workers, the income for each of the workers could be calculated as:

$$\frac{4500 \times n_1 + 3500 \times n_2}{n_1 + n_2}$$

(f) A simple mean is all that is required.

i.e. mean amount = 
$$\frac{\text{Total profits to be allocated}}{\text{Number of employees}}$$

The table showing calculations is given below.

|            | Mid-point |            |       |          |
|------------|-----------|------------|-------|----------|
|            | (x)       | <i>(f)</i> | (fx)  | $(fx^2)$ |
| 40 to 60   | 50        | 5          | 250   | 12500    |
| 60 to 80   | 70        | 7          | 490   | 34300    |
| 80 to 100  | 90        | 7          | 630   | 56700    |
| 100 to 120 | 110       | 18         | 1980  | 217800   |
| 120 to 140 | 130       | 23         | 2990  | 388700   |
| 140 to 160 | 150       | 14         | 2100  | 315000   |
| 160 to 180 | 170       | 10         | 1700  | 289000   |
| 180 to 220 | 200       | 16         | 3200  | 640000   |
|            |           | 100        | 13340 | 1954000  |

(i) 
$$\overline{x} = \frac{\sum fx}{\sum f} = \frac{13340}{100} = 133.4$$
  
 $s = \sqrt{\frac{\sum fx^2}{\sum f} - \left(\frac{\sum fx}{\sum f}\right)^2} = \sqrt{\frac{1954000}{100} - \left(\frac{13340}{100}\right)^2} = 41.77 \text{ (2D)}$   
(ii)  $\text{cv}(1) = \frac{41.77}{133.4} \times 100 = 31.3\%; \text{ cv}(2) = \frac{29.33}{88.0} \times 100 = 33.3\%.$ 

(iii) Distribution 2 is relatively more variable

#### Part 3

Question 1

(a)

#### Output and cost of standard size boxes

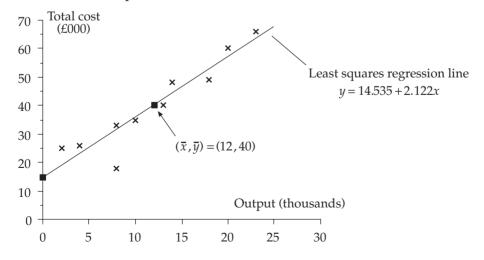

- (b) Week 8's figures of 8000 output at a total cost of £18000 are distinctly out of line with the rest of the data. This is clearly due to special circumstances, perhaps a cheap off-loading of old stock.
- (c) Any regression line fitted to a set of bivariate data must pass through the mean point  $(\bar{x}, \bar{y})$ .

In this case, 
$$\bar{x} = \frac{120}{10} = 12$$
 and  $\bar{y} = \frac{400}{10} = 40$ .

(d) Let the regression line be in the form: y = a + bx. Using the least squares technique, we have:

$$b = \frac{n\sum xy - \sum x\sum y}{n\sum x^2 - (\sum x)^2} = \frac{10(5704) - 120(400)}{10(1866) - (120)^2} = \frac{9040}{4260} = 2.122 \text{ (3D)}$$

$$a = \frac{\sum y}{n} - b\frac{\sum x}{n} = 40 - (2.122)12 = 14.535 \text{ (3D)}$$

i.e. least squares line of y (total cost) on x (output) is y = 14.535 + 2.122xFor the graph plot, y-intercept is 14.535 and the line must pass through the point (12,40) from part (c) above.

- (e) The fixed costs of the factory is just the value of the *y*-intercept point of the regression line = 14.536 or £14536.
- (f) If 25000 standard boxes are produced, then the regression line can be used to estimate the total costs as follows:

  Estimated total costs = 14.535 + (2.122)(25) in £000 = £67585.

#### Question 2

- (a) See the diagram below. Since both sets of data are close to their respective regression lines, correlation is quite good (and positive). The average turnover for multiples is higher than that for co-operatives, as evidenced by the higher figures, and, since the gradient of the multiple line is larger, multiples have also the higher marginal turnover.
- (b) Putting X=500 into both regression lines gives:

multiples: Y = -508.5 + (4.04)(500) = 1511.5 i.e. a turnover of £1501m. co-operatives: Y = 22.73 + (0.67)(500) = 357.73 i.e. a turnover of £350m.

Since correlation is high and both estimates have been interpolated, a good degree of accuracy might be expected.

(c) As mentioned in (a), the marginal turnover for multiples is higher than for cooperatives. Specifically, for multiples between 253 and 952 stores, each extra store generates a turnover of £4.04m.; for co-operatives between 210 and 575 stores, each extra store generates a turnover of £0.67m.

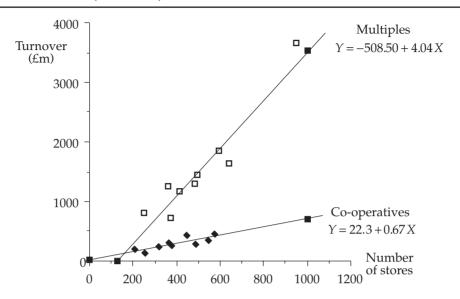

- (a) This statement is correct. Correlation does not attempt to measure the cause and effect that may exist between two variables, only the *strength of the mathematical relationship*. However, if a causal relationship exists between two variables, there should be a fairly high degree of correlation present. Example 1: x = Milk consumption; y = Number of violent crimes. Clearly there will be high correlation due to higher population, but obviously no causation! Example 2: x = Distance travelled by salesman; y = Number of sales made. Here a causal relationship is very probable with a resultant high correlation coefficient.
- (b) Table for calculations:

 $\mathbf{C}$ 

| Colour TV licences (millions) | Cinema admi<br>(millions) | ssions |        |        |
|-------------------------------|---------------------------|--------|--------|--------|
| x                             | y                         | xy     | $x^2$  | $y^2$  |
| 5.0                           | 134                       | 670.0  | 25.0   | 17956  |
| 6.8                           | 138                       | 938.4  | 46.24  | 19044  |
| 8.3                           | 116                       | 962.8  | 68.89  | 13456  |
| 9.6                           | 104                       | 998.4  | 92.16  | 10816  |
| 10.7                          | 103                       | 1102.1 | 114.49 | 10609  |
| 12.0                          | 126                       | 1512.0 | 144.0  | 15876  |
| 12.7                          | 112                       | 1422.4 | 161.29 | 12544  |
| 12.9                          | 96                        | 1238.4 | 166.41 | 9216   |
| 78.0                          | 929                       | 8844.5 | 818.48 | 109517 |
|                               |                           |        |        |        |

$$r = \frac{n\sum xy - \sum x\sum y}{\sqrt{\left(n\sum x^2 - \left(\sum x\right)^2\right)\left(n\sum y^2 - \left(\sum y\right)^2\right)}}$$

$$= \frac{(8)(8844.5) - (78)(929)}{\sqrt{\left((8)(818.48) - 78^2\right)\sqrt{\left((8)(109517) - 929^2\right)}}}$$

$$= \frac{-1706}{(21.537)(114.433)} = -0.692$$

A moderately high degree of negative correlation, showing that as the number of colour licences increases so the number of cinema admissions decreases.

A causal relationship seems reasonable here, and with  $r^2 = 0.48$  (2D), this demonstrates that approximately 50% of the variation in cinema attendances is explained by variations in the number of colour licences.

#### Question 4

(a) See the figure.

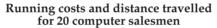

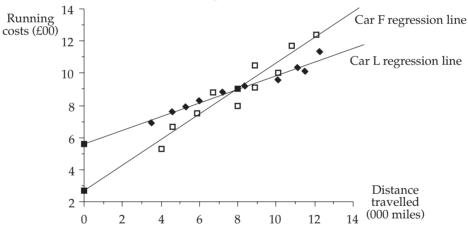

For the regression line plots in the figure,

Car F: intercept on *y*-axis is 2.65 and line must pass through (8,9).

Car L: intercept on *y*-axis is 5.585 and line must pass through (8,9).

(b) Car F: 2.65 is the initial (or fixed) running costs (£00) and 0.794 is the extra cost (£00) for each further one thousand miles travelled.

Car L: 5.585 is the initial cost and 0.427 is the extra cost for each further one thousand miles travelled.

(c) It is necessary to minimise the *average* cost per car for the two different types, taking into account the new average distance travelled =  $1.5 \times 8 = 12$  (000 miles).

For type F: Average cost = 2.65 + (0.794)12 = 12.18 = £1218.

For type L: Average cost = 5.585 + (0.427)12 = 10.71 = £1071.

Therefore car L is cheaper on average.

(d) Using car L, the average cost for one car (with 10% extra costs) is given by (1.1)(5.585 + (0.427)12) = 11.7799 = £1177.99. Thus, expected total running costs for 5 cars is  $5 \times £1177.99 = £5889.95$ .

#### Question 5

(a)

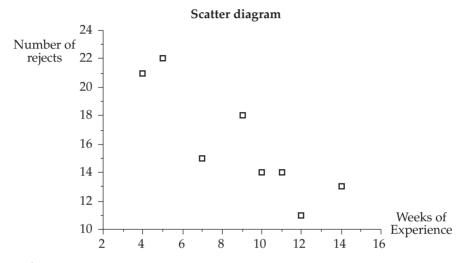

(b) For the product moment correlation coefficient:

$$\bar{x} = \frac{72}{8} = 9 \text{ and } \bar{y} = \frac{128}{8} = 16$$

$$r = \frac{1069 - 8(9)(16)}{\sqrt{(732 - 8(9)^2)}\sqrt{(2156 - 8(16)^2)}} = \frac{-83}{(9.165)(10.392)} = -0.87 \text{ (2D)}$$

The result shows high negative correlation and, since a causal relationship seems appropriate, this can be interpreted as the more experience an employee has in wiring components, the fewer the number of rejects to be expected.

c) Assuming a least squares line of the form y = a + bx, a and b are calculated as follows:

$$b = \frac{1069 - 8(9)(16)}{4 \times 3 \times 2 \times 1} = \frac{-83}{84} = -0.988 \text{ (3D)} \text{ and } a = 16 - (-0.988) \times 9 = 24.892 \text{ (3D)}$$

The least squares regression line of y (rejects) on x (experience) is thus:

$$y = 24.892 - 0.988x.$$

After one week of experience (x=1), the expected number of rejects is given by: y = 24.892 - 0.988(1) = 23.9(1D) or 24 (to nearest whole number).

(i) Table for calculations:

| Value | rank | Value | rank | $d^2$ | Value | rank | $d^2$ |
|-------|------|-------|------|-------|-------|------|-------|
| 15    | 3    | 13    | 2    | 1     | 16    | 2    | 1     |
| 19    | 5    | 25    | 5    | 0     | 19    | 3.5  | 2.25  |
| 30    | 7    | 23    | 4    | 9     | 26    | 6    | 1     |
| 12    | 2    | 26    | 6    | 16    | 14    | 1    | 1     |
| 58    | 8    | 48    | 8    | 0     | 65    | 8    | 0     |
| 10    | 1    | 15    | 3    | 4     | 19    | 3.5  | 6.25  |
| 23    | 6    | 28    | 7    | 1     | 27    | 7    | 1     |
| 17    | 4    | 10    | 1    | 9     | 22    | 5    | 1     |
|       |      |       |      | 40    |       |      | 12.5  |

(1) Coefficient for actual and forecast 1:

$$r' = 1 - \frac{6(40)}{8(63)} = 0.52$$

(2) Coefficient for actual and forecast 2:

$$r' = 1 - \frac{6(12.5)}{8(63)} = 0.85$$

(ii) Clearly, forecasting method 2 is superior.

#### Question 7

- (a) Briefly, regression describes the mathematical (linear) relationship between two variables while correlation describes the strength of this linear relationship.
- (b) (i) See the figure on the following page.

The figure clearly shows that as the number of colour licences increases, so the number of cinema attendances decreases.

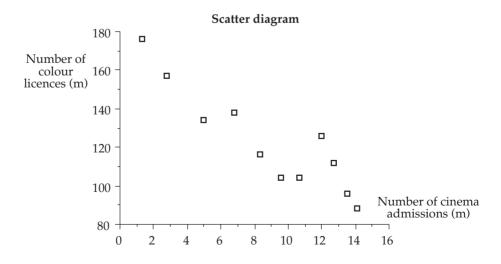

(ii)

| Number of TV licences (m) | rank | Number of cinema admissions (m) | rank | $d^2$ |
|---------------------------|------|---------------------------------|------|-------|
| 1.3                       | 1    | 176                             | 11   | 100   |
| 2.8                       | 2    | 157                             | 10   | 64    |
| 5.0                       | 3    | 134                             | 8    | 25    |
| 6.8                       | 4    | 138                             | 9    | 25    |
| 8.3                       | 5    | 116                             | 6    | 1     |
| 9.6                       | 6    | 104                             | 3.5  | 6.25  |
| 10.7                      | 7    | 104                             | 3.5  | 12.25 |
| 12.0                      | 8    | 126                             | 7    | 1     |
| 12.7                      | 9    | 112                             | 5    | 16    |
| 13.5                      | 10   | 96                              | 2    | 64    |
| 14.1                      | 11   | 88                              | 1    | 100   |
|                           |      |                                 |      | 414.5 |

Rank correlation coefficient: 
$$r' = 1 - \frac{6(414.5)}{11(120)}$$
  
= -0.88

The above coefficient is showing strong inverse (or negative) correlation and, since there is every reason to believe that there is a causal relationship here, the hypothesis seems reasonable.

#### Question 8

(a) As the regression equation of profit on sales is required, put profit = y and sales = x

The equation is:

$$y = a + bx,$$
where:  $b = \frac{n\sum xy - \sum x\sum y}{n\sum x^2 - (\sum x)^2}$ 

$$= \frac{12 \times 498,912.2 - 11,944 \times 462.1}{12 \times 12,763,470 - 11,944^2} = \frac{467,624}{10,502,504}$$

$$= 0.044525$$
and:  $a = \overline{y} - b\overline{x}$ 

$$= \frac{462.1}{12} - 0.044525 \times \frac{11,994}{12} = 5.9944$$

Hence the regression line is y = -5.9944 + 0.044525x

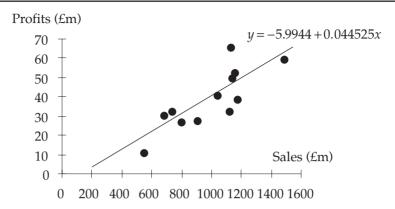

If the sales are £1,000 million, then x = 1,000 and the regression equation gives:  $y = -5.9944 + 0.044525 \times 1000 = 38.5306$ 

That is, profits = £38.5 million

(b) The regression line can be interpreted as indicating that, within the range of the data, each £1 million of sales generates £44,525 profit.

Assuming there are no changes in background circumstances, the forecast can be considered fairly reliable. First of all, the graph indicates a good correlation between profits and sales and so any forecasts produced by the regression line are likely to be reliable. (In fact the correlation coefficient, r, is approximately 0.8). Further, the forecast is an interpolation (the x-value line within the range of the given data), which is a further indication of reliability.

**Part 4**Question 1

(a)(c)

|                                                                                          | Account (£) (y)                                                                  | Moving<br>total                                                                      | Moving<br>average                                                                                          | Centred moving average (t)                                                             | Seasonal<br>variation                                                      | Deseasonalised<br>data                                                           |
|------------------------------------------------------------------------------------------|----------------------------------------------------------------------------------|--------------------------------------------------------------------------------------|----------------------------------------------------------------------------------------------------|----------------------------------------------------------------------------------------|----------------------------------------------------------------------------|----------------------------------------------------------------------------------|
| 1982 Q2<br>Q3<br>Q4<br>1983 Q1<br>Q2<br>Q3<br>Q4<br>1984 Q1<br>Q2<br>Q3<br>Q4<br>1985 Q1 | 662<br>712<br>790<br>686<br>718<br>821<br>846<br>743<br>782<br>827<br>876<br>805 | 2850<br>2906<br>3015<br>3071<br>3128<br>3192<br>3198<br>3228<br>3290<br>3350<br>3399 | 712.50<br>726.50<br>753.75<br>767.75<br>782.00<br>798.00<br>799.50<br>807.00<br>822.50<br>837.50<br>849.75 | 719.5<br>740.1<br>760.8<br>774.9<br>790.0<br>798.8<br>803.3<br>814.8<br>830.0<br>843.6 | -39<br>45<br>51<br>-56<br>-39<br>45<br>51<br>-56<br>-39<br>45<br>51<br>-56 | 701<br>667<br>739<br>742<br>757<br>776<br>795<br>799<br>821<br>782<br>825<br>861 |
| Q2<br>Q3                                                                                 | 842<br>876                                                                       |                                                                                      |                                                                                                    |                                                                                        | -39<br>45                                                                  | 881<br>831                                                                       |

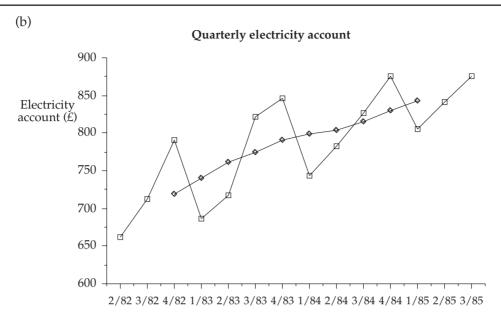

(d) The difference in values between the first and last trend values is:

Thus, the average increase between trend values is

$$\frac{124.1}{9}$$
 = 14 approximately.

Estimated trend values

1985 Q4: 843.6+3(14) = 886

1986 Q1: 886+14 = 900.

Therefore, adding the respective seasonal variation value, we have:

Forecast values

1985 Q4: 886 + 51 = £937

1985 Q4: 900 - 56 = £844.

#### (a) and (b) Main table of calculations:

|                                                         |                                                                    | Moving<br>total                                      | Moving<br>average                                                                      | Centred moving average (t)                                                           | Deviation ( <i>y-t</i> )                                                        | Seasonal variation (s)                                                            | Deseasonalised data (y-s)                                                              |
|---------------------------------------------------------|--------------------------------------------------------------------|------------------------------------------------------|----------------------------------------------------------------------------------------|--------------------------------------------------------------------------------------|---------------------------------------------------------------------------------|-----------------------------------------------------------------------------------|----------------------------------------------------------------------------------------|
| 73 1<br>2<br>3<br>4<br>74 1<br>2<br>3<br>4<br>75 1<br>2 | 100<br>125<br>127<br>102<br>104<br>128<br>130<br>107<br>110<br>131 | 454<br>458<br>461<br>464<br>469<br>475<br>478<br>481 | 113.50<br>114.50<br>115.25<br>116.00<br>117.25<br>118.75<br>119.50<br>120.25<br>120.25 | 114.000<br>114.875<br>115.625<br>116.625<br>118.000<br>119.125<br>119.875<br>120.250 | 13.000<br>-12.875<br>-11.625<br>11.375<br>12.000<br>-12.125<br>-9.875<br>10.750 | -10.9<br>11.0<br>12.6<br>-12.7<br>-10.9<br>11.0<br>12.6<br>-12.7<br>-10.9<br>11.0 | 110.9<br>114.0<br>114.4<br>114.7<br>114.9<br>117.0<br>117.4<br>119.7<br>120.9<br>120.0 |
| 3<br>4<br>76 1<br>2                                     | 133<br>107<br>109<br>132                                           | 481<br>480<br>481                                    | 120.25<br>120.00<br>120.25                                                             | 120.125<br>120.125                                                                   | 12.875<br>-13.125                                                               | 12.6<br>-12.7<br>-10.9<br>11.0                                                    | 120.4<br>119.7<br>119.9<br>121.0                                                       |

#### Seasonal variation calculations

|                    | Q1      | Q2     | Q3     | Q4      |              |
|--------------------|---------|--------|--------|---------|--------------|
| 1973               |         |        | 13.000 | -12.875 |              |
| 1974               | -11.625 | 11.375 | 12.000 | -12.125 |              |
| 1975               | -9.875  | 10.750 | 12.875 | -13.125 |              |
| Totals             | -21.500 | 22.125 | 37.875 | -38.125 |              |
| Averages (1D)      | -10.8   | 11.1   | 12.6   | -12.7   | (Total=+0.2) |
| Adjustments        | -0.1    | -0.1   | -      | _       |              |
| Seasonal variation | -10.9   | 11.0   | 12.6   | -12.7   |              |

(c)

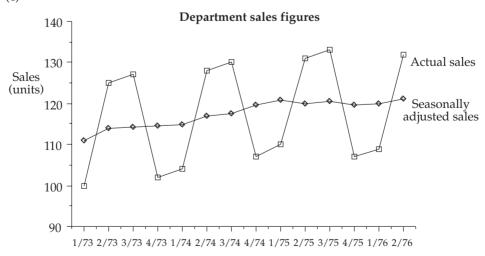

(d) Both trend and seasonally adjusted values show a steady increase up to the beginning of 1975, when they levelled out. Seasonal patterns are well marked and continue throughout the whole period. Adjustments to seasonal averages were very small, leading to the conclusion that there was very little residual variation other than random factors.

#### Question 3

(a) Table of main calculations.

|            |            | 5-day  |            |                |
|------------|------------|--------|------------|----------------|
|            | Output     | moving | Trend      | Variation      |
|            | <i>(y)</i> | total  | <i>(t)</i> | ( <i>y-t</i> ) |
|            |            |        |            |                |
| Week 1 Mon | 187        |        |            |                |
| Tue        | 203        |        |            |                |
| Wed        | 208        | 1022   | 204.4      | 3.6            |
| Thu        | 207        | 1042   | 208.4      | -1.4           |
| Fri        | 217        | 1047   | 209.4      | 7.6            |
| Week 2 Mon | 207        | 1049   | 209.8      | -2.8           |
| Tue        | 208        | 1048   | 209.6      | -1.6           |
| Wed        | 210        | 1043   | 208.6      | 1.4            |
| Thu        | 206        | 1038   | 207.6      | -1.6           |
| Fri        | 212        | 1040   | 208.0      | 4.0            |
| Week 3 Mon | 202        | 1042   | 208.4      | -6.4           |
| Tue        | 210        | 1041   | 208.2      | 1.8            |
| Wed        | 212        | 1043   | 208.6      | 3.4            |
| Thu        | 205        | 1049   | 209.8      | -4.8           |
| Fri        | 214        | 1054   | 210.8      | 3.2            |
| Week 4 Mon | 208        | 1059   | 211.8      | -3.8           |
| Tue        | 215        | 1071   | 214.2      | 0.8            |
| Wed        | 217        | 1070   | 214.0      | 3.0            |
| Thu        | 217        |        |            |                |
| Fri        | 213        |        |            |                |

(b) See graph on opposite page

(c)

|                 | Mon   | Tue  | Wed  | Thu  | Fri  |             |
|-----------------|-------|------|------|------|------|-------------|
| Week 1          |       |      | 3.6  | -1.4 | 7.6  |             |
| Week 2          | -2.8  | -1.6 | 1.4  | -1.6 | 4.0  |             |
| Week 3          | -6.4  | 1.8  | 3.4  | -4.8 | 3.2  |             |
| Week 4          | -3.8  | 0.8  | 3.0  |      |      |             |
| Totals          | -13.0 | 1.0  | 11.4 | -7.8 | 14.8 |             |
| Averages        | -4.3  | 0.3  | 2.9  | -2.6 | 4.9  | (Total-1.2) |
| Adjustments     | -0.3  | -0.2 | -0.2 | -0.2 | -0.3 |             |
| Daily variation | -4.6  | 0.1  | 2.7  | -2.8 | 4.6  |             |

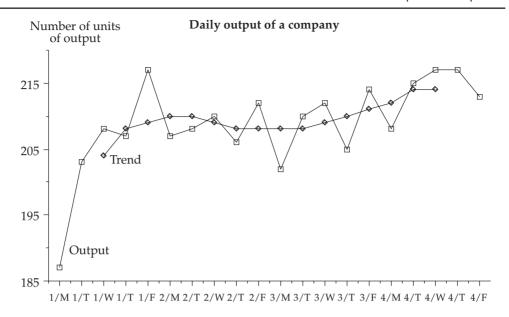

(d) Using the calculated (moving average) trend values, the average daily increase in trend can be calculated as:  $\frac{214.0 - 204.4}{15} = 0.64$ .

Trend value for Week 5 (Monday) = 214.0 + 3(0.64) = 215.9 (1D).

Trend value for Week 5 (Tuesday) = 215.9 + 0.64 = 216.6 (1D).

Forecast output for Week 5 (Monday) = 215.9 - 4.6 = 211 (to nearest unit).

Forecast output for Week 5 (Tuesday) = 216.6 + 0.1 = 217 (to nearest unit).

(e) No forecast can ever be confidently made, since it is based only on past evidence and there can be no guarantee that the trend projection is accurate or that the daily variation figures used will be valid for future time points. Only general experience and a particular knowledge of the given time series environment would help further in determining the accuracy of the given forecasts.

- (a) Trend, seasonal and residual variation. Residual variation contains both random and possible long-term cyclic variations.
- (b) (i) Main table of calculations.

|                                                          | Number of unemployed (y)                                                 | Totals of 4                                                 | Moving<br>average                                                             | Centred moving average (t)                                                   | (y-t)                                                                             |
|----------------------------------------------------------|--------------------------------------------------------------------------|-------------------------------------------------------------|-------------------------------------------------------------------------------|------------------------------------------------------------------------------|-----------------------------------------------------------------------------------|
| 79 Jan Apr Jul Oct 80 Jan Apr Jul Oct 81 Jan Apr Jul Oct | 22<br>12<br>110<br>31<br>21<br>26<br>150<br>70<br>50<br>36<br>146<br>110 | 175<br>174<br>188<br>228<br>267<br>296<br>306<br>302<br>342 | 43.75<br>43.50<br>47.00<br>57.00<br>66.75<br>74.00<br>76.50<br>75.50<br>85.50 | 43.625<br>45.250<br>52.000<br>61.875<br>70.350<br>75.250<br>76.000<br>80.500 | 66.375<br>-14.250<br>-31.000<br>-35.875<br>79.625<br>-5.250<br>-26.000<br>-44.500 |

Calculations for seasonal variation:

|                    | Jan     | Apr     | Jul     | Oct     |              |
|--------------------|---------|---------|---------|---------|--------------|
| 1979               |         |         | 66.375  | -14.250 |              |
| 1980               | -31.000 | -35.875 | 79.625  | -5.250  |              |
| 1981               | -26.000 | -44.500 |         |         |              |
| Totals             | -57.000 | -80.375 | 146.000 | -19.500 |              |
| Averages           | -28.2   | -40.2   | 73.0    | -9.8    | (Tot = -5.5) |
| Adjustments        | +1.4    | +1.4    | +1.4    | =1.3    |              |
| Seasonal variation | -27.1   | 74.4    | 74.4    | -8.5    |              |

(ii) Seasonally adjusted values: 1981, Jan = y - s = 50 - (-27.1) = 77.11981, Apr = 36 - (-38.3) = 74.3

#### Part 5

#### Question 1

- (i) An index number enables the value of some economic commodity to be compared over some defined time period. It is expressed in percentage terms, using a base of 100.
- (ii) (iii) are shown in the following table:

|   | Year     | Average<br>salary<br>(£) | Year on year<br>increase<br>(%)    | Retail Price<br>Index<br>(1975=100) | Year on year increase (%)          | Revalued<br>salary<br>(1985 base) |
|---|----------|--------------------------|------------------------------------|-------------------------------------|------------------------------------|-----------------------------------|
|   | 1977     | 9500                     |                                    | 135.1                               |                                    | 19464.10                          |
|   | 1978     | 10850                    | 14.2                               | 146.2                               | 8.2                                | 20542.27                          |
|   | 1979     | 13140                    | 21.1                               | 165.8                               | 13.4                               | 21936.98                          |
|   | 1980     | 14300                    | 8.8                                | 195.6                               | 18.0                               | 20236.40                          |
|   | 1981     | 14930                    | 4.4                                | 218.8                               | 11.9                               | 18887.68                          |
|   | 1982     | 15580                    | 4.4                                | 237.7                               | 8.6                                | 18142.80                          |
|   | 1983     | 16200                    | 4.0                                | 248.6                               | 4.6                                | 18037.65                          |
|   | 1984     | 16800                    | 3.7                                | 261.0                               | 5.0                                | 17817.01                          |
|   | 1985     | 17500                    | 4.2                                | 276.8                               | 6.1                                | 17500.00                          |
| N | ote: £17 | 7,817.01 = -             | $\frac{16800 \times 276.8}{261.0}$ | ; £18,037.65 =                      | $\frac{16200 \times 276.8}{248.6}$ | ; etc                             |

(iv) Except for the first two years, the increase in prices has outstripped the increase in salary. The revalued salary shows that (in real terms) the systems analysts are being paid less now than in any of the previous nine years.

#### Question 2

(a) The Retail Prices Index can be used by retailers to compare their own average price increases with those that consumers are subject to. Wage-earners often use the RPI (although the Tax and Price Index is more relevant) to compare their wage increases with the increases in prices. Trades Union use the value of the RPI to negotiate price increases with employers.

The Producer Price Indices can be used by retailers to compare the prices they are paying for their goods. It can also be used by consumers as a long term warning (nine months or so) of trends that will inevitably be felt in the RPI.

The Index of Output of the Production Industries is used as a general guide to measure the changes in the level of production in the UK.

(b) Putting July 1979 as year 0 etc, we have:

(i) Laspeyre index for year 
$$1 = L_1 = \frac{\sum W_1 E_0}{\sum W_0 E_0} = \frac{760}{650} \times 100 = 116.9$$

(ii) Paasche index for year 
$$2 = P_2 = \frac{\sum W_2 E_2}{\sum W_0 E_2} = \times 100 = 128.4$$

(iii) The indices given can be base-changed to 1979. Thus:

$$L_{1/0} = \frac{187.4}{156.3} \times 100 = 119.9;$$
  $L_{2/0} = \frac{203.4}{156.3} \times 100 = 130.1$ 

These indices, when compared with the company's indices, show that the wage rates of the company are lagging slightly behind the Chemical and Allied Industry's rates by about two points.

#### Question 3

(a) In 1974 (on average, per week) 4 hours overtime was worked, which is equivalent to 4 ×1.5=6 normal hours. Thus, dividing the average weekly earnings by 46 (the equivalent normal hours worked per week) will give the normal rate per hour as 40.19÷46=£0.87. Multiplying this by 40 will thus yield the normal weekly rate of 40× 0.87=£34.95. This must be done for each year.

i.e. average normal weekly hours = 40 + (ave hours worked – 40) × 1.5

40

| and normal wookly rate - ave earnings v        | 40                          |
|------------------------------------------------|-----------------------------|
| and normal weekly rate = ave earnings $\times$ | average normal weekly hours |

| Year | Average<br>weekly<br>earnings | Average<br>hours<br>worked | Equivalent<br>normal weekly<br>hours | Normal<br>weekly<br>rate |
|------|-------------------------------|----------------------------|--------------------------------------|--------------------------|
| 1974 | 40.19                         | 44                         | 46                                   | 34.95                    |
| 1975 | 52.65                         | 45                         | 47.5                                 | 44.34                    |
| 1976 | 62.03                         | 45                         | 47.5                                 | 52.24                    |
| 1977 | 70.20                         | 46                         | 49                                   | 57.31                    |
| 1978 | 76.83                         | 46                         | 49                                   | 62.72                    |
| 1979 | 91.90                         | 46                         | 49                                   | 75.02                    |
| 1980 | 107.51                        | 45                         | 47.5                                 | 90.53                    |
| 1981 | 121.95                        | 43                         | 44.5                                 | 109.62                   |

(b) RPI 80.5 100.0 116.5 135.0 146.2 165.8 195.6 218.9 Log 1.91 2.00 2.07 2.13 2.16 2.22 2.29 2.34

# Semi-logarithmic graph of the retail price index

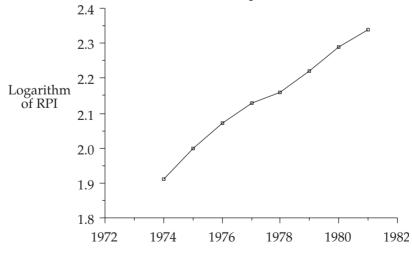

The above logarithms are plotted against the relevant year to form a semi-logarithmic graph which is shown in the figure above.

- (c) Since the semi-graph in Figure 1 is an approximate straight line, this demonstrates that the rate of increase of the RPI is constant.
- (d) A deflated normal weekly rate can be obtained by dividing each normal weekly rate by the value of the RPI for that year and multiplying back by 100 to bring the value back to the correct form.

e.g. deflated normal weekly rate for 
$$1974 = 34.95 \times \frac{100}{80.5} = £43.42$$
  
Year 1974 1975 1976 1977 1978 1979 1980 1981 Deflated normal weekly rate (£) 43.42 44.34 44.84 42.45 42.90 45.25 46.28 50.08

(e) If an index of real wages is calculated, it will enable a comparison between the increase in prices and real wages to be made.

#### Question 4

| Item                       | Weigh | t Index | (1)    | (2)   | (3)   |
|----------------------------|-------|---------|--------|-------|-------|
| (w)                        | (I)   | (wI)    | (wI)   | (wI)  |       |
| Mining and quarrying       | 41    | 361     | 14801  |       |       |
| Manufacturing              |       |         |        |       |       |
| Food, drink and tobacco    | 77    | 106     | 8162   | 8162  | 8162  |
| Chemicals                  | 66    | 109     | 7194   | 7194  | 7194  |
| Metal                      | 47    | 72      | 3384   | 3384  | 3384  |
| Engineering                | 298   | 86      | 25628  | 25628 | 25628 |
| Textiles                   | 67    | 70      | 4690   | 4690  | 4690  |
| Other manufacturing        | 142   | 91      | 12922  | 12922 | 12922 |
| Construction               | 182   | 84      | 15288  | 15288 |       |
| Gas, electricity and water | 80    | 115     | 9200   | 9200  |       |
|                            | 1000  |         | 101269 | 86468 | 61980 |

- (i) (1) All industries index is given by:  $\frac{101269}{1000} = 101.3$ 
  - (2) All industries except mining and quarrying index is:  $\frac{86468}{1000-41} = 90.2$
  - (3) Manufacturing industries index is:  $\frac{61980}{1000 41 182 80} = 88.9$
- (ii) The high mining and quarrying index of 361 was severely offset by its small weight in the relatively low value of 101.3 for the overall index in (1). However, the index of only 90.2 in (2) shows the significance of mining and quarrying (particularly North Sea oil) to industrial production in the UK. The low manufacturing index of 88.9 in (3) is due to the fact that the three largest weights are assigned to relatively low indices.

#### Question 5

FOOD: The movement in these weights can be accounted for by the increased affluence of our society, which results in a much greater pool of disposable income left after the basic necessities (of which food is one of the most important) have been acquired. Also, since it is reasonable to assume that we are not buying less food in

1981 than we were in 1961, it means that (in relative terms) food is now cheaper. Since food has such a high weighting, the value of its index will bear the most significant effect on the RPI itself.

HOUSING: The increase in expenditure is probably due to two factors. First, a significant part of the extra disposable income is being spent on housing. Second, housing is more expensive in real terms. Changes in such things as mortgage rates and rents will now have a more significant effect on the RPI than was previously the case.

CLOTHING: The decrease in expenditure is probably due to cheap imports, since again we can only suppose that we are buying at least as much clothing in 1981 as we were in 1961.

TRANSPORT: The dramatic increase in transport costs are probably due to the increased mobility we now have as a society. We travel much further both to and from our place of occupation and also for leisure and recreation purposes. Changes in petrol prices and car tax will now have much more effect on the RPI than they did previously.

#### Part 6

Question 1

(a) Set P = £40,000, for convenience.

Time 0: amount owed = P.

After 1 quarter, 4% is added to amount owing, giving P(1 + 0.04) = PR

X is paid, leaving amount owed = PR - X.

*After 2 quarters* 4% is added to amount owing, and *X* is paid.

Amount now owed 
$$= (PR - X)R - X$$
$$= PR^2 - XR - X \text{ or } \pounds(40,000 R^2 - XR - X)$$

(b) After 3 quarters, amount owed = 
$$(PR^2 - XR - X) - R - X$$
  
=  $PR^3 - XR^2 - XR - X$ 

And so on, until, after 80 quarters, the amount owed

$$= PR^{80} - XR^{79} - XR^{78} - \dots - X$$

$$= PR^{80} - X(R^{79} + R^{78} + \dots + R + 1)$$

$$= RR^{80} - X(R^{80} - 1) \text{ from the good postular}$$

=  $PR^{80} - X\left(\frac{R^{80} - 1}{R - 1}\right)$  from the geometric progression formula.

Now, as the mortgage is to be paid off in this period, this amount owed must be zero, and so:

$$PR^{80} = X \left( \frac{R^{80} - 1}{R - 1} \right)$$

and:

$$P.R^{80} \cdot \left( \frac{R-1}{R^{80} - 1} \right) = X$$

$$0.0418P = X$$
 (from tables) [\*]

Since P = £40,000, the quarterly repayment is £1,672.56.

(c) Using [\*], if P is doubled from £40,000 to £80,000, the factor 0.0418 would be unaltered, and so the repayment figure would double to 2X.

#### Question 2

(a) We are given that: P=12000; i=0.15; n=5. Putting the amortization payment as A, we must have that:

$$12000 = \frac{A}{1.15} + \frac{A}{1.15^2} + \dots + \frac{A}{1.15^5}$$
$$= A(0.86957 + 0.75614 + 0.65752 + 0.57175 + 0.49718)$$
$$= A(3.35216)$$

Therefore, A = 
$$\frac{12000}{3.35216}$$
 = 3579.79. That is, amortization payment = £3579.79

The amortization schedule is tabulated as follows:

| Year | Amount<br>outstanding<br>(beginning) | Interest | Payment |
|------|--------------------------------------|----------|---------|
| 1983 | 12000.00                             | 1800.00  | 3579.79 |
| 1984 | 10220.21                             | 1533.03  | 3579.79 |
| 1985 | 8173.45                              | 1226.02  | 3579.79 |
| 1986 | 5819.68                              | 872.95   | 3579.79 |
| 1987 | 3112.84                              | 466.93   | 3579.79 |
| 1988 | (0.02)                               |          |         |

(b) Here, there are two interest rates. The investment rate, j=0.1 and the borrowing rate, i=0.15. Also, P=12000 and n=5.

The calculations for the sinking fund payment (ordinary annuity) is given in the following.

The debt will amount to 12000(1.15)5 = £24,136.29 after 5 years. Thus, the sinking fund must mature to this amount. If A is the annual deposit into the fund, then we must have that:

24136.29 = A + A(1.1) + A(1.1) 2 + A(1.1) 3 + A(1.1) 4  
= A(1 + 1.1 + 1.21 + 1.331 + 1.4641) = A(6.1051)  
Therefore, A = 
$$\frac{24136.29}{6.1051}$$
 = £3953.46

The Sinking Fund schedule is tabulated as follows:

| Year | Debt outstanding | Interest on debt | Deposit | Amount in fund | Interest on fund |
|------|------------------|------------------|---------|----------------|------------------|
| 1983 | 12000.00         | 1800.00          | 0       | 0              | 0                |
| 1984 | 13800.00         | 2070.00          | 3953.46 | 3953.46        | 395.35           |
| 1985 | 15870.00         | 2380.50          | 3953.46 | 8302.27        | 830.23           |
| 1986 | 18250.50         | 2737.58          | 3953.46 | 13085.96       | 1308.60          |
| 1987 | 20988.08         | 3148.21          | 3953.46 | 18348.02       | 1834.80          |
| 1988 | 24136.29         |                  | 3953.46 | 24136.28       |                  |

(c) Discounted cash flow table for calculation of NPV:

| Year | Net cash<br>flow | Discount<br>Factor<br>(10%) | Discount<br>Factor<br>(15%) | Present<br>value<br>(10%) | Present<br>value<br>(15%) |
|------|------------------|-----------------------------|-----------------------------|---------------------------|---------------------------|
| 1983 | (12000)          | 1.0000                      | 1.0000                      | (12000.00)                | (12000.00)                |
| 1984 | 6600             | 0.9091                      | 0.8696                      | 6000.06                   | 5739.36                   |
| 1985 | 6000             | 0.8264                      | 0.7561                      | 4958.40                   | 4536.60                   |
| 1986 | 4500             | 0.7513                      | 0.6575                      | 3380.85                   | 2958.75                   |
| 1987 | (1000)           | 0.6830                      | 0.5718                      | (683.00)                  | (571.80)                  |
| 1988 | (2600)           | 0.6209                      | 0.4972                      | (1614.34)                 | (1292.72)                 |
|      |                  |                             | NVP                         | 41.97                     | (629.81)                  |

(d) Using the formula method to determine the IRR, we have:

$$\begin{split} & \text{I}_1 = 10; \, \text{N}_1 = 41.97; \, \text{I}_2 = 15; \, \text{N}_2 = -629.81 \\ & \text{and IRR} = \frac{N_1 I_2 - N_2 I_1}{N_1 - N_2} = \frac{(41.97)(15) - (-629.81)(10)}{41.97 - (-629.81)} = \frac{629.55 + 6298.1}{671.78} \\ & \text{giving IRR} = 10.3\%. \end{split}$$

The IRR gives the rate which makes NPV=0.

#### Question 3

(a) This can be calculated using a schedule as follows:

|      | Amount in |          | Total in |         |
|------|-----------|----------|----------|---------|
| Year | fund      | Interest | fund     | _       |
| 1    | 10000     | 1000     | 11000    | -       |
| 2    | 21000     | 2100     | 23100    |         |
| 3    | 33100     | 3310     | 36410    |         |
| 4    | 46410     | 4641     | 51051    | = value |

(b) To calculate present value:

|      | Net     | 11% discount | Present |
|------|---------|--------------|---------|
| Year | savings | factor       | value   |
| 1    | 2000    | 0.9009       | 1801.81 |
| 2    | 2000    | 0.8116       | 1623.20 |
| 3    | 2000    | 0.7312       | 1462.40 |
| 4    | 2000    | 0.6587       | 1317.40 |
|      |         |              | 6204.80 |

(c) This can again be calculated using a schedule:

|      | Total amount | Interest | Total   |
|------|--------------|----------|---------|
| Year | invested     | (10%)    | Total   |
| 1    | 1000.00      | 100.00   | 1100.00 |
| 2    | 1600.00      | 160.00   | 1760.00 |
| 3    | 2260.00      | 226.00   | 2486.00 |
| 4    | 2986.00      | 298.60   | 3284.60 |
| 5    | 3784.60      | 378.46   | 4163.06 |

(d) This requires the value of an amortization annuity. Given that: P = 20000; n = 20; i = 0.14. If the yearly repayment is A, then:

$$20000 = \frac{A}{1.14} + \frac{A}{1.14^{2}} + \dots + \frac{A}{1.14^{20}}$$
$$= A \left( \frac{1}{1.14} + \frac{1}{1.14^{2}} + \dots + \frac{1}{1.14^{20}} \right)$$

But the terms in the bracket form a gp with  $a = \frac{1}{1.14}$  and  $r = \frac{1}{1.14}$ .

The sum to 20 terms of this gp is given by:

$$\frac{\frac{1}{1.14} \left[ 1 - \left( \frac{1}{1.14} \right)^{20} \right]}{1 - \frac{1}{1.14}} = \frac{0.8772 \times 0.9272}{0.1228} = 6.6233$$

Therefore, 
$$20000 = A(6.6233)$$
, giving  $A = \frac{20000}{6.6233} = £3019.65$ 

#### Question 4

(a) The amount of the mortgage must sum to the present value of all the payments made. If *A* is the annual payment, then:

$$10000 = \frac{A}{1.12} + \frac{A}{1.12^2} + \dots + \frac{A}{1.12^5}$$

$$10,000 = A(0.8929 + 0.7972 + 0.7118 + 0.6355 + 0.5674)$$

$$= 3.6048A$$

Therefore, 
$$A = \frac{10000}{3.6048} = £2774.10$$

(c) After 5 years, the debt will amount to: £10,000(1.12)<sup>5</sup> = £17,623.42, which is therefore the amount that the fund must mature to. Putting A as the annual premium into the fund, gives:

$$17,623.42 = A(1.15) + A(1.15)^{2} + \dots + A(1.15)^{5}$$
$$= A(1.15 + 1.3225 + 1.5209 + 1.7490 + 2.0114)$$
$$= 7.7538A$$

Thus, A = £2272.89

| (d) | Year | Debt<br>Outstanding | Interest on<br>Debt | Deposit   | Amount in Fund | Interest on<br>Fund |
|-----|------|---------------------|---------------------|-----------|----------------|---------------------|
|     | 1    | £10,000.00          | £1,200.00           | £2,272.89 | £2,272.89      | £340.93             |
|     | 2    | £11,200.00          | £1,344.00           | £2,272.89 | £4,886.72      | £733.01             |
|     | 3    | £12,544.00          | £1,505.28           | £2,272.89 | £7,892.62      | £1,183.89           |
|     | 4    | £14,049.28          | £1,685.91           | £2,272.89 | £11,349.41     | £1,702.41           |
|     | 5    | £15,735.19          | £1,888.22           | £2,272.89 | £15,324.71     | £2,298.71           |
|     | 6    | £17,623.42          |                     |           | £17,623.42     |                     |

(a) This question refers to repayments including both capital and interest; that is, amortization. With P = 100,000 n = 4 and i = 0.12, the amortization payment, A say, must satisfy:

100,000 = 
$$\frac{A}{1.12} + \frac{A}{1.12^2} + \frac{A}{1.12^3} + \frac{A}{1.12^4}$$
  
=  $A(0.89286 + 0.79719 + 0.71178 + 0.63552)$   
=  $A(3.03735)$ .

Therefore, 
$$A = \frac{100000}{3.03735} = £32,923.44.$$

(b) The reducing balance depreciation formula can be used, namely:  $D = B.(1-i)^n$  where D = 1000, B = 50000 and n = 5. Here, i is to be determined.

Re-arranging gives 
$$\frac{D}{B} = (1-i)^n$$
 or  $1-i = \left(\frac{D}{B}\right)^{\frac{1}{n}}$ 

So that: 
$$1 - i = \left(\frac{1000}{50000}\right)^{\frac{1}{5}} = (0.02)^{0.2} = 0.457$$

Therefore i = 1-0.457 = 0.543 = 54.3%

(c) Working in time periods of one quarter (year), we have  $A = P.(1+i)^n$  where: P = 1000, A = 3000 and  $i = \frac{0.12}{4} = 0.03$  (per quarter).

Re-arranging gives: 
$$(1+i)^n = \frac{A}{P}$$

and substituting: 
$$(1.03)^n = \frac{3000}{1000} = 3$$

Using logarithms: 
$$n.log(1.03) = log(3)$$

Therefore 
$$n = \frac{\log(3)}{\log(1.03)} = \frac{0.4771}{0.01284} = 37$$
 (approximately).

Thus, number of years = 
$$\frac{37}{4}$$
 = 9.25.

(a) Cash flow table:

| End year | Machinery | Maintenance | Revenue  | Net        |
|----------|-----------|-------------|----------|------------|
| 0        | (75000)   |             |          | (75000.00) |
| 1        |           | (1000)      | 20000.00 | 19000.00   |
| 2        |           | (1100)      | 21500.00 | 20400.00   |
| 3        |           | (1210)      | 23112.50 | 21902.50   |
| 4        |           | (1331)      | 24845.94 | 23514.94   |
| 5        |           |             | 26709.38 | 26709.38   |
| 6        | 1250      |             |          | 1250.00    |

(b) and (c) Discounted cash flow table:

| Year | Net flow   | Discount<br>factor<br>(10%) | Discount<br>factor<br>(15%) | Present<br>value<br>(10%) | Present<br>value<br>(15%) |
|------|------------|-----------------------------|-----------------------------|---------------------------|---------------------------|
| 0    | (75000.00) | 1.0000                      | 1.0000                      | (75000.00)                | (75000.00)                |
| 1    | 19000.00   | 0.9091                      | 0.8696                      | 17272.90                  | 16522.40                  |
| 2    | 20400.00   | 0.8264                      | 0.7561                      | 16858.55                  | 15424.44                  |
| 3    | 21902.50   | 0.7513                      | 0.6575                      | 16455.34                  | 14400.89                  |
| 4    | 23514.94   | 0.6830                      | 0.5718                      | 16060.70                  | 13445.84                  |
| 5    | 26709.38   | 0.6209                      | 0.4972                      | 16583.85                  | 13279.90                  |
| 6    | 1250.00    | 0.5645                      | 0.4323                      | 705.62                    | 540.37                    |
|      |            |                             |                             | 8936.99                   | (1386.15)                 |

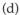

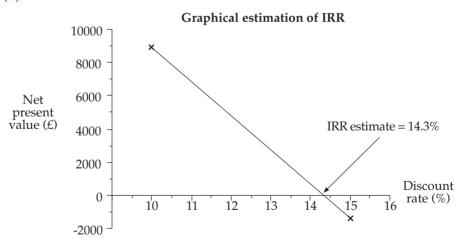

(e) The value of 14.3% for the IRR can be interpreted as the rate of return that the project earns.

The calculations for the net present value for each one of the three decisions are tabulated below.

|           | Decision (i) |         | Decision | n (ii)  | Decision (iii) |         |
|-----------|--------------|---------|----------|---------|----------------|---------|
| Discount  | Net          | Present | Net      | Present | Net            | Present |
| factor at | cost         | value   | cost     | value   | cost           | value   |
| 12%       |              |         |          |         |                |         |
| 1         | 95000        | 95000   | 52000    | 52000   | 32000          | 32000   |
| 0.8929    | 20000        | 17857   | 27000    | 24107   | 32000          | 28571   |
| 0.7972    | 20000        | 15944   | 27000    | 21524   | 32000          | 25510   |
| 0.7118    | 20000        | 14236   | 27000    | 19218   | 32000          | 22777   |
| 0.6355    | 20000        | 12710   | 27000    | 17159   | 32000          | 20337   |
| 0.5674    | -10000       | -5674   | -10000   | -5674   | 0              | 0       |
|           |              | 150073  |          | 128334  |                | 129195  |

Decision (ii) is the least costly and thus, on pure financial grounds, should be chosen. However, this does not take into account the usefulness of the computer over the next five years. For example, could the old machine run newly developed software?

#### Question 8

- (a) (i) After four years (i.e.  $8 \times 6$  months):  $A = P.(1+i)^n = 2750(1.035)^8 = £3621.22$ .
  - (ii)  $(1.035)^2 1 = 1.071 1 = 0.071$  or 7.1%.
- (b) (i) The amortization method of debt repayment is required here. We are given: P=37500, i=0.12 and n=5. So, if A is the annual payment to be found, then:

$$37500 = \frac{A}{1.12} + \frac{A}{1.12^2} + \frac{A}{1.12^3} + \frac{A}{1.12^4} + \frac{A}{1.12^5}$$

$$= A(0.89286 + 0.79719 + 0.71178 + 0.63552 + 0.56743)$$

$$= A(3.60478)$$
Thus,  $A = \frac{37500}{3.60478} = £10,402.86$ .

(ii) Amortization schedule:

|         | Amount      | Interest |          |
|---------|-------------|----------|----------|
| Year    | outstanding | paid     | Payment  |
| 1       | 37500.00    | 4500.00  | 10402.86 |
| 2       | 31597.14    | 3791.66  | 10402.86 |
| 3       | 24985.94    | 2998.31  | 10402.86 |
| 4       | 17581.39    | 2109.77  | 10402.86 |
| 5       | 9288.29     | 1114.59  | 10402.86 |
| Balance | 0.03        |          |          |
|         |             |          |          |

(c) (i) Borrowing rate, i = 12% = 0.12; Investment rate, j = 8% = 0.08. Principal amount borrowed, P = £37500, n = 5 (years).

Notice that the payments into the fund are in advance. i.e. the payments form a due annuity.

The debt will amount to £37500(1.12)5 = £66,087.81 after 5 years. Thus the fund must mature to this amount. Putting A as the annual deposit into the fund, we must have that:

$$66087.81 = A(1.08) + A(1.08)^{2} + A(1.08)^{3} + A(1.08)^{4} + A(1.08)^{5}$$
$$= A(1.08 + 1.1664 + 1.25971 + 1.36049 + 1.46933)$$
$$= A(6.33593).$$

Therefore,  $A = \frac{66087.81}{6.33593} = £10,430.64.$ 

# (ii) Schedule:

| Year | Debt<br>outstanding | Interest paid | Deposit  | Amount in fund | Interest<br>earned |
|------|---------------------|---------------|----------|----------------|--------------------|
| 1    | 37500.00            | 4500.00       | 10430.64 | 10430.64       | 834.45             |
| 2    | 42000.00            | 5040.00       | 10430.64 | 21695.73       | 1735.66            |
| 3    | 47040.00            | 5644.80       | 10430.64 | 33862.03       | 2708.96            |
| 4    | 52684.80            | 6322.18       | 10430.64 | 47001.63       | 3760.13            |
| 5    | 59006.98            | 7080.84       | 10430.64 | 61192.40       | 4895.39            |
| 6    | 66087.82            |               |          | 66087.79       |                    |

#### Question 9

(a)

| Time (year) | Receipt (£) | Present value at start of annuity (£) |
|-------------|-------------|---------------------------------------|
| 0.5         | 1,500       | $\frac{1500}{1045}$                   |
| 1.0         | 1,500       | $\frac{1500}{1045^2}$                 |
| 1.5         | 1,500       | $\frac{1500}{1045^3}$                 |
| 10.0        | 1,500       | $\frac{1500}{1045^{20}}$              |

The net present value of the annuity is thus a geometric progression with

$$n = 20$$
 terms, first term 'a' =  $\frac{1500}{1.045}$  and ratio 'r' =  $\frac{1}{1.045}$ 

The sum is therefore = 
$$\frac{\frac{1500}{1.045} \left(1 - \frac{1}{1.045^{20}}\right)}{1 - \frac{1}{1.045}}$$

It is therefore worth paying up to £19,512, for the annuity.

(b) If we denote the quarterly amount by £X after 1 quarter, value of amount paid = X after 2 quarters, value of amounts paid = X(1 + 0.025) + X after 3 quarters, value of amounts paid  $= X(1 + 0.025)^2 + X$ 

after 100 quarters:

$$X(1.025)^{99} + X(1.025)^{98} + \dots + X = \frac{X(1.025^{100} - 1)}{1.025 - 1} = 432.5488X$$

This must balance the value the original loan has reached after 100 quarters at 2.5% per quarter.

By the compound interest formula, this is  $50,000 (1 + 0.025)^{100} = £590,686$ 

Hence: 432.5488X = 590,686 giving X = 1365.5939

Thus the quarterly repayments are £1,365.59

(c) As in (b), after 59 months, the value of the scheme will have reached  $300 (1.01)^{59} + 300 (1.01)^{58} + ... + 300$ 

(Note that £300 is paid immediately, at time 0, in this case)

This value = 
$$\frac{300(1.01^{60} - 1)}{1.01 - 1} = 24,500.91$$

Now, adding on the interest for the final month, the final value is  $24,500.91 \times 1.01 = £24,746$  (to nearest £)

The real value of the investment is 
$$\frac{24,746}{1.05^5} = £19,389$$
 (to nearest £)

- (d) In (a), the administrative and other charges usually involved with annuities may vary in the future.
  - In (b), it is very common for mortgage interest rates to vary, thereby varying the quarterly instalments.
  - In (c), the scheme may pay more than the minimum 1% or the assumption of 5% inflation may prove accurate.

#### Question 10

(a) The NPVs at 10% cost of capital for the two machines are shown

| Machine | Α    |      | Net     | 10%         | Present | Machine | В    |      | Net     | 1 096      | Present |
|---------|------|------|---------|-------------|---------|---------|------|------|---------|------------|---------|
|         |      |      | Flow    | Discount    | value   |         |      |      | Flow    | Discount   | value   |
|         | Year | Note | (£000)  | factor      | (£000)  |         | Year | Note | (£000)  | factor     | (£000)  |
|         | 0    |      | -100    | 1.0000      | -100.00 |         | 0    |      | -120    | 1.0000     | -120.00 |
|         | 1    | а    | -60     | 0.9091      | -54.55  |         | 1    | а    | -70     | 0.9091     | -63.64  |
|         | 2    |      | 40      | 0.8264      | 33.06   |         | 2    |      | 50      | 0.8264     | 41.32   |
|         | 3    |      | 40      | 0.7513      | 30.05   |         | 3    |      | 50      | 0.7513     | 37.57   |
|         | 4    |      | 40      | 0.6830      | 27.32   |         | 4    |      | 50      | 0.6830     | 34.15   |
|         | 5    |      | 40      | 0.6209      | 24.84   |         | 5    |      | 50      | 0.6209     | 31.05   |
|         | 6    | b    | 60      | 0.5645      | 33.87   |         | 6    | b    | 74      | 0.5645     | 41.77   |
|         |      |      | Net pre | esent value | -5.41   |         |      |      | Net pre | sent value | 2.22    |

Note a: Includes balance of cost of machine. Note b: Includes scrap value.

(b) From the figures shown, it is clear that machine B should be chosen since it has the higher NPV. It should be noted that machine A does not even return as much as 10% on the overall investment.

The assumptions made in the above recommendation are that the company can can afford the outlays inherent in the above structure. In the comparison above, no account has been taken of relative risks and it is clear that machine B, being the more expensive, is the riskier investment.

| Machine | В    |      | Net     | 11%         | Present |
|---------|------|------|---------|-------------|---------|
|         |      |      | Flow    | Discount    | value   |
|         | Year | Note | (£000)  | factor      | (£000)  |
|         | 0    |      | -120    | 1.0000      | -120.00 |
|         | 1    | а    | -70     | 0.9009      | -63.06  |
|         | 2    |      | 50      | 0.8116      | 40.58   |
|         | 3    |      | 50      | 0.7312      | 36.56   |
|         | 4    |      | 50      | 0.6587      | 32.94   |
|         | 5    |      | 50      | 0.5935      | 29.67   |
|         | 6    | b    | 74      | 0.5346      | 39.56   |
|         |      |      | Net pre | esent value | -3.75   |

Note a: Includes balance of cost of machine. Note b: Includes scrap value.

(c) The table above shows the net flows at an 11% cost of capital. The diagram below shows the NPVs obtained from 10 and 11% costs of capital plotted and the estimate of the IRR is seen to be approximately 10.4%.

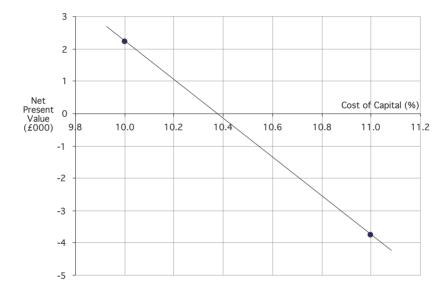

#### Part 7

#### Question 1

a), b) Materials cost £0.50 per poster, that is 0.50N (£); Labour costs £15 per hour, and N posters take  $\frac{N}{300}$  + 2 hours to produce. Thus the labour costs are:

$$15\left(\frac{N}{300} + 2\right) = \frac{N}{20} + 30 \ (£)$$

Administration costs are £10 per hundred posters plus £50; that is:

$$10.\frac{N}{100} + 50 = \frac{N}{10} + 50$$
 (£)

Adding (i), (ii) and (iii), total costs are given by:

$$C = 0.50N + \frac{N}{20} + 30 + \frac{N}{10} + 50 = 0.65N + 80$$
 (£)

# Answers to examination questions – part 7

Hence producing 1,000 posters will cost:  $0.65 \times 1000 + 80 = £730$ The formula for *C* indicates a fixed cost of £80 and a variable cost of £0.65 per poster produced.

(c) i. If the cost is £500, then 
$$500 = 0.65N + 80$$
. Hence  $= \frac{420}{0.65} = 646$  posters

ii. If the cost is 
$$N$$
, then  $N = 0.65N = 80$ .

Hence 
$$N = \frac{80}{0.35} = 229 \text{ posters}$$

# Question 2

(a) We need to solve the equation  $P = -32r^2 + 884r - 5985 = 0$ i.e. to solve  $32r^2 - 884r + 5985 = 0$ 

Using the formula, with a=32, b=-884 and c=5985, gives:

$$r = \frac{884 \pm \sqrt{884^2 - 4(32)(5985)}}{2(32)} = \frac{884 \pm 124}{64}$$

That is, r = 15.75 or r = 11.875

(b) We need to tabulate and plot *P* for integral values of *r* between 11 and 16.

| $-32r^{2}$ | 884r  | -5985 | P    |
|------------|-------|-------|------|
| -3872      | 9724  | -5985 | -133 |
| -4608      | 10608 | -5985 | 15   |
| -5408      | 11492 | -5985 | 99   |
| -6272      | 12376 | -5985 | 119  |
| -7200      | 13260 | -5985 | 75   |
| -8192      | 14144 | -5985 | -33  |

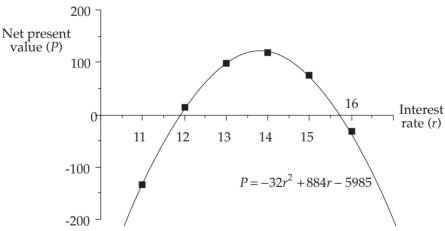

- (c) With interest rates between 11.875% and 15.75%, the project yields a positive NPV and thus is worthwhile.
- (d) Now,  $P = -32r^2 + 884r 5985$ .

Thus: 
$$\frac{dP}{dr} = -64r + 884$$
 and  $\frac{dP}{dr} = 0$  when  $64r = 884$ . i.e.  $r = 13.81$ 

Also,  $\frac{d^2P}{dr^2} = -64$ , and since this is negative, r = 13.81 signifies a max value of P.

Thus, the maximum value of *r* is  $-32(13.81)^2 + 884(13.81) - 5985 = £120.125$ .

# Question 3

(a) Let n be the old number of passengers and f be the old fare.

Therefore, old revenue = nf.

A 30% increase in passengers gives new number of passengers as  $1.3 \times n$ ; a 10% decrease in fare gives the new fare as  $0.9 \times f$ .

Thus, new revenue = new number of passengers  $\times$  new fare

$$= (1.3)(0.9)nf$$

= (1.17)nf (i.e. 0.17 increase in old revenue).

Thus percentage increase in revenue is 17%

(b) New fare =  $f\left(1 - \frac{x}{100}\right)$  and new number of passengers =  $n\left(1 + \frac{2x}{100}\right)$ 

Therefore, new revenue = 
$$nf\left(1-\frac{x}{100}\right)\left(1+\frac{2x}{100}\right)$$

Thus, the multiplier of 
$$nf = \left(1 - \frac{x}{100}\right)\left(1 + \frac{2x}{100}\right)$$
  
=  $1 - \frac{x}{100} + \frac{2x}{100} - \frac{2x^2}{10000}$   
=  $1 + \frac{x}{100} - \frac{2x^2}{10000}$ 

$$= 1 + 0.01x - 0.0002x^2$$

(c) We need to find the value of x that maximises the multiplier:  $M = 1 + 0.01x - 0.0002x^2$ .

$$W = 1 + 0.01x - 0.0002x$$
.

But 
$$\frac{dM}{dx} = 0.01 - 0.0004x$$
 and when  $\frac{dM}{dx} = 0$ ,  $0.0004x = 0.01$ .

Thus, the value of *x* that maximises *M* is  $x = \frac{0.01}{0.0004} = 25$ .

When 
$$x=25$$
, M = 1 + (0.01)(25) - (0.0002)(25)<sup>2</sup>  
= 1 + 0.25 - 0.125  
= 1.125

Therefore, percentage increase in revenue is 12.5%.

#### Question 4

(a) The selling price is £15/unit. Therefore the revenue, R = 15x.

The costs,  $C = 800 + 5x + 0.009x^2$ .

Thus, profit, 
$$P = R - C = 15x - (800 + 5x + 0.009x^2)$$

i.e. 
$$P = 10x - 800 - 0.009x^2$$
.

(i) We require the range of x such that  $P \ge 200$ . i.e. such that  $10x - 800 - 0.009x^2 \ge 200$  or  $10x - 1000 - 0.009x^2 \ge 0$ . Solving  $10x - 1000 - 0.009x^2 = 0$  will give the 'critical' points for x. Here, to use the formula, a=-0.009, b=10 and c=-1000, and:

$$x = \frac{-10 \pm \sqrt{10^2 - 4(-0.009)(-1000)}}{2(-0.009)} = \frac{-10 \pm \sqrt{64}}{-0.018}$$

Therefore x=1000 or x=111.1 (1D).

Now, since the graph of  $y = 10x - 1000 - 0.009x^2$  is a reverse 'U' (mountain) curve, values of x between 111.1 and 1000 will give  $y \ge 0$  as required.

So that, a weekly profit of at least £200 will be provided if the weekly production is between 111.1 and 1000 units.

(ii) The calculations for the graph of  $P = 10x - 800 - 0.009x^2$  are tabulated:

| $\chi$      | 50     | 100  | 200  | 500   | 800   | 1000  | 1200   |
|-------------|--------|------|------|-------|-------|-------|--------|
| 10 <i>x</i> | 500    | 1000 | 2000 | 5000  | 8000  | 10000 | 12000  |
| -800        | -800   | -800 | -800 | -800  | -800  | -800  | -800   |
| $-0.009x^2$ | -22.5  | -90  | -360 | -2250 | -5760 | -9000 | -12960 |
| y           | -322.5 | 110  | 840  | 1950  | 1440  | 200   | -1760  |

The graph is plotted below.

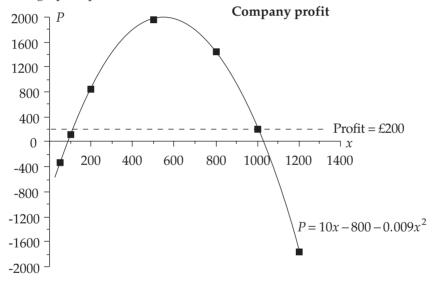

(b) Using the formula for reducing balance depreciation: D = B(1-i)

we have: 
$$23500 = 32000(1-i)^6$$
 giving  $1-i = \left(\frac{23500}{32000}\right)^{\frac{1}{6}}$ 

Hence, 1-i = 0.9498. Therefore, i=0.0502. The rate of depreciation is thus 5.02%.

# Question 5

(a) Total cost,  $C = x^2 + 16x + 39$ .

Average cost per unit = 
$$\frac{C}{x} = x + 16 + \frac{39}{x}$$

The calculations for the plot of the average cost per unit are tabulated below.

and the graph is shown in the figure.

Average cost per unit

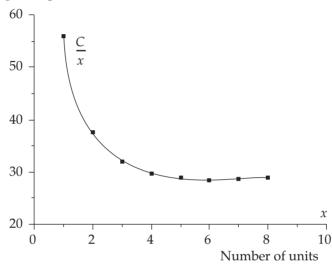

(b) (i) Demand function:

$$p = x^2 - 24x + 117.$$

Total revenue:

$$R = p.x = x^3 - 24x^2 + 117x.$$

(ii) R is maximised where  $\frac{dR}{dr} = 0$  and  $\frac{dR}{dr} = 3x^2 - 48x + 117$ .

Therefore  $\frac{dR}{dr} = 0$  where  $3x^2 - 48x + 117 = 0$ .

Solving the previous quadratic equation using the formula with a=3, b=-48 and c=117 gives:

$$x = \frac{48 \pm \sqrt{48^2 - 4(3)(117)}}{2(3)} = \frac{48 \pm \sqrt{900}}{6} = \frac{48 \pm 30}{6}$$
 i.e.  $x=3$  or  $x=13$ .

Now, 
$$\frac{d^2R}{dx^2} = 6x - 48$$
, and when  $x=3$ ,  $\frac{d^2R}{dx^2} = 6(3) - 48 = -30$ .

Thus *R* is a maximum when x=3.

Price at x=3 is  $p(3) = 3^2 - 24(3) + 117 = £54/unit$ .

(iii) 
$$\frac{dp}{dx} = 2x - 24$$
.

Therefore, elasticity of demand

$$= \left(\frac{x^2 - 24x + 117}{x}\right) \left(\frac{1}{2x - 24}\right) = \frac{x^2 - 24x + 117}{2x(x - 12)}$$

and at x=3 (the maximum revenue point): elasticity

$$= \frac{3^2 - 24(3) + 117}{2(3)(3 - 12)} = \frac{54}{-54} = -1$$

#### Question 6

(a) The total cost function is obtained by integrating the marginal cost function.

i.e. 
$$C = \int (92-2x)dx = 92x - x^2 + K(\text{where } K \text{ is the fixed cost}).$$

Fixed cost (*K*) is given as 800 (£000). Thus  $C = 92x - x^2 + 800$ .

- (b) The total revenue function is obtained by integrating the marginal revenue function.
  - i.e.  $R = \int (112 2x) dx = 112x x^2$  (there is no constant term for revenue since R = 0 when x = 0)
- (c) Now, profit,  $P = R C = 112x x^2 (92x x^2 + 800)$ . i.e. P = 20x 800. The break-even situation is where P = 0. i.e. where 20x - 800 = 0 or x = 40.
- (d) For maximum revenue, we need  $\frac{dR}{dx} = 0$ . i.e. 112 2x = 0 or x = 56.

Therefore, 
$$R_{\text{max}} = R(\text{at } x=56) = 112(56) - 56^2 = 3136 \ (£000).$$

For maximum costs, we need 
$$\frac{dC}{dx} = 0$$
. i.e.  $92 - 2x = 0$  or  $x = 46$ .

Therefore, 
$$C_{\text{max}} = C(\text{at } x=46) = 92(46) - 46^2 + 800 = 2916 \text{ (£000)}.$$

(e) The calculations for the plots of the two graphs are tabulated below.

| $\boldsymbol{x}$ | 0   | 10   | 20   | 30   | 40    | 50    | 60    |
|------------------|-----|------|------|------|-------|-------|-------|
| $-x^2$           | 0   | -100 | -400 | -900 | -1600 | -2500 | -3600 |
| 92 <i>x</i>      | 0   | 920  | 1840 | 2760 | 3680  | 4600  | 5520  |
| 800              | 800 | 800  | 800  | 800  | 800   | 800   | 800   |
| С                | 800 | 1620 | 2240 | 2660 | 2880  | 2900  | 2720  |
| $-x^2$           | 0   | -100 | -400 | -900 | -1600 | -2500 | -3600 |
| 112 <i>x</i>     | 0   | 1120 | 2240 | 3360 | 4480  | 5600  | 6720  |
| $\overline{R}$   | 0   | 1020 | 1840 | 2460 | 2880  | 3100  | 3120  |

The two graphs are plotted in the figure on the following page.

From the graphs, it is clear that, since costs are falling while revenue is still increasing between the break-even production point and the maximum production point, the profit is increasing. Hence, maximum profit is obtained at maximum production.

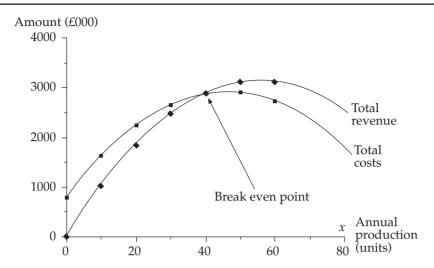

(a) Put x as the old price of the ticket. Then the number of tickets which could be purchased previously is  $\frac{2850}{x}$  and the number which could be purchased after the

£6 price increase is 
$$\frac{2850}{x+6}$$

The price increase results in a reduction of 36 in the number of tickets which can be purchased. Therefore:

$$\frac{2850}{x} = \frac{2850}{x+6} + 36$$

$$2850(x+6) = 2850x + 36x(x+6)$$

$$2850x + 17100 = 2850x + 36x^2 + 216x$$

$$0 = 36x^2 + 216x - 17100$$

$$0 = x^2 + 6x - 475$$

Thus x = -25 (not feasible) or x = 19The percentage increase in price is therefore  $\frac{6}{10} \times 100 = 31.58\%$ 

(b) Quantity sold is  $\frac{100}{p^2}$ , price (*P*) is £p and cost (*C*) is 15p per toy.

Now, profit = quantity sold × (price – cost)  
= 
$$\frac{100}{p^2}$$
 ×  $(P - C)$   
=  $100p^{-1} - 15p^{-2}$ 

(i) 
$$\frac{d\text{Profit}}{dx} = 100p^{-2} + 2 \times 15p^{-3}$$

But the price at which profit is maximised is obtained by solving

$$\frac{d\text{Profit}}{dx} = 0$$

That is, 
$$0 = (2)15p^{-3} - 100p^{-2}$$
  
 $0 = 30p^{-1} - 100 \text{ giving } \frac{30}{p} = 100.$ 

Therefore, p = 0.30

- (ii) Given that profit is maximised at a price of 30p, the maximum profit is given by  $\frac{100}{p} \frac{15}{p^2} = £166.67$
- (iii) The quantity of toys sold at this level is  $\frac{100}{0.3^2} = 1111$ .

# Question 8

(a) 
$$TC = \int (x^2 - 28x + 211) dx = \frac{x^3}{3} - 14x^2 + 211x + c$$

When x = 0, TC = c. and from the question when x = 0, TC = 10, so c = 10.

Therefore: 
$$TC = \frac{x^3}{3} - 14x^2 + 211x + 10$$

(b) 
$$TR = (200 - 8x)x = 200x - 8x^2$$

(c) Profit, 
$$P = TR - TC = 200x - 8x^2 - \left(\frac{x^3}{3} - 14x^2 + 211x + 10\right) = \frac{x^3}{3} + 6x^2 - 11x - 10$$

$$\frac{dP}{dx} = -x^2 + 12x - 11 = 0$$
 for critical values.

$$-x^2 + 12x - 11 = 0 = x^2 - 12x + 11$$

$$(x-11)(x-1) = 0$$

x = 1 or 11 (can also use the quadratic formula)

$$\frac{d^2R}{dx^2} = -2x + 12 \text{ and when } x=1, \frac{d^2R}{dx^2} = 10 \text{ (minimum)},$$

when 
$$x=11$$
,  $\frac{d^2R}{dx^2} = -10$  (maximum)

Therefore profit is maximised when output is 11.

(d) MR = 
$$\frac{dTR}{dx}$$
 = 200 – 16x. When x=0, MR=200. When MR=0, x=12.5.

When x=0, MC=211.

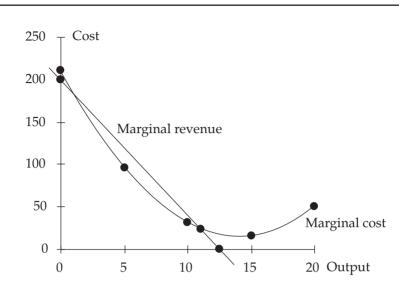

(e)

(a) (i)

Given  $C = aQ^2 - bQ + c$  and substituting for the information given, we have:

|         | 2900 = 100a - 10b                    | 1 |
|---------|--------------------------------------|---|
|         | 800 = 1600a - 40b + c                | 2 |
|         | 2000 = 10000a - 100b + c             | 3 |
| 1 – 2 : | 2100 = -1500a + 30b                  | 4 |
| 3-2:    | 1200 = 8400a + 60b                   | 5 |
| 4 × 2 : | 4200 = -3000a + 60b                  | 6 |
| 5 + 6:  | 540000 = 5400a. Therefore: $a = 1$ . |   |
|         |                                      |   |

Substitute for a in 4: 2100 = -1500 + 30b Therefore: b = 120.

Substitute for a, b in 1 : 2900 = 100 - 1200 + c Therefore c = 4000

Check for a,b and c in 2: 800 = 1600 - 4800 + 4000. OK!

Thus:  $C = Q^2 - 120Q + 4000$ 

- (ii) The following table shows the values calculated for Total Costs (TC) for Q in the range [0,120] and the subsequent graph of TC plotted. It is easily seen that the quantity that minimises Total Costs (£400) is Q=60.
- (iii) The Revenue Function (R) is shown tabulated and then plotted on the graph. The profit range required is such that R > TC and the graph shows this is true for Q between 40 and 100.

(iv) If we call the minimum price MP, then we require a separate extra Revenue Function such that  $R = MP \times Q$  will satisfy the relationship that it minimises Total Costs and the dotted line that does this is shown on the graph. The gradient of this line (ie MP) can be calculated as the gradient at point A which is (approximately) 800/120 = 6.6.

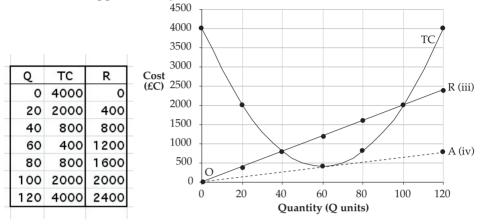

(b) Future Total Cost (FTC) =  $Q^2 - 120Q + 8000$ The Net Present Value of this = NPV(FTC) =  $\frac{Q^2 - 120Q + 8000}{(1.1)^{10}}$ 

=  $0.38554 \times NPV(FTC)$  from discount tables.

(i) These values are shown tabulated below and then plotted as shown. The production quantities for which real costs are the same are seen to be in the range [14, 106]

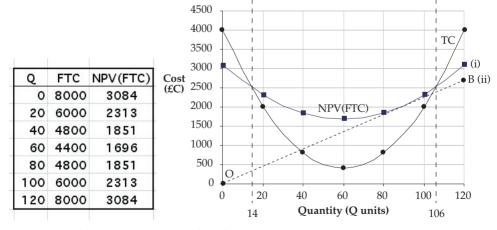

(ii) The minimum price that the product must be sold at in 10 years can be calculated by finding the gradient at point B =  $\frac{2700}{120}$  = 22.5 (approx) and then inflating this to 22.5 × (1.1)<sup>10</sup> = 58.36.

# Part 8

## Question 1

Here, Pr(Female) = Pr(F) = 0.65 and Pr(Male) = Pr(M) = 0.35. (i)  $Pr(all\ female) = Pr(FFF) = (0.65)^3 = 0.275\ (3D)$ (ii)  $Pr(all\ male) = Pr(MMM) = (0.35)^3 = 0.043\ (3D)$ (iii)  $Pr(at\ least\ one\ male) = 1 - Pr(none\ male)$   $= 1 - Pr(all\ female)$   $= 1 - 0.275\ [from\ (i)\ above]$  $= 0.725\ (3D)$ 

#### Question 2

Pr(system operates properly)

= Pr(at least one of A or B functions and at least one of C or D functions)

= Pr(at least one of A or B functions) × Pr(at least one of C or D func-

tions)

= 
$$[1 - Pr(both A and B fail)] \times [1 - Pr(both B and C fail)]$$
  
=  $[1 - (0.1)(0.1)] \times [1 - (0.1)(0.1)] = [1 - 0.01] \times [1 - 0.01]$   
=  $[0.99] \times [0.99] = 0.9801$ 

#### Question 3

(a) Pr(obtaining both contracts) = Pr(obtaining A and obtaining B)  
= Pr(obtaining A) × Pr(obtaining B)  
= 
$$\frac{1}{3} \times \frac{1}{4}$$
  
=  $\frac{1}{12} = 0.083$  (3D)

- (b) (i) The Venn diagram is shown in the figure on the following page.
  - (ii) Number of typists who can use word processors

$$= n(W) = 30 = w + 6 + 3 + 9.$$

Thus, 
$$w$$
=12. Similarly,  $n(A) = 25 = a + 5 + 3 + 6$ .

So that, 
$$a$$
=11. And  $n$ (S) = 28 =  $s$  + 9 + 3 + 5. Therefore,  $s$ =11.

Therefore, the total number of typists is the sum of the number of elements in the seven distinct areas in Figure 1 = 9+3+5+6+12+11+11 = 57.

(iii) The number of typists with just one skill is a+w+s=34.

#### Question 4

(a) Two events are statistically independent if the occurrence (or not) of one in no way affects the occurrence (or not) of the other.

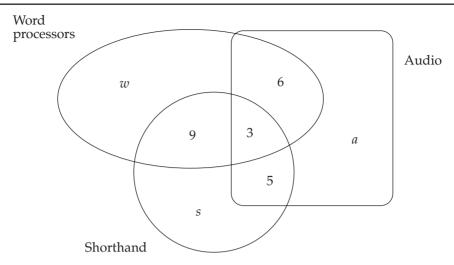

(b) There are two factors involved here, minor accidents (yes/no) and safety instructions (yes/no). Using a numeric approach for the solution of the problem means evaluating the number of men that fall into each one of the four categories defined (see table).

Total of men who had minor accidents = 1% of 10,000 = 100. Thus, 40% of 100 = 40 had safety instructions. Also, 90% of the 10,000 = 9000 had safety instructions. Using these figures, the table below can be filled as follows:

| Minor    | accid | onte  |
|----------|-------|-------|
| 11111111 | иссии | CILLO |

|                        |       | Yes | No   | Total |
|------------------------|-------|-----|------|-------|
| Safety                 | Yes   | 40  | 960  | 1000  |
| Safety<br>Instructions | No    | 60  | 8940 | 9000  |
|                        | Total | 100 | 9900 | 10000 |

- (i) Pr(No minor accidents / no safety instructions) = 0.993 (3D)
- (ii) Pr(No minor accidents / safety instructions) = 0.96
- (c) If there are *x* winning tickets out of 100, then:

$$Pr(\text{win } / x \text{ tickets}) = \frac{x}{100} \text{ with } x \text{ possible between 1 and 15.}$$

$$But Pr(x=1) = Pr(x=2) = \dots = Pr(x=15) = \frac{1}{15}$$

$$Therefore, Pr(\text{win}) = \sum \left[ Pr(x).Pr(\text{win}/x) \right]$$

$$= Pr(x=1).Pr(\text{win}/x=1) + Pr(x=2).Pr(\text{win}/x=2) + \dots$$

$$\dots + Pr(x=15).Pr(\text{win}/x=15)$$

$$= \frac{1}{15} \times \frac{1}{100} + \frac{1}{15} \times \frac{2}{100} + \dots + \frac{1}{15} \times \frac{15}{100}$$

$$= \frac{1}{1500} (1 + 2 + \dots + 15) = \frac{120}{1500} = 0.08$$

#### Question 5

If advertising method A is used in the next period, the expected weekly sales can be calculated:

| week sales, <i>x</i> units (mid-points) | probability,p | x.p |
|-----------------------------------------|---------------|-----|
| 100                                     | 0             | 0   |
| 300                                     | 0.3           | 90  |
| 500                                     | 0.4           | 200 |
| 700                                     | 0.2           | 140 |
| 900                                     | 0.1           | 90  |
|                                         |               | 520 |

Hence the expected weekly sales are 520 units.

If advertising B is used, this would increase expected weekly sales by 50%, to 780 units. If advertising C is used, this would increase expected weekly sales by 100%, to 1,040 units. The decision tree showing the options open to the company in the next period is:

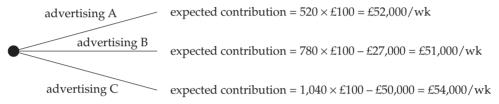

(**Note**: The contribution of £100/unit is based on using A. The figures of £27,000 and £50,000 in the above are therefore the additional advertising expenditure, above that of A.)

Thus based on expected values, the best option is to use advertising C.

The expected profit from A is a more reliable estimate as it is based on past experiance, but even this depends on the assumption that what has happened in the past will happen again during the next period. The expected profits for B and C are more speculative as they are based on estimates (possibly subjective) of the affects of different, new types of advertising on sales.

All other things being equal, the expected profits for B and C are equally unreliable, and so C would seem to be a better option than B. It is far more debatable whether C is indeed a 'better' option than A: all the expected profits are so close that only a small variation in any of the estimates could alter their relative values. For example, if C's sales are only 2% down on those expected, the company will be worse off than sticking with A. This, combined with the relatively higher reliability of the expected value for A, would lead many organisations to choose A. Only the more risk-seeking would choose C.

# Question 6

(a) To find the expected (mean) sales.

| <u> </u>                           |      |      |      |      |      |       |
|------------------------------------|------|------|------|------|------|-------|
| Number of loaves sold ( <i>x</i> ) | 0    | 100  | 200  | 300  | 400  | Total |
| Number of days $(f)$               | 10   | 60   | 60   | 50   | 20   | 200   |
| Probability $(p)$                  | 0.05 | 0.30 | 0.30 | 0.25 | 0.10 |       |

Expected number of loaves sold =  $\sum$  (number of loaves × probability)  $\sum px = 0(0.05) + 100(0.30) + 200(0.30) + 300(0.25) + 400(0.10) = 205$ .

(b)

|        | Production |     |     |     |             |
|--------|------------|-----|-----|-----|-------------|
| PROFIT |            | 100 | 200 | 300 | 400         |
| Sales  | 0          | -10 | -20 | -30 | <b>-4</b> 0 |
|        | 100        | 20  | 10  | 0   | -10         |
|        | 200        | 20  | 40  | 30  | 20          |
|        | 300        | 20  | 40  | 60  | 50          |
|        | 400        | 20  | 40  | 60  | 80          |

(c) Expected profit = actual profit × probability. The following table shows expected profit. i.e. each profit value from the table in (b) multiplied by the probability of the respective sales level given.

| EXPECTED PROFIT TABLE |       | Production |      |      |     |      |      |
|-----------------------|-------|------------|------|------|-----|------|------|
|                       |       |            |      | 100  | 200 | 300  | 400  |
|                       | Sales | Value      | Pr   |      |     |      |      |
|                       |       | 0          | 0.05 | -0.5 | -1  | -1.5 | -2   |
|                       |       | 100        | 0.30 | 6    | 3   | 0    | -3   |
|                       |       | 200        | 0.30 | 6    | 12  | 9    | 6    |
|                       |       | 300        | 0.25 | 5    | 10  | 15   | 12.5 |
|                       |       | 400        | 0.10 | 2    | 4   | 6    | 8    |
|                       | Expec | ted profi  | it   | 18.5 | 28  | 28.5 | 21.5 |

(d) The optimum level of production is 300 loaves per day, since this has the highest expected profit of £28.50 per day.

#### Question 7

EV = expected value

At C: EV (shelve) = 
$$-4$$

EV (market) = 
$$(0.8 \times 10) + (0.2 \times 20) = 12$$

∴market

At D: EV (shelve) = 
$$-4$$

EV (market) = 
$$(0.5 \times 0) + (0.5 \times 5) = 2.5$$

∴market

At E: EV (shelve) = 
$$-4$$

EV (market) = 
$$(-4 \times 0.1) + (-3 \times 0.9) = -3.1$$

∴market

The 'rolled-back' tree is shown on the opposite page.

At A: EV (do not develop) = 
$$0$$

EV (develop) = 
$$(0.3 \times 12) + (0.5 \times 2.5) + (1.2 \times -3.1) = 4.23$$

∴ The company should develop.

All of the above decisions have been based on the criterion of maximising expected values (of profits). At F and G, the decisions are clear-cut, since the choices in both cases are between one option which at least breaks even and one which loses £4m. The decision is also clear-cut at E, because one option guarantees losing £4m, while the other can lose at most £4m, but might incur a reduced loss of £3m.

At A, the decision is more debatable, as the 'develop' option could lead to a loss (at E), while 'not develop' guarantees no loss. The chances of the loss are, however, small (20%) and the potential gains are large, and so many companies would be willing to take the risk of developing.

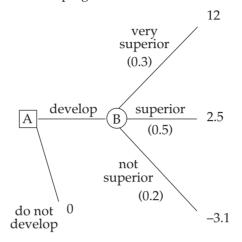

#### Question 8

(a) For product A

Probability of low demand = 1 - 0.7 = 0.3

Expected profit £ =0.2 × 2 + 0.5 × 1.5 + 0.3 × 0.75 = 0.4 + 0.75 + 0.225 = 1.375

For product B

Probability of medium demand = 1 - 0.4 = 0.6

Expected profit £ =0.3 × 1.5 + 0.6 × 1 + 0.1 × 1.5 = 0.45 + 0.6 + 0.05 = 1.1

The shop should display product A.

- (b) i. A random sample is one where each member of the population has an equal chance of being selected for the sample. The appropriate measures for such a sample are the mean and standard deviation.
  - ii. In a quota sample, all the members of the population do not have an equal chance of being selected for the sample. An interviewer is required to select a number of interviewees who may be required to have certain characteristics. As the selection is not random the appropriate statistical measures are the median and semi-interquartile range.
  - iii. A cluster is one where the population is divided into sub-groups which may represent geographical areas. A sample is then chosen at random within each cluster. As the sampling is random the mean and standard deviation may be used. Alternatively a cluster may be chosen at random and all the members of the cluster interviewed, again the mean and standard deviation are suitable measures of location and dispersion.

# Part 9

# Question 1

(a) The bar heights of the classes that have a width different to the standard (taken here as 1,000) need to be adjusted.

| Lower limit | Upper limit | Act f | Bar height            |
|-------------|-------------|-------|-----------------------|
| 0           | 500         | 20    | $2 \times 20 = 40$    |
| 500         | 1,000       | 40    | $2 \times 40 = 80$    |
| 1,000       | 2,000       | 80    | 80                    |
| 2,000       | 4,000       | 150   | $0.5 \times 150 = 75$ |
| 4,000       | 5,000       | 60    | 60                    |
| 5,000       | 6,000       | 30    | 30                    |
| 6,000       | 7,000       | 20    | 20                    |
|             |             |       |                       |

The chart is shown below.

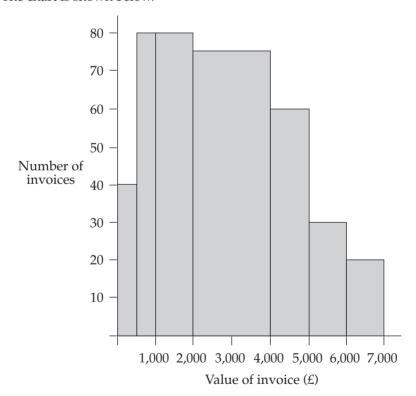

(b) Using the mid-points of each class as a representative figure

| $\chi$ | f   | fx        |
|--------|-----|-----------|
| £      |     | ,         |
| 250    | 20  | 5,000     |
| 750    | 40  | 30,000    |
| 1,500  | 80  | 120,000   |
| 3,000  | 150 | 450,000   |
| 4,500  | 60  | 270,000   |
| 5,500  | 30  | 165,000   |
| 6,500  | 20  | 130,000   |
|        | 400 | 1,170,000 |

The mean value is 
$$\bar{x} = \frac{\sum fx}{\sum f} = \frac{1,170,000}{400} = £2,925.$$

Note that s = standard deviation = £1,600 (given)

Thus a 90% CI is: 
$$\bar{x} = 1.64 \frac{s}{\sqrt{n}} = 1.64 \frac{1600}{\sqrt{400}} = 2925 \pm 131.2 = (27938.8, 3056.2)$$

(c) If 20 invoices (out of 400) contain errors then  $p = \frac{1}{20} = 0.05$ 

Thus a 95% confidence interval is:

$$p \pm 1.96\sqrt{\frac{p(1-p)}{n}} = 0.05 \pm 1.96\sqrt{\frac{(0.05)(0.95)}{400}}$$
$$= 0.05 \pm 0.02$$
$$= (0.03,0.07)$$

# Question 2

- (a) The lifetimes (*L*, say) are distributed Normally with mean, *m*=100 and standard deviation, *s* unknown.
  - (i) If 90% of the batteries last at least 40 hours, we have: Pr(L>40) = 0.9.

Standardising gives 
$$Pr\left(Z > \frac{40 - 100}{s}\right) = 0.9$$
. i.e.  $Pr\left(Z > \frac{-60}{s}\right) = 0.9$ 

Now, from Standard Normal tables, a table probability of 0.9 yields Z = 1.28.

Hence, 
$$\frac{-60}{s}$$
 = 1.28, giving  $s$  = 46.88 (2D).

(ii) We require Pr(L < 70).

Standardising gives: 
$$Pr\left(Z < \frac{70 - 100}{46.88}\right) = Pr\left(Z < -0.64\right)$$
  
= 1 - 0.7389 [from tables]  
= 0.2611

Thus, 26% of batteries will not last 70 hours.

(b) This is a binomial situation with:

n = size of sample = 5 and p = Pr(defective) = 0.1.

(i) We require Pr(at least 3 defectives) = Pr(3 or 4 or 5 defectives)

$$= Pr(3) + Pr(4) + Pr(5)$$

$$= 5C3(0.1)3(0.9)2 + 5C4(0.1)4(0.9)1 + 5C5(0.1)5(0.9)2$$

$$= 10(0.1)3(0.9)2 + 5(0.1)4(0.9)1 + (0.1)5$$

$$= 0.0081 + 0.00045 + 0.00001$$

$$= 0.00856$$

$$= 0.01 (2D).$$

(ii) The result of (i) shows that only one time in a hundred should there be 3 or more defectives out of a total of 5 calculators examined. The fact that this has happened after one sample (i.e. 1 out of 1) must throw suspicion on the original assumption that only 10% of calculators are defective. The conclusion would be that the process is not working satisfactorily.

#### Question 3

(a) A has a Normal distribution with m=1000 kgs and s =100 kgs; B has a Normal distribution with m =900 kgs and s=50 kgs; the breaking strength must be at least 750 kgs (given).

Thus we need to find those ropes which have the greatest probability of a breaking strength greater than 750 kgs.

$$Pr(A>750) = Pr\left(Z > \frac{750 - 1000}{100}\right) [standardising] = Pr(Z>-2.5) = 0.9938 [tables]$$

$$Pr(B>750) = Pr\left(Z > \frac{750 - 900}{50}\right) [standardising] = Pr(Z>-3) = 0.9987 [tables]$$

Thus, supplier B's ropes should be bought.

- (b) This is a binomial situation with n=50 and  $p=\Pr(\text{defective})=0.01$ .
  - (i) Using the binomial distribution:  $Pr(0 \text{ defectives}) = {}^{50}C_0(0.01)^0(0.99)^{50} = (0.99)^{50} = 0.605 \text{ (3D)}.$
  - (ii) Using the poisson distribution, the mean is calculated as the mean of the binomial.

i.e. 
$$m = np = 50(0.01) = 0.5$$
. Therefore, Pr(0 defectives) =  $e^{-0.5} = 0.607$  (3D).

(a) We are given a Normal distribution of claims, with m = 200 and  $s = \sqrt{2500} = 50$ 

(i) 
$$Pr(claim<100) = Pr\left(Z > \frac{100 - 200}{50}\right) [standardising] = Pr(Z<-2) = 1 - 0.9772$$
  
[from tables] = 0.0228.

Thus, only about 2% of claims will be under £100.

(ii) 
$$Pr(claim<150) = Pr\left(Z > \frac{150 - 200}{50}\right) [standardising] = Pr(Z<-1) = 1 - 0.8413$$
 [from tables] = 0.1587.

Thus, about 16% of claims will be under £150.

(iii) 
$$Pr(claim>350) = Pr\left(Z > \frac{350 - 200}{50}\right) [standardising] = Pr(Z>-3) = 1 - 0.9987$$
 [from tables] = 0.0013.

That is, only about 0.1% of claims will be over £350.

(b) This is a binomial situation with  $p = \Pr(\text{passenger turns up}) = 0.9$  and n = 290 (number of bookings taken). Using the Normal approximation, we have:

$$m = \text{mean} = n.p = 290(0.9) = 261$$
  
 $s = \text{standard deviation} = \sqrt{[n.p.(1-p)]} = \sqrt{[290(0.9)(0.1)]} = 5.11 (2D)$ 

We need the probability that the number of passengers who turn up (P, say) will exceed 275 (i.e. 276 or 277 or ... etc), where it should be carefully noted that 276 for a binomial is the equivalent of the range 275.5 to 276.5 for a Normal distribution.

Thus, we require: 
$$Pr(P>275.5) = Pr\left(Z > \frac{275.5 - 261}{5.11}\right)$$
 [standardising]  
=  $Pr(Z>2.84)$   
= 1 - 0.9977 [from tables] = 0.0023.

#### Question 5

- (a) We are given a poisson situation with mean, m=2 (demands for a coach each day). NOTE: Proportions and probabilities are identical concepts.
  - (i) Pr(neither coach used) =  $Pr(0 \text{ demands}) = e^{-2} = 0.1353$ .
  - (ii) At least 1 demand refused means that at least 3 demands have been made (since there are 2 coaches available)

Thus we require Pr(at least 3 demands)

= 1 - Pr(0 or 1 or 2 demands)  
= 1 - [Pr(0) + Pr(1) + Pr(2)]  
= 
$$\left[0.1353 + 2.e^{-1} + \frac{2^2}{2}.e^{-2}\right]$$
  
= 1 - [0.1353 + 0.2706 + 0.2706]  
= 0.324 (3D).

- (iii) Consider coach A. If no coaches are demanded, then coach A will not be used. This will happen proportion Pr(0) = 0.1353 of the time. If 1 coach is demanded, there is only a 50% chance that it will be A that is not used. This will happen with probability:  $0.5 \times Pr(1) = 0.5 \times 0.2706 = 0.1353$ . Thus the total proportion of times that coach A will not be used is: 0.1353 + 0.1353 = 0.271 (3D).
- (b) The lengths (L, say) are given as normal with mean, m=20.02 and standard deviation, s=0.05 cm.

deviation, 
$$s$$
=0.05 cm.  
(i)  $Pr(L \text{ will be undersize}) = Pr(L<19.9) = Pr(Z<\frac{19.1-20.02}{0.05}) = Pr(Z<-2.4)$   
 $= 1-0.9918 \text{ [from tables]} = 0.0082.$ 

i.e. 0.8% of rods will be undersize.

(ii) 
$$Pr(L \text{ will be oversize}) = Pr(L>20.1) = Pr\left(Z < \frac{20.1 - 20.02}{0.05}\right) = Pr(Z>1.6)$$
  
= 1 - 0.9452 [from tables] = 0.0548.

Thus, approximately 5.5% of rods will be oversize.

#### Question 6

- (a) The Normal distribution is known as the distribution of 'natural phenomena' and is the most commonly occurring continuous distribution. Heights, weights, lengths and times commonly form Normal distributions, which are characterized by their 'bell-shaped' curves.
- (b) Consumption (C, say) is given as a Normal distribution with m = 10,000 and s = 2000.

(i) 
$$Pr(C>13000) = Pr\left(Z < \frac{13000 - 10000}{2000}\right)$$
 [standardising]  
=  $Pr(Z>1.5) = 1 - 0.9332$  [from tables]  
= 0.0668.

(ii) 
$$Pr(C<8000) = Pr\left(Z < \frac{8000 - 10000}{2000}\right)$$
 [standardising]  
=  $Pr(Z<-1) = 1 - 0.8413$  [from tables]  
= 0.1587.

(iii) To find Pr(7500 < C < 14000) = 1 - Pr(C < 7500) - Pr(C > 14000).

But 
$$Pr(C < 7500) = Pr\left(Z < \frac{7500 - 10000}{2000}\right)$$
 [standardising]  
=  $Pr(Z < -1.25) = 1 - 0.8944$  [from tables]  
=  $0.1056$ 

Also 
$$Pr(C>14000) = Pr\left(Z < \frac{14000 - 10000}{2000}\right)$$
 [standardising]  
=  $Pr(Z>2) = 1 - 0.9772$  [from tables]  
= 0.0228.

Therefore, Pr(7500 < C < 14000) = 1 - 0.1056 - 0.0228 = 0.8716.

Putting S as the scores Normal variable, with mean 60 and standard deviation 12, we require:

$$\Pr(S > 75) = \Pr\left(Z < \frac{75 - 60}{60}\right) = \Pr(Z > 1.25) = 1 - \Pr(Z < 1.25) = 1 - 0.8944 = 0.1056$$

# Question 8

- (a) Mean in sample of 10 = 1.6 Therefore p(box underweight) = 1.6/10 = 0.16
- (b) We have n=6 and p(underweight)=0.16 and a binomial situation.

(i) 
$$p(0) = {}^{6}C_{0} \cdot (0.16)^{0}(0.84)^{6} = 0.3513$$

(ii) 
$$p(2) = {}^{6}C_{2}.(0.16)^{2}(0.84)^{4} = 15(0.056)(0.4979) = 0.1911$$

Also 
$$p(1) = {}^{6}C_{1}.(0.16)^{1}(0.84)^{5} = 0.4015$$

(iii) p(at least 3) = 
$$1 - p(0, 1 \text{ or } 2)$$
  
=  $1 - (0.3513 + 0.1911 + 0.4015)$   
=  $0.0561$ 

(c) Since n=100, we can approximate to a Normal distribution with mean = np = 100(0.16) = 16 and sd =  $\sqrt{100(0.16)(0.84)} = 3.67$ 

(i) 
$$p(<10) = p(<9.5)$$
 with continuity correction

Standardising 9.5 gives 
$$z = \frac{9.5 - 16}{3.67} = -1.77$$

Thus: 
$$p(<10) = p(Z<-1.77)$$
  
= 1 -  $p(Z<1.77)$   
= 1 - 0.9938  
= 0.01

(ii) p(>28) = p(>28.5) with continuity correction

Standardising 28.5 gives 
$$z = \frac{28.5 - 16}{3.67} = 3.41$$

Thus: 
$$p(>28) = p(Z>3.41)$$
  
= 1 -  $p(Z<3.41)$   
= 1 - 1  
= 0

(iii) p(between 16 and 24) = p(<24) - p(<16)= p(<23.5) - p(15.5) with continuity correction

Standardising 23.5 gives 
$$z = \frac{23.5 - 16}{3.67} = 2.04$$

Standardising 15.5 gives 
$$z = \frac{15.5 - 16}{3.67} = -0.14$$
  
p(between 16 and 24) = p(Z<2.04) – p(Z<-0.14)  
= p(Z<2.04) – [1 – p(Z<0.14)]  
= p(Z<2.04) + p(Z<0.14) – 1  
= 0.98 + 0.54 – 1  
= 0.52

# Part 10

# Question 1

a) i. A TV spot will generate 1000 extra sales at a gross profit of £10/unit, and will cost £5,000.

The contribution is thus:  $1,000 \times 10 - 5,000 = £5,000$ 

- ii. In the same way, the contribution of a newspaper advertisement is  $400 \times 10 2,000 = £2,000$
- b) Suppose the company buys x TV spots and y newspaper advertisements.

The objective is to maximise contribution, z = 5,000x + 2,000y (£).

The constraints are: advertising budget:

$$5,000x + 2,000y \le 100,000 \text{ or } 5x + 2y \le 100 (1)$$

maximum to be spent on each mode:

$$5,000x \le 70,000$$
 or  $x \le 14$  (2)

$$2,000y \le 70,000$$
 or  $y \le 35$  (3)

for marketing balance:  $y \ge \frac{1}{2}x$  or  $2y \ge x$  (4)

c)

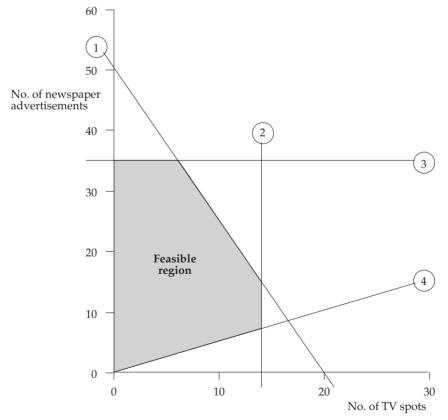

Vertex B will clearly represent an advertising mix which will generate a higher contribution than that of A. Similarly, mix C will generate a higher contribution than mix D. Only these two vertices of the feasible area are therefore considered.

| Vertex | (x,y)   | z = 5,000x + 2,000y (£) |
|--------|---------|-------------------------|
| В      | (6,35)  | 100,000                 |
| С      | (14,15) | 100,000                 |

Thus the maximum contribution which can be generated by these promotions is £100,000. This can be achieved by any mix on the line (1) of the graph, between B and C, provided x and y are whole numbers.

These are:

*x* (number of TV spots) *y* (number of newspaper advertisements)

| 6  | 35 |
|----|----|
| 8  | 30 |
| 10 | 25 |
| 12 | 20 |
| 14 | 15 |

It can be seen that there are *five* different ways of achieving the maximum contribution. This gives the company added flexibility, in that it can choose one from the five which gives extra benefits. For example, if the company felt that television advertising gave a high profile to all its products (not just Brand X), then it could choose the last of the combinations listed, and still maximise *X*'s contribution.

# Question 2

The purpose of this question is to test the candidates knowledge of probability and of matrix notation.

a) i. Let F represent the event of failing the test and A the event of being appointed.

Then P(F) = 0.8 hence P(not F) = 1 - P(F) = 1 - 0.8 = 0.2

From the question P(A/not F) = 0.3 and P(A/F) = 0.1

The probability of being appointed, P(A), is

$$P(A) = P(A/F)P(F) + P(A/not F)P(not F) = 0.1 \times 0.8 + 0.3 \times 0.2 = 0.14$$

ii. P(not A) = 1 - P(A) = 1 - 0.14 = 0.86

$$P(\text{not A/F}) = 1 - P(\text{A/not F}) = 1 - 0.3 = 0.7$$

P(not A intersection not F) = P(not A / not F)  $\times$  P(not F) = 0.7  $\times$  0.2 = 0.14

P(not F/not A) = P(not A intersection not F)/P(not A)

$$=\frac{0.14}{0.86}=\frac{7}{43}=0.163$$

- iii. Probability of being appointed for all applicants
  - = probability of being selected for first interview × probability of being selected =  $0.15 \times 0.14 = 0.021$

# Answers to examination questions – part 10

b) i. 
$$x(1) + x(2) + 2x(3) = 12,000$$
  
 $x(1) + 2x(2) + 4x(3) = 22,000$   
 $2x(1) + 2x(2) + 3x(3) = 19,500$ 

The above equations in matrix format are: 
$$\begin{bmatrix} 1 & 1 & 2 \\ 1 & 2 & 4 \\ 2 & 2 & 3 \end{bmatrix} * \begin{bmatrix} x(1) \\ x(2) \\ x(3) \end{bmatrix} = \begin{bmatrix} 12,000 \\ 22,000 \\ 19,500 \end{bmatrix}$$

ii. Profit (£) = 
$$4 \times 2,000 + 4 \times 1,000 + 2 \times 4,500 = 21,000$$

iii. Profit (£) = 
$$4 \times 3,000 + 4 \times 1,500 + 2 \times 5,000 = 28,000$$
  
Annual market value (£) =  $28,000 \times 4 \times 12 = 112,000 \times 12 = 1,344,000$ 

#### Question 3

(a) The conditions under which production is possible are:

Labour:  $2X + 2Y \ge 24 \text{ or } X + Y \ge 12$ 

Cost:  $4000X + 12000Y \le 120000 \text{ or } X + 3Y \le 30$ 

Space:  $20X + 30Y \le 480 \text{ or } 2X + 3Y \le 48$ 

The (production) function to be maximised is 150X + 300Y.

(b) See the figure below.

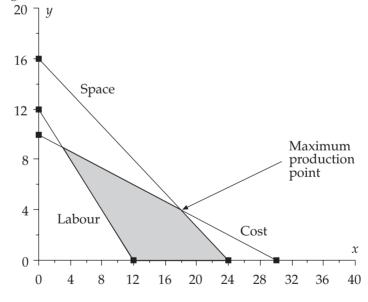

- (c) From the graph, the maximum production point is x=18, y=4. That is, 18 X presses and 4 Y presses should be bought.
- (d) Maximum production is 150(18) + 300(4) = 3900 sheets/minute. Total cost of presses is 18(4000) + 4(12000) = £120,000.

(a) (i) If  $P = 192 - 28r + r^2$ , then the break even point is where P = 0. i.e. where  $r^2 - 28r + 192 = 0$ .

Solution by factorization: (r-16)(r-12)=0. Therefore r=12 or r=16. Solution by formula: (with a=1, b=-28 and c=192).

$$r = \frac{28 \pm \sqrt{28^2 - 4(1)(192)}}{2(1)} = \frac{28 \pm \sqrt{16}}{2} = \frac{28 + 4}{2}$$
 or  $\frac{28 - 4}{2} = 16$  or 12

- (ii) Consider a graph of  $P = 192 28r + r^2$ . It must cross the r-axis at the two points r=12 and r=16. But P is a 'U-shaped' parabola, which means that P must be negative between the values r=12 and r=16 and positive for all other values of r. Thus, the particular project in question makes a loss if the discount rate is between 12% and 16% and a profit for all other values.
- (b) (i) If C is the cost matrix and D is the demand matrix, then:

Shirts Shirts 
$$\begin{bmatrix} 5.75 & 6.25 \\ 3.99 & 4.48 \\ 5ocks & 1.85 & 1.97 \end{bmatrix}$$
 and  $D = \begin{bmatrix} X & Y & Z \\ A & 36 & 24 & 60 \\ B & 48 & 72 & 0 \end{bmatrix}$ 

(ii) 
$$C^*D = \begin{bmatrix} 5.75 & 6.25 \\ 3.99 & 4.48 \\ 1.85 & 1.97 \end{bmatrix}^* \begin{bmatrix} 36 & 24 & 60 \\ 48 & 72 & 0 \end{bmatrix}$$

$$\begin{array}{c} X & Y & Z \\ \text{Shirts} & 507 & 588 & 345 \\ 358.68 & 418.32 & 239.40 \\ \text{Socks} & 161.16 & 186.24 & 111.00 \end{bmatrix}$$

(c) The new demand matrix is:

$$D = \begin{matrix} X & Y \\ A & \begin{bmatrix} 36 & 24 \\ 48 & 72 \end{bmatrix} \end{matrix}$$

and its inverse can be calculated as follows:

$$D^{-1} = \frac{1}{(36)(72) - (48)(24)} \begin{bmatrix} 72 & -24 \\ -48 & 36 \end{bmatrix} = \begin{bmatrix} 72/1440 & -24/1440 \\ -48/1440 & 36/1440 \end{bmatrix}$$
$$= \begin{bmatrix} 0.05 & -0.017 \\ -0.033 & 0.025 \end{bmatrix}$$

#### Question 5

a)

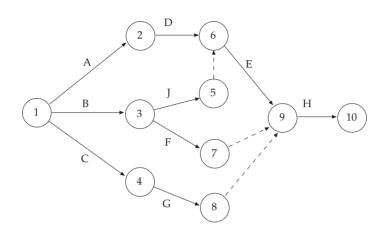

| b) |   | Activity | Duration | Earliest<br>start | Earliest finish | Latest<br>start | Latest<br>finish | Total<br>Float |
|----|---|----------|----------|-------------------|-----------------|-----------------|------------------|----------------|
|    | Α | 1–2      | 3        | 0                 | 3               | 2               | 5                | 2              |
|    | В | 1–3      | 3        | 0                 | 3               | 2               | 5                | 2              |
|    | C | 1–4      | 7        | 0                 | 7               | 0               | 7                | 0              |
|    | D | 2–6      | 1        | 3                 | 4               | 5               | 6                | 2              |
|    | J | 3–5      | 1        | 3                 | 4               | 5               | 6                | 2              |
|    | F | 3–7      | 2        | 3                 | 5               | 6               | 8                | 3              |
|    | G | 4–8      | 1        | 7                 | 8               | 7               | 8                | 0              |
|    |   | 5–6      | 0        | 4                 | 4               | 6               | 6                | 2              |
|    | E | 6–9      | 2        | 4                 | 6               | 6               | 8                | 2              |
|    |   | 7–9      | 0        | 5                 | 5               | 8               | 8                | 3              |
|    |   | 8–9      | 0        | 8                 | 8               | 8               | 8                | 0              |
|    | Н | 9–10     | 1        | 8                 | 9               | 8               | 9                | 0              |

c) The critical path is C–G–H (Alternatively 1–4–8–9–10). This path determines the minimum project completion time (9 days). All activities on the critical path must be completed without delay if the project is to be completed in 9 days.

#### Question 6

- a) If the company buys x tables of type X and y tables of type Y, then the objective function is x + y, which needs to be minimised.
- b) The constraints are given as follows:

Money:  $40x + 30y \le 24000$ Seating capacity:  $4x + 2y \ge 1800$ Mixture of x and y:  $x - y \le 0$ 

- c) The graphs of the constraints are shown in the figure, with the feasible region marked.
- d) The optimum solution can be found by evaluating x + y for each of the three vertices of the feasible region.

For the vertex at x=300, y=300, x + y = 600

For the vertex at x=150, y=600, x + y = 750

For the vertex at x=342.9, y=342.9, x + y = 685.8.

Thus the minimum total number of tables needed is 600, 300 of type X and 300 of type Y.

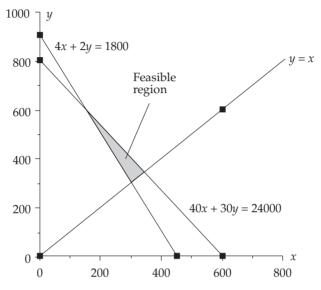

### Question 7

(i) The matrix showing the pattern of retention and transfer from the first to the second month is:

$$S = BM1 \quad \begin{array}{c} BM1 & BM2 & BM3 \\ 0.70 & 0.20 & 0.10 \\ 0.25 & 0.65 & 0.10 \\ 0.05 & 0.15 & 0.80 \\ \end{array}$$

(ii) The product of matrix S with itself is:

$$\begin{bmatrix} 0.70 & 0.20 & 0.10 \\ 0.25 & 0.65 & 0.10 \\ 0.05 & 0.15 & 0.80 \end{bmatrix} * \begin{bmatrix} 0.70 & 0.20 & 0.10 \\ 0.25 & 0.65 & 0.10 \\ 0.05 & 0.15 & 0.80 \end{bmatrix} = \begin{bmatrix} 0.5450 & 0.2850 & 0.1700 \\ 0.3425 & 0.4875 & 0.1700 \\ 0.1125 & 0.2275 & 0.6600 \end{bmatrix}$$

(iii) The resulting matrix can be interpreted as follows.

Of the original customers who buy BM1, 54.5% will remain loyal to the brand in month 3, 28.5% will have switched to BM2 and 17% will have switched to BM3. Of the original customers who buy BM2, 48.75% will remain loyal to the brand in month 3, 34.25% will have switched to BM1 and 17% will have switched to BM3. Of the original customers who buy BM3, 66% will remain loyal to the brand in month 3, 11.25% will have switched to BM1 and 22.75% will have switched to BM2.

#### Question 8

(a) 
$$C = D\frac{c_1}{q} + q\frac{c_2}{2}$$
;  $\frac{dC}{dq} = -D\frac{c_1}{q^2} + \frac{c_2}{2} = 0$  for critical values gives  $q = \sqrt{2c_1\frac{D}{c_2}}$  and  $\frac{d^2C}{dq^2} = 2D\frac{c_1}{q^3}$ 

When q is the positive square root and as all other quantities are positive then the second derivative is positive values of q. This implies that there is a minimum in cost for positive values of q.

(b) Demand rate d = 1,000; Order cost,  $c_1 = 10$ ; Storage cost,  $c_2 = 2$ .

$$EOQ = \sqrt{2c_1 \frac{d}{c_2}}$$

(c)

| Order size | Ordering cost £ | Storage<br>cost £ | Total cost £ |
|------------|-----------------|-------------------|--------------|
| 0          | 0               | $\infty$          | 00           |
| 20         | 500             | 20                | 520          |
| 40         | 250             | 40                | 290          |
| 60         | 166.66          | 60                | 226.66       |
| 80         | 125             | 80                | 205          |
| 100        | 100             | 100               | 200          |
| 120        | 83.33           | 120               | 203.33       |
| 140        | 71.42           | 140               | 211.42       |
| 160        | 62.5            | 160               | 22.5         |

- (d) Order cost, storage cost and total cost against order size. See Figure Q8(d).
- (e) The model assumes that demand is regular, that stock delivery is instantaneous and that there is no chance of stockout.

#### Question 9

(a) Let *X* be the number of boxes of *X* produced and *y* be the number of boxes of *Y* produced.

The given restrictions (constraints) are tabulated below as linear inequalities.

Blending: 3x + y < 900Baking: 5x + 4y < 1800Packaging: x + 3y < 900

We need to maximise the objective function, x + 2y.

- (b) The constraints are graphed in Figure Q9(b).
  - The optimum solution can be read from the graph as x=164 and y=245. That is, 164 X chocolate bars and 245 Y chocolate bars should be produced in order to maximise contribution.
- (c) The maximum contribution is obtained by substituting the optimal solutions into the objective function, x + 2y, to give 164 + 2(245) = 654. That is, the maximum contribution is £654.

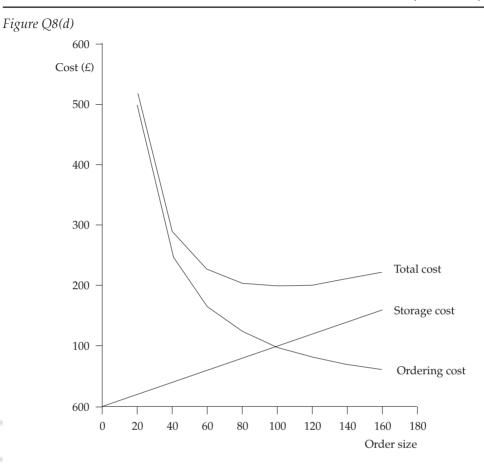

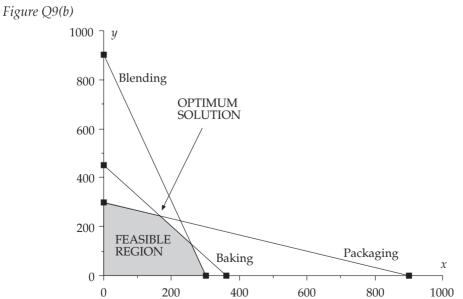

# **Appendices**

# 1 Compounding and discounting tables

Range: n = 1 to 8, 1% to 12%

[C = multiplier for compounding; D = multiplier for discounting]

|     |   | n=1    | n=2    | n=3    | n=4    | n=5    | <i>n</i> =6 | n=7    | n=8    |
|-----|---|--------|--------|--------|--------|--------|-------------|--------|--------|
| 1%  | C | 1.0100 | 1.0201 | 1.0303 | 1.0406 | 1.0510 | 1.0615      | 1.0721 | 1.0829 |
|     | D | 0.9901 | 0.9803 | 0.9706 | 0.9610 | 0.9515 | 0.9420      | 0.9327 | 0.9235 |
| 2%  | C | 1.0200 | 1.0404 | 1.0612 | 1.0824 | 1.1041 | 1.1262      | 1.1487 | 1.1717 |
|     | D | 0.9804 | 0.9612 | 0.9423 | 0.9238 | 0.9057 | 0.8880      | 0.8706 | 0.8535 |
| 3%  | C | 1.0300 | 1.0609 | 1.0927 | 1.1255 | 1.1593 | 1.1941      | 1.2299 | 1.2668 |
|     | D | 0.9709 | 0.9426 | 0.9151 | 0.8885 | 0.8626 | 0.8375      | 0.8131 | 0.7894 |
| 4%  | C | 1.0400 | 1.0816 | 1.1249 | 1.1699 | 1.2167 | 1.2653      | 1.3159 | 1.3686 |
|     | D | 0.9615 | 0.9246 | 0.8890 | 0.8548 | 0.8219 | 0.7903      | 0.7599 | 0.7307 |
| 5%  | C | 1.0500 | 1.1025 | 1.1576 | 1.2155 | 1.2763 | 1.3401      | 1.4071 | 1.4775 |
|     | D | 0.9524 | 0.9070 | 0.8638 | 0.8227 | 0.7835 | 0.7462      | 0.7107 | 0.6768 |
| 6%  | C | 1.0600 | 1.1236 | 1.1910 | 1.2625 | 1.3382 | 1.4185      | 1.5036 | 1.5938 |
|     | D | 0.9434 | 0.8900 | 0.8396 | 0.7921 | 0.7473 | 0.7050      | 0.6651 | 0.6274 |
| 7%  | C | 1.0700 | 1.1449 | 1.2250 | 1.3108 | 1.4026 | 1.5007      | 1.6058 | 1.7182 |
|     | D | 0.9346 | 0.8734 | 0.8163 | 0.7629 | 0.7130 | 0.6663      | 0.6227 | 0.5820 |
| 8%  | C | 1.0800 | 1.1664 | 1.2597 | 1.3605 | 1.4693 | 1.5689      | 1.7138 | 1.8509 |
|     | D | 0.9259 | 0.8573 | 0.7938 | 0.7350 | 0.6806 | 0.6302      | 0.5835 | 0.5403 |
| 9%  | C | 1.0900 | 1.1881 | 1.2950 | 1.4116 | 1.5386 | 1.6771      | 1.8280 | 1.9926 |
|     | D | 0.9174 | 0.8417 | 0.7722 | 0.7084 | 0.6499 | 0.5963      | 0.5470 | 0.5019 |
| 10% | C | 1.1000 | 1.2100 | 1.3310 | 1.4641 | 1.6105 | 1.7716      | 1.9487 | 2.1436 |
|     | D | 0.9091 | 0.8264 | 0.7513 | 0.6830 | 0.6209 | 0.5645      | 0.5132 | 0.4665 |
| 11% | C | 1.1100 | 1.2321 | 1.3676 | 1.5181 | 1.6851 | 1.8704      | 2.0762 | 2.3045 |
|     | D | 0.9009 | 0.8116 | 0.7312 | 0.6587 | 0.5935 | 0.5346      | 0.4817 | 0.4339 |
| 12% | C | 1.1200 | 1.2544 | 1.4049 | 1.5735 | 1.7623 | 1.9738      | 2.2107 | 2.4760 |
|     | D | 0.8929 | 0.7972 | 0.7118 | 0.6355 | 0.5674 | 0.5066      | 0.4523 | 0.4039 |
|     |   |        |        |        |        |        |             |        |        |

*Range:* n = 1 to 8, 13% to 25%

[C = multiplier for compounding; D = multiplier for discounting]

| L - |   |        | Ι      | 0'     | · · · I |        |        |        |        |
|-----|---|--------|--------|--------|---------|--------|--------|--------|--------|
|     |   | n=1    | n=2    | n=3    | n=4     | n=5    | n=6    | n=7    | n=8    |
| 13% | C | 1.1300 | 1.2769 | 1.4429 | 1.6305  | 1.8424 | 2.0820 | 2.3526 | 2.6584 |
|     | D | 0.8850 | 0.7831 | 0.6931 | 0.6133  | 0.5428 | 0.4803 | 0.4251 | 0.3762 |
| 14% | C | 1.1400 | 1.2996 | 1.4815 | 1.6890  | 1.9254 | 2.1950 | 2.5023 | 2.8526 |
|     | D | 0.8772 | 0.7695 | 0.6750 | 0.5921  | 0.5194 | 0.4556 | 0.3996 | 0.3506 |
| 15% | C | 1.1500 | 1.3225 | 1.5209 | 1.7490  | 2.0114 | 2.3131 | 2.6600 | 3.0590 |
|     | D | 0.8696 | 0.7561 | 0.6575 | 0.5718  | 0.4972 | 0.4323 | 0.3759 | 0.3269 |
| 16% | C | 1.1600 | 1.3456 | 1.5609 | 1.8106  | 2.1003 | 2.4364 | 2.8262 | 3.2784 |
|     | D | 0.8621 | 0.7432 | 0.6407 | 0.5523  | 0.4761 | 0.4104 | 0.3538 | 0.3050 |
| 17% | C | 1.1700 | 1.3689 | 1.6016 | 1.8739  | 2.1924 | 2.5652 | 3.0012 | 3.5115 |
|     | D | 0.8547 | 0.7305 | 0.6244 | 0.5337  | 0.4561 | 0.3898 | 0.3332 | 0.2848 |
| 18% | C | 1.1800 | 1.3924 | 1.6430 | 1.9388  | 2.2878 | 2.6996 | 3.1855 | 3.7589 |
|     | D | 0.8475 | 0.7182 | 0.6086 | 0.5158  | 0.4371 | 0.3704 | 0.3139 | 0.2660 |
| 19% | C | 1.1900 | 1.4161 | 1.6852 | 2.0053  | 2.3864 | 2.8398 | 3.3793 | 4.0214 |
|     | D | 0.8403 | 0.7062 | 0.5934 | 0.4987  | 0.4190 | 0.3521 | 0.2959 | 0.2487 |
| 20% | C | 1.2000 | 1.4400 | 1.7280 | 2.0736  | 2.4883 | 2.9860 | 3.5832 | 4.2998 |
|     | D | 0.8333 | 0.6944 | 0.5787 | 0.4823  | 0.4019 | 0.3349 | 0.2791 | 0.2326 |
| 21% | C | 1.2100 | 1.4641 | 1.7716 | 2.1436  | 2.5937 | 3.1384 | 3.7975 | 4.5950 |
|     | D | 0.8264 | 0.6830 | 0.5645 | 0.4665  | 0.3855 | 0.3186 | 0.2633 | 0.2176 |
| 22% | C | 1.2200 | 1.4884 | 1.8158 | 2.2153  | 2.7027 | 3.2973 | 4.0227 | 4.9077 |
|     | D | 0.8197 | 0.6719 | 0.5507 | 0.4514  | 0.3700 | 0.3033 | 0.2486 | 0.2038 |
| 23% | C | 1.2300 | 1.5129 | 1.8609 | 2.2889  | 2.8153 | 3.4628 | 4.2593 | 5.2389 |
|     | D | 0.8130 | 0.6610 | 0.5374 | 0.4369  | 0.3552 | 0.2888 | 0.2348 | 0.1909 |
| 24% | C | 1.2400 | 1.5376 | 1.9066 | 2.3642  | 2.9316 | 3.6352 | 4.5077 | 5.5895 |
|     | D | 0.8065 | 0.6504 | 0.5245 | 0.4230  | 0.3411 | 0.2751 | 0.2218 | 0.1789 |
| 25% | C | 1.2500 | 1.5625 | 1.9531 | 2.4414  | 3.0518 | 3.8147 | 4.7684 | 5.9605 |
|     | D | 0.8000 | 0.6400 | 0.5120 | 0.4096  | 0.3277 | 0.2621 | 0.2097 | 0.1678 |
|     |   |        |        |        |         |        |        |        |        |

*Range:* n = 9 to 16, 1% to 12%

[C = multiplier for compounding; D = multiplier for discounting]

|     |   | n=9    | n = 10 | n = 11 | n = 12 | n = 13 | n = 14 | n = 15 | n=16   |
|-----|---|--------|--------|--------|--------|--------|--------|--------|--------|
| 1%  | C | 1.0937 | 1.1046 | 1.1157 | 1.1268 | 1.1381 | 1.1495 | 1.1610 | 1.1726 |
|     | D | 0.9143 | 0.9053 | 0.8963 | 0.8874 | 0.8787 | 0.8700 | 0.8613 | 0.8528 |
| 2%  | C | 1.1951 | 1.2190 | 1.2434 | 1.2682 | 1.2936 | 1.3195 | 1.3459 | 1.3728 |
|     | D | 0.8368 | 0.8203 | 0.8043 | 0.7885 | 0.7730 | 0.7579 | 0.7430 | 0.7284 |
| 3%  | C | 1.3048 | 1.3439 | 1.3842 | 1.4258 | 1.4685 | 1.5126 | 1.5580 | 1.6047 |
|     | D | 0.7664 | 0.7441 | 0.7224 | 0.7014 | 0.6810 | 0.6611 | 0.6419 | 0.6232 |
| 4%  | C | 1.4233 | 1.4802 | 1.5395 | 1.6010 | 1.6651 | 1.7317 | 1.8009 | 1.8730 |
|     | D | 0.7026 | 0.6756 | 0.6496 | 0.6246 | 0.6006 | 0.5775 | 0.5553 | 0.5339 |
| 5%  | C | 1.5513 | 1.6289 | 1.7103 | 1.7959 | 1.8856 | 1.9799 | 2.0789 | 2.1829 |
|     | D | 0.6446 | 0.6139 | 0.5847 | 0.5568 | 0.5303 | 0.5051 | 0.4810 | 0.4581 |
| 6%  | C | 1.6895 | 1.7908 | 1.8983 | 2.0122 | 2.1329 | 2.2609 | 2.3966 | 2.5404 |
|     | D | 0.5919 | 0.5584 | 0.5268 | 0.4970 | 0.4688 | 0.4423 | 0.4173 | 0.3936 |
| 7%  | C | 1.8385 | 1.9672 | 2.1049 | 2.2522 | 2.4098 | 2.5785 | 2.7590 | 2.9522 |
| 1   | D | 0.5439 | 0.5083 | 0.4751 | 0.4440 | 0.4150 | 0.3878 | 0.3624 | 0.3387 |
| 8%  | C | 1.9990 | 2.1589 | 2.3316 | 2.5182 | 2.7196 | 2.9372 | 3.1722 | 3.4259 |
|     | D | 0.5002 | 0.4632 | 0.4289 | 0.3971 | 0.3677 | 0.3405 | 0.3152 | 0.2919 |
| 9%  | C | 2.1719 | 2.3674 | 2.5804 | 2.8127 | 3.0658 | 3.3417 | 3.6425 | 3.9703 |
|     | D | 0.4604 | 0.4224 | 0.3875 | 0.3555 | 0.3262 | 0.2992 | 0.2745 | 0.2519 |
| 10% | C | 2.3579 | 2.5937 | 2.8531 | 3.1384 | 3.4523 | 3.7975 | 4.1772 | 4.5950 |
|     | D | 0.4241 | 0.3855 | 0.3505 | 0.3186 | 0.2897 | 0.2633 | 0.2394 | 0.2176 |
| 11% | C | 2.5580 | 2.8394 | 3.1518 | 3.4985 | 3.8833 | 4.3104 | 4.7846 | 5.3109 |
|     | D | 0.3909 | 0.3522 | 0.3173 | 0.2858 | 0.2575 | 0.2320 | 0.2090 | 0.1883 |
| 12% | C | 2.7731 | 3.1058 | 3.4785 | 3.8960 | 4.3635 | 4.8871 | 5.4736 | 6.1304 |
|     | D | 0.3606 | 0.3220 | 0.2875 | 0.2567 | 0.2292 | 0.2046 | 0.1827 | 0.1631 |

*Range:* n = 9 to 16, 13% to 25%

[C = multiplier for compounding; D = multiplier for discounting]

| [C = multiplier for compounding; $D =$ multiplier for discounting] |   |        |        |         |         |         |         |         |         |
|--------------------------------------------------------------------|---|--------|--------|---------|---------|---------|---------|---------|---------|
|                                                                    |   | n=9    | n=10   | n=11    | n=12    | n=13    | n=14    | n=15    | n=16    |
| 13%                                                                | C | 3.0040 | 3.3946 | 3.8359  | 4.3345  | 4.8980  | 5.5348  | 6.2543  | 7.0673  |
|                                                                    | D | 0.3329 | 0.2946 | 0.2607  | 0.2307  | 0.2042  | 0.1807  | 0.1599  | 0.1415  |
| 14%                                                                | C | 3.2519 | 3.7072 | 4.2262  | 4.8179  | 5.4924  | 6.2613  | 7.1379  | 8.1372  |
|                                                                    | D | 0.3075 | 0.2697 | 0.2366  | 0.2076  | 0.1821  | 0.1597  | 0.1401  | 0.1229  |
| 15%                                                                | C | 3.5179 | 4.0456 | 4.6524  | 5.3503  | 6.1528  | 7.0757  | 8.1371  | 9.3576  |
|                                                                    | D | 0.2843 | 0.2472 | 0.2149  | 0.1869  | 0.1625  | 0.1413  | 0.1229  | 0.1069  |
| 16%                                                                | C | 3.8030 | 4.4114 | 5.1173  | 5.9360  | 6.8858  | 7.9875  | 9.2655  | 10.7480 |
|                                                                    | D | 0.2630 | 0.2267 | 0.1954  | 0.1685  | 0.1452  | 0.1252  | 0.1079  | 0.0930  |
| 17%                                                                | C | 4.1084 | 4.8068 | 5.6240  | 6.5801  | 7.6987  | 9.0075  | 10.5387 | 12.3303 |
|                                                                    | D | 0.2434 | 0.2080 | 0.1778  | 0.1520  | 0.1299  | 0.1110  | 0.0949  | 0.0811  |
| 18%                                                                | C | 4.4355 | 5.2338 | 6.1759  | 7.2876  | 8.5994  | 10.1472 | 11.9737 | 14.1290 |
|                                                                    | D | 0.2255 | 0.1911 | 0.1619  | 0.1372  | 0.1163  | 0.0985  | 0.0835  | 0.0708  |
| 19%                                                                | C | 4.7854 | 5.6947 | 6.7767  | 8.0642  | 9.5964  | 11.4198 | 13.5895 | 16.1715 |
|                                                                    | D | 0.2090 | 0.1756 | 0.1476  | 0.1240  | 0.1042  | 0.0876  | 0.0736  | 0.0618  |
| 20%                                                                | C | 5.1598 | 6.1917 | 7.4301  | 8.9161  | 10.6993 | 12.8392 | 15.4070 | 18.484  |
|                                                                    | D | 0.1938 | 0.1615 | 0.1346  | 0.1122  | 0.0935  | 0.0779  | 0.0649  | 0.0541  |
| 21%                                                                | C | 5.5599 | 6.7275 | 8.1403  | 9.8497  | 11.9182 | 14.4210 | 17.4494 | 21.1138 |
|                                                                    | D | 0.1799 | 0.1486 | 0.1228  | 0.1015  | 0.0839  | 0.0693  | 0.0573  | 0.0471  |
| 22%                                                                | C | 5.9874 | 7.3046 | 8.9117  | 10.8722 | 13.2641 | 16.1822 | 19.7423 | 24.0856 |
|                                                                    | D | 0.1670 | 0.1369 | 0.1122  | 0.0920  | 0.0754  | 0.0618  | 0.0507  | 0.0415  |
| 23%                                                                | C | 6.4439 | 7.9259 | 9.7489  | 11.9912 | 14.7491 | 18.1414 | 22.3140 | 27.4462 |
|                                                                    | D | 0.1552 | 0.1262 | 0.1026  | 0.0834  | 0.0678  | 0.0551  | 0.0448  | 0.0364  |
| 24%                                                                | C | 6.9310 | 8.5944 | 10.6571 | 13.2148 | 16.3863 | 20.3191 | 25.1956 | 31.2426 |
|                                                                    | D | 0.1443 | 0.1164 | 0.0938  | 0.0757  | 0.0610  | 0.0492  | 0.0397  | 0.0320  |
| 25%                                                                | C | 7.4506 | 9.3132 | 11.6415 | 14.5519 | 18.1899 | 22.7374 | 28.4217 | 35.5271 |
|                                                                    | D | 0.1342 | 0.1074 | 0.0859  | 0.0687  | 0.0550  | 0.0440  | 0.0352  | 0.0281  |
|                                                                    |   |        |        |         |         |         |         |         |         |

# 2 Random sampling numbers

| 33865 | 04131 | 78302 | 22688 | 79034 | 01358 | 61724 | 98286 | 97086 | 21376 |
|-------|-------|-------|-------|-------|-------|-------|-------|-------|-------|
| 09356 | 09387 | 52825 | 93134 | 21731 | 93956 | 85324 | 68767 | 49490 | 11449 |
| 98243 | 37636 | 64825 | 43091 | 24906 | 13545 | 90172 | 31265 | 81457 | 93108 |
| 99052 | 61857 | 33938 | 86339 | 63531 | 77146 | 33252 | 81388 | 28302 | 18960 |
| 00713 | 24413 | 36920 | 03841 | 48047 | 04207 | 50930 | 84723 | 07400 | 81109 |
| 34819 | 80011 | 17751 | 03275 | 92511 | 70071 | 08183 | 72805 | 94618 | 46084 |
| 20611 | 34975 | 96712 | 32402 | 90182 | 94070 | 94711 | 94233 | 06619 | 34162 |
| 64972 | 86061 | 04685 | 53042 | 82685 | 45992 | 19829 | 45265 | 85589 | 83440 |
| 15857 | 73681 | 24790 | 20515 | 01232 | 25302 | 30785 | 95288 | 79341 | 54313 |
| 80276 | 67053 | 99022 | 36888 | 58643 | 96111 | 77292 | 03441 | 52856 | 95035 |
| 30548 | 51156 | 63914 | 64139 | 14596 | 35541 | 70324 | 20789 | 29139 | 66973 |
| 53530 | 79354 | 75099 | 89593 | 36449 | 66618 | 32346 | 37526 | 20084 | 52492 |
| 77012 | 18480 | 61852 | 82765 | 29602 | 10032 | 78925 | 71953 | 21661 | 95254 |
| 04304 | 40763 | 24847 | 07724 | 99223 | 77838 | 09547 | 47714 | 13302 | 17121 |
| 76953 | 39588 | 90708 | 67618 | 45671 | 19671 | 92674 | 22841 | 84231 | 59446 |
| 34479 | 85938 | 26363 | 12025 | 70315 | 58971 | 28991 | 35990 | 23542 | 74794 |
| 28421 | 16347 | 66638 | 25578 | 70404 | 67367 | 14730 | 37662 | 64669 | 16752 |
| 58160 | 17725 | 97075 | 99789 | 24304 | 63100 | 22123 | 83692 | 92997 | 58699 |
| 96701 | 73743 | 82979 | 69917 | 34993 | 36495 | 47023 | 48869 | 50611 | 61534 |
| 55600 | 61672 | 99136 | 73925 | 30250 | 12533 | 46280 | 03865 | 88049 | 13080 |
| 55850 | 38966 | 46303 | 37073 | 42347 | 36157 | 44357 | 52065 | 66913 | 06284 |
| 47089 | 83871 | 51231 | 32522 | 41543 | 22675 | 89316 | 38451 | 78694 | 01767 |
| 26035 | 86173 | 11115 | 22083 | 12083 | 43374 | 66542 | 23518 | 05372 | 33892 |
| 74920 | 35946 | 21149 | 70861 | 13235 | 02729 | 57485 | 23895 | 80607 | 11299 |
| 44498 | 00498 | 31354 | 39787 | 65919 | 61889 | 17690 | 10176 | 94138 | 95650 |
| 80045 | 71846 | 17840 | 23670 | 77769 | 84062 | 52850 | 20241 | 06073 | 20083 |
| 15828 | 95852 | 12124 | 95053 | 09924 | 91562 | 09419 | 27747 | 84732 | 81927 |
| 04100 | 75759 | 37926 | 70040 | 80884 | 48939 | 65228 | 60075 | 45056 | 56399 |
| 69257 | 48373 | 58911 | 78549 | 63693 | 43727 | 81058 | 53301 | 85945 | 54890 |
| 33915 | 26034 | 08166 | 59242 | 03881 | 88690 | 92298 | 48628 | 02698 | 94249 |
| 83497 | 62761 | 68609 | 85811 | 40695 | 08342 | 67386 | 63470 | 85643 | 68568 |
| 46466 | 15977 | 69989 | 90106 | 01432 | 59700 | 13163 | 56521 | 96687 | 41390 |
| 03573 | 87778 | 27696 | 35147 | 54639 | 20489 | 03688 | 72254 | 28402 | 98954 |
| 02046 | 44774 | 31500 | 30232 | 27434 | 14925 | 65901 | 34521 | 94104 | 54935 |
| 68736 | 12912 | 02579 | 34719 | 09568 | 21571 | 91111 | 81307 | 97866 | 76483 |

# 3 Exponential tables. Values of $e^{-m}$

Range: m = 0 to 2.4

| т   | 0.00   | 0.01   | 0.02   | 0.03   | 0.04   | 0.05   | 0.06   | 0.07   | 0.08   | 0.09   |
|-----|--------|--------|--------|--------|--------|--------|--------|--------|--------|--------|
|     |        |        |        |        |        |        |        |        |        |        |
| 0.0 | 1.0000 | 0.9900 | 0.9802 | 0.9704 | 0.9608 | 0.9512 | 0.9418 | 0.9324 | 0.9231 | 0.9139 |
| 0.1 | 0.9048 | 0.8958 | 0.8869 | 0.8781 | 0.8694 | 0.8607 | 0.8521 | 0.8437 | 0.8353 | 0.8270 |
| 0.2 | 0.8187 | 0.8106 | 0.8025 | 0.7945 | 0.7866 | 0.7788 | 0.7711 | 0.7634 | 0.7558 | 0.7483 |
| 0.3 | 0.7408 | 0.7334 | 0.7261 | 0.7189 | 0.7118 | 0.7047 | 0.6977 | 0.6907 | 0.6839 | 0.6771 |
| 0.4 | 0.6703 | 0.6637 | 0.6570 | 0.6505 | 0.6440 | 0.6376 | 0.6313 | 0.6250 | 0.6188 | 0.6126 |
| 0.5 | 0.6065 | 0.6005 | 0.5945 | 0.5886 | 0.5827 | 0.5769 | 0.5712 | 0.5655 | 0.5599 | 0.5543 |
| 0.6 | 0.5488 | 0.5434 | 0.5379 | 0.5326 | 0.5273 | 0.5220 | 0.5169 | 0.5117 | 0.5066 | 0.5016 |
| 0.7 | 0.4966 | 0.4916 | 0.4868 | 0.4819 | 0.4771 | 0.4724 | 0.4677 | 0.4630 | 0.4584 | 0.4538 |
| 0.8 | 0.4493 | 0.4449 | 0.4404 | 0.4360 | 0.4317 | 0.4274 | 0.4232 | 0.4190 | 0.4148 | 0.4107 |
| 0.9 | 0.4066 | 0.4025 | 0.3985 | 0.3946 | 0.3906 | 0.3867 | 0.3829 | 0.3791 | 0.3753 | 0.3716 |
|     |        |        |        |        |        |        |        |        |        |        |
| 1.0 | 0.3679 | 0.3642 | 0.3606 | 0.3570 | 0.3535 | 0.3499 | 0.3465 | 0.3430 | 0.3396 | 0.3362 |
| 1.1 | 0.3329 | 0.3296 | 0.3263 | 0.3230 | 0.3198 | 0.3166 | 0.3135 | 0.3104 | 0.3073 | 0.3042 |
| 1.2 | 0.3012 | 0.2982 | 0.2952 | 0.2923 | 0.2894 | 0.2865 | 0.2837 | 0.2808 | 0.2780 | 0.2753 |
| 1.3 | 0.2725 | 0.2698 | 0.2671 | 0.2645 | 0.2618 | 0.2592 | 0.2567 | 0.2541 | 0.2516 | 0.2491 |
| 1.4 | 0.2466 | 0.2441 | 0.2417 | 0.2393 | 0.2369 | 0.2346 | 0.2322 | 0.2299 | 0.2276 | 0.2254 |
| 1.5 | 0.2231 | 0.2209 | 0.2187 | 0.2165 | 0.2144 | 0.2122 | 0.2101 | 0.2080 | 0.2060 | 0.2039 |
| 1.6 | 0.2019 | 0.1999 | 0.1979 | 0.1959 | 0.1940 | 0.1920 | 0.1901 | 0.1882 | 0.1864 | 0.1845 |
| 1.7 | 0.1827 | 0.1809 | 0.1791 | 0.1773 | 0.1755 | 0.1738 | 0.1720 | 0.1703 | 0.1686 | 0.1670 |
| 1.8 | 0.1653 | 0.1637 | 0.1620 | 0.1604 | 0.1588 | 0.1572 | 0.1557 | 0.1541 | 0.1526 | 0.1511 |
| 1.9 | 0.1496 | 0.1481 | 0.1466 | 0.1451 | 0.1437 | 0.1423 | 0.1409 | 0.1395 | 0.1381 | 0.1367 |
|     |        |        |        |        |        |        |        |        |        |        |
| 2.0 | 0.1353 | 0.1340 | 0.1327 | 0.1313 | 0.1300 | 0.1287 | 0.1275 | 0.1262 | 0.1249 | 0.1237 |
| 2.1 | 0.1225 | 0.1212 | 0.1200 | 0.1188 | 0.1177 | 0.1165 | 0.1153 | 0.1142 | 0.1130 | 0.1119 |
| 2.2 | 0.1108 | 0.1097 | 0.1086 | 0.1075 | 0.1065 | 0.1054 | 0.1044 | 0.1033 | 0.1023 | 0.1013 |
| 2.3 | 0.1003 | 0.0993 | 0.0983 | 0.0973 | 0.0963 | 0.0954 | 0.0944 | 0.0935 | 0.0926 | 0.0916 |
| 2.4 | 0.0907 | 0.0898 | 0.0889 | 0.0880 | 0.0872 | 0.0863 | 0.0854 | 0.0846 | 0.0837 | 0.0829 |

## Appendices

*Range:* m = 2.5 to 5.0

| m   | 0.00   | 0.01   | 0.02   | 0.03   | 0.04   | 0.05   | 0.06   | 0.07   | 0.08   | 0.09   |
|-----|--------|--------|--------|--------|--------|--------|--------|--------|--------|--------|
| 2.5 | 0.0821 | 0.0813 | 0.0805 | 0.0797 | 0.0789 | 0.0781 | 0.0773 | 0.0765 | 0.0758 | 0.0750 |
| 2.6 | 0.0743 | 0.0735 | 0.0728 | 0.0721 | 0.0714 | 0.0707 | 0.0699 | 0.0693 | 0.0686 | 0.0679 |
| 2.7 | 0.0672 | 0.0665 | 0.0659 | 0.0652 | 0.0646 | 0.0639 | 0.0633 | 0.0627 | 0.0620 | 0.0614 |
| 2.8 | 0.0608 | 0.0602 | 0.0596 | 0.0590 | 0.0584 | 0.0578 | 0.0573 | 0.0567 | 0.0561 | 0.0556 |
| 2.9 | 0.0550 | 0.0545 | 0.0539 | 0.0534 | 0.0529 | 0.0523 | 0.0518 | 0.0513 | 0.0508 | 0.0503 |
|     |        |        |        |        |        |        |        |        |        |        |
| 3.0 | 0.0498 | 0.0493 | 0.0488 | 0.0483 | 0.0478 | 0.0474 | 0.0469 | 0.0464 | 0.0460 | 0.0455 |
| 3.1 | 0.0450 | 0.0446 | 0.0442 | 0.0437 | 0.0433 | 0.0429 | 0.0424 | 0.0420 | 0.0416 | 0.0412 |
| 3.2 | 0.0408 | 0.0404 | 0.0400 | 0.0396 | 0.0392 | 0.0388 | 0.0384 | 0.0380 | 0.0376 | 0.0373 |
| 3.3 | 0.0369 | 0.0365 | 0.0362 | 0.0358 | 0.0354 | 0.0351 | 0.0347 | 0.0344 | 0.0340 | 0.0337 |
| 3.4 | 0.0334 | 0.0330 | 0.0327 | 0.0324 | 0.0321 | 0.0317 | 0.0314 | 0.0311 | 0.0308 | 0.0305 |
| 3.5 | 0.0302 | 0.0299 | 0.0296 | 0.0293 | 0.0290 | 0.0287 | 0.0284 | 0.0282 | 0.0279 | 0.0276 |
| 3.6 | 0.0273 | 0.0271 | 0.0268 | 0.0265 | 0.0263 | 0.0260 | 0.0257 | 0.0255 | 0.0252 | 0.0250 |
| 3.7 | 0.0247 | 0.0245 | 0.0242 | 0.0240 | 0.0238 | 0.0235 | 0.0233 | 0.0231 | 0.0228 | 0.0226 |
| 3.8 | 0.0224 | 0.0221 | 0.0219 | 0.0217 | 0.0215 | 0.0213 | 0.0211 | 0.0209 | 0.0207 | 0.0204 |
| 3.9 | 0.0202 | 0.0200 | 0.0198 | 0.0196 | 0.0194 | 0.0193 | 0.0191 | 0.0189 | 0.0187 | 0.0185 |
|     |        |        |        |        |        |        |        |        |        |        |
| 4.0 | 0.0183 | 0.0181 | 0.0180 | 0.0178 | 0.0176 | 0.0174 | 0.0172 | 0.0171 | 0.0169 | 0.0167 |
| 4.1 | 0.0166 | 0.0164 | 0.0162 | 0.0161 | 0.0159 | 0.0158 | 0.0156 | 0.0155 | 0.0153 | 0.0151 |
| 4.2 | 0.0150 | 0.0148 | 0.0147 | 0.0146 | 0.0144 | 0.0143 | 0.0141 | 0.0140 | 0.0138 | 0.0137 |
| 4.3 | 0.0136 | 0.0134 | 0.0133 | 0.0132 | 0.0130 | 0.0129 | 0.0128 | 0.0127 | 0.0125 | 0.0124 |
| 4.4 | 0.0123 | 0.0122 | 0.0120 | 0.0119 | 0.0118 | 0.0117 | 0.0116 | 0.0114 | 0.0113 | 0.0112 |
| 4.5 | 0.0111 | 0.0110 | 0.0109 | 0.0108 | 0.0107 | 0.0106 | 0.0105 | 0.0104 | 0.0103 | 0.0102 |
| 4.6 | 0.0101 | 0.0100 | 0.0099 | 0.0098 | 0.0097 | 0.0096 | 0.0095 | 0.0094 | 0.0093 | 0.0092 |
| 4.7 | 0.0091 | 0.0090 | 0.0089 | 0.0088 | 0.0087 | 0.0087 | 0.0086 | 0.0085 | 0.0084 | 0.0083 |
| 4.8 | 0.0082 | 0.0081 | 0.0081 | 0.0080 | 0.0079 | 0.0078 | 0.0078 | 0.0077 | 0.0076 | 0.0075 |
| 4.9 | 0.0074 | 0.0074 | 0.0073 | 0.0072 | 0.0072 | 0.0071 | 0.0070 | 0.0069 | 0.0069 | 0.0068 |
|     |        |        |        |        |        |        |        |        |        |        |
| 5.0 | 0.0067 | 0.0067 | 0.0066 | 0.0065 | 0.0065 | 0.0064 | 0.0063 | 0.0063 | 0.0062 | 0.0061 |

### 4 Standard Normal distribution tables

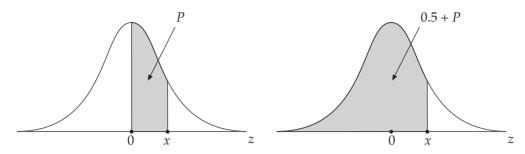

The table following gives the probability (P) that a Standard Normal variable lies between 0 and x.

This is equivalent to the shaded area in the left-hand figure.

To obtain the probability shown in the shaded area in the right-hand figure, 0.5 needs to be added to P as shown.

| $\boldsymbol{x}$ | 0.00   | 0.01   | 0.02   | 0.03   | 0.04   | 0.05   | 0.06   | 0.07   | 0.08   | 0.09   |
|------------------|--------|--------|--------|--------|--------|--------|--------|--------|--------|--------|
| 0.0              | 0.0000 | 0.0040 | 0.0080 | 0.0120 | 0.0160 | 0.0199 | 0.0239 | 0.0279 | 0.0319 | 0.0359 |
| 0.1              | 0.0398 | 0.0438 | 0.0478 | 0.0517 | 0.0557 | 0.0596 | 0.0636 | 0.0675 | 0.0714 | 0.0754 |
| 0.2              | 0.0793 | 0.0832 | 0.0871 | 0.0910 | 0.0948 | 0.0987 | 0.1026 | 0.1064 | 0.1103 | 0.1141 |
| 0.3              | 0.1179 | 0.1217 | 0.1255 | 0.1293 | 0.1331 | 0.1368 | 0.1406 | 0.1443 | 0.1480 | 0.1517 |
| 0.4              | 0.1554 | 0.1591 | 0.1628 | 0.1664 | 0.1700 | 0.1736 | 0.1772 | 0.1808 | 0.1844 | 0.1879 |
| 0.5              | 0.1915 | 0.1950 | 0.1985 | 0.2019 | 0.2054 | 0.2088 | 0.2123 | 0.2157 | 0.2190 | 0.2224 |
| 0.6              | 0.2258 | 0.2291 | 0.2324 | 0.2357 | 0.2389 | 0.2422 | 0.2454 | 0.2486 | 0.2518 | 0.2549 |
| 0.7              | 0.2580 | 0.2612 | 0.2642 | 0.2673 | 0.2704 | 0.2734 | 0.2764 | 0.2794 | 0.2823 | 0.2852 |
| 0.8              | 0.2881 | 0.2910 | 0.2939 | 0.2967 | 0.2996 | 0.3023 | 0.3051 | 0.3078 | 0.3106 | 0.3133 |
| 0.9              | 0.3159 | 0.3186 | 0.3212 | 0.3238 | 0.3264 | 0.3289 | 0.3315 | 0.3340 | 0.3365 | 0.3389 |
| 1.0              | 0.3413 | 0.3438 | 0.3461 | 0.3485 | 0.3508 | 0.3531 | 0.3554 | 0.3577 | 0.3599 | 0.3621 |
| 1.1              | 0.3643 | 0.3665 | 0.3686 | 0.3708 | 0.3729 | 0.3749 | 0.3770 | 0.3790 | 0.3810 | 0.3830 |
| 1.2              | 0.3849 | 0.3869 | 0.3888 | 0.3907 | 0.3925 | 0.3944 | 0.3962 | 0.3980 | 0.3997 | 0.4015 |
| 1.3              | 0.4032 | 0.4049 | 0.4066 | 0.4082 | 0.4099 | 0.4115 | 0.4131 | 0.4147 | 0.4162 | 0.4177 |
| 1.4              | 0.4192 | 0.4207 | 0.4222 | 0.4236 | 0.4251 | 0.4265 | 0.4279 | 0.4292 | 0.4306 | 0.4319 |
| 1.5              | 0.4332 | 0.4345 | 0.4357 | 0.4370 | 0.4382 | 0.4394 | 0.4406 | 0.4418 | 0.4429 | 0.4441 |
| 1.6              | 0.4452 | 0.4463 | 0.4474 | 0.4484 | 0.4495 | 0.4505 | 0.4515 | 0.4525 | 0.4535 | 0.4545 |
| 1.7              | 0.4554 | 0.4564 | 0.4573 | 0.4582 | 0.4591 | 0.4599 | 0.4608 | 0.4616 | 0.4625 | 0.4633 |
| 1.8              | 0.4641 | 0.4649 | 0.4656 | 0.4664 | 0.4671 | 0.4678 | 0.4686 | 0.4693 | 0.4699 | 0.4706 |
| 1.9              | 0.4713 | 0.4719 | 0.4726 | 0.4732 | 0.4738 | 0.4744 | 0.4750 | 0.4756 | 0.4761 | 0.4767 |

## Appendices

| x   | 0.00   | 0.01   | 0.02   | 0.03   | 0.04   | 0.05   | 0.06   | 0.07   | 0.08   | 0.09   |
|-----|--------|--------|--------|--------|--------|--------|--------|--------|--------|--------|
| 2.0 | 0.4772 | 0.4778 | 0.4783 | 0.4788 | 0.4793 | 0.4798 | 0.4803 | 0.4808 | 0.4812 | 0.4817 |
| 2.1 | 0.4821 | 0.4826 | 0.4830 | 0.4834 | 0.4838 | 0.4842 | 0.4846 | 0.4850 | 0.4854 | 0.4857 |
| 2.2 | 0.4861 | 0.4864 | 0.4868 | 0.4871 | 0.4875 | 0.4878 | 0.4881 | 0.4884 | 0.4887 | 0.4890 |
| 2.3 | 0.4893 | 0.4896 | 0.4898 | 0.4901 | 0.4904 | 0.4906 | 0.4909 | 0.4911 | 0.4913 | 0.4916 |
| 2.4 | 0.4918 | 0.4920 | 0.4922 | 0.4925 | 0.4927 | 0.4929 | 0.4931 | 0.4932 | 0.4934 | 0.4936 |
|     |        |        |        |        |        |        |        |        |        |        |
| 2.5 | 0.4938 | 0.4940 | 0.4941 | 0.4943 | 0.4945 | 0.4946 | 0.4948 | 0.4949 | 0.4951 | 0.4952 |
| 2.6 | 0.4953 | 0.4955 | 0.4956 | 0.4957 | 0.4959 | 0.4960 | 0.4961 | 0.4962 | 0.4963 | 0.4964 |
| 2.7 | 0.4965 | 0.4966 | 0.4967 | 0.4968 | 0.4969 | 0.4970 | 0.4971 | 0.4972 | 0.4973 | 0.4974 |
| 2.8 | 0.4974 | 0.4975 | 0.4976 | 0.4977 | 0.4977 | 0.4978 | 0.4979 | 0.4979 | 0.4980 | 0.4981 |
| 2.9 | 0.4981 | 0.4982 | 0.4982 | 0.4983 | 0.4984 | 0.4984 | 0.4985 | 0.4985 | 0.4986 | 0.4986 |
|     |        |        |        |        |        |        |        |        |        |        |
|     | 3.0    | 3.1    | 3.2    | 3.3    | 3.4    | 3.5    | 3.6    | 3.7    | 3.8    | 3.9    |
|     | 0.4987 | 0.4990 | 0.4993 | 0.4995 | 0.4997 | 0.4998 | 0.4998 | 0.4999 | 0.4999 | 0.5000 |

Note that the references below refer to chapters and sections. Thus 20:11 refers to chapter 20, section 11.

| <b>1</b> 0 to 90 percentile range 11:18 | Bar chart, loss or gain 5:9                | Circular diagrams 5:11                    |
|-----------------------------------------|--------------------------------------------|-------------------------------------------|
|                                         | Bar chart, multiple 5:14                   | Class boundaries 4:9                      |
| Absolute error 3:9                      | Bar chart, percentage 5:14                 | Class limits 4:9                          |
| Accrued amount 21:7                     | Bar chart, simple 5:8                      | Class mid-points 4:9                      |
| Accrued amount of invested              | Base changing, index numbers               | Class widths 4:9                          |
| annuity 23:6                            | 18:9                                       | Classes, open-ended 4:8                   |
| Activities, network 38:3                | Basic inventory model 37:14                | Classification of data 3:2                |
| Activity list 38:3                      | Basic inventory model cost equation 37:15  | Cluster sampling 2:15                     |
| Activity, dummy 38:5                    | Bayes theorem 31:13                        | Coefficient of correlation 14:4           |
| Actual Percentage Rate (APR) 21:16      | Bias 2:5                                   | Coefficient of determination 14:13        |
| Addition and subtraction of             | Biased errors 3:17                         | Coefficient of dispersion, quartile       |
| matrices 36:6                           | Biased rounding 3:16                       | 11:15                                     |
| Addition rule of probability            | Binomial distribution 33:2                 | Coefficient of variation 10:14            |
| 30:18                                   | Binomial probability formula               | Combinations 32:2                         |
| Additive model for time series 15:7     | 33:4                                       | Commodity, real value of 18:12            |
| Amortization annuity 23:11              | Binomial situation 33:2                    | Common difference 21:3                    |
| Amortization schedule 23:13             | Binomial, mean and variance 33:7           | Common ratio 21:5                         |
| Amortized debt 23:11                    | Blue Book 2:23                             | Comparative histograms 4:15               |
| Amount, accrued 21:7                    | Boundaries, class 4:9                      | Comparisons of mean, median and mode 8:10 |
| Amount, principal 21:7                  | Break-even points 26:11                    | Compensating errors 3:17                  |
| Annual Abstract of Statistics 2:23      | British Business 2:23                      | Complement of a set 29:4                  |
| Annuity 23:2                            | 6                                          | Complementary rule of                     |
| Annuity, amortization 23:11             | Calculator, use of accumulating            | probability 30:17                         |
| Annuity, certain 23:3                   | memory 6:13                                | Component bar charts 5:14                 |
| Annuity, contingent 23:3                | Calculator, use with compound              | Component time series 5:3                 |
| Annuity, due 23:3                       | interest 21:13                             | Components of composite index             |
| Annuity, NPV 23:9                       | Calculator, use with regression line 13:12 | number 19.2                               |
| Annuity, ordinary 23:3                  | Calculator, use with standard              | Components of time series 15:8            |
| Annuity, perpetual 23:3                 | deviation 10:8                             | Composite index number 19:2               |
| Approximate number 3:9                  | Calculus 27:2                              | Compound experiment 30:22                 |
| Arbitrary constant 27:13                | Capital investment 22:8                    | Compound interest 21:8                    |
| Area graphs 5:19                        | Carrying costs 37:3                        | Compound interest tables 21:13            |
| Arithmetic mean 6:2                     | Cash flow, discounted 22:9                 | Conditional probability 31:6              |
| Arithmetic progression 21:3             | Causal relationship 14:21                  | Conditional probability, definition 31:7  |
| Asymptote 24:12                         | Census 2:3                                 | Confidence limits 34:15                   |
| Average Earnings Indices 20:11          | Census of Distribution 2:3                 | Confidence limits for mean 34:16          |
| Average inventory level 37:8            | Census of Production 2:3                   | Confidence limits for proportion          |
| Axis-intersection ratio method          | Centred moving average 16:11               | 34:17                                     |
| 24:4, 35:8                              | Certain annuity 23:3                       | Constant, arbitrary 27:13                 |
| <b>B</b> ack-to-back bar chart 5:9      | Chain base relatives 18:7                  | Contingent annuity 23:3                   |
| Bar chart, back-to-back 5:9             | Chain linking 18:16                        | Continuous data 3:4                       |
|                                         | Charts, Gantt 5:22                         | Control, inventory 37:4                   |
| Bar chart, component 5:14               | Charts, strata 5:19                        | Correlation 14:2                          |

| Correlation coefficient 14:4              | Depreciation, reducing balance                          | Enumeration of sets 29:13                  |
|-------------------------------------------|---------------------------------------------------------|--------------------------------------------|
| Correlation, negative 14:8                | 21:20                                                   | Enumeration problem, general               |
| Correlation, positive 14:7                | Depreciation, sinking fund 23:19                        | 29:16                                      |
| Correlation, spurious 14:21               | Depreciation, straight line 21:20                       | Equality, set 29:4                         |
| Cost equation, basic inventory            | Derivative of a function 27:4                           | Equally likely outcomes 30:4               |
| model 37:15                               | Derivative, second 27:8                                 | Equation 24:2                              |
| Cost function 28:6                        | Deseasonalised data 17:16                               | Equation, cubic 24:9                       |
| Cost of capital 22:22                     | Design of questionnaires 2:20                           | Equation, linear form 24:3                 |
| Cost, marginal function 28:13             | Determinant of matrix 36:18                             | Equation, quadratic form 24:3              |
| Cost, set-up 37:19                        | Determination, coefficient of 14:13                     | Equations involving ratios 25:19           |
| Costs, holding or carrying 37:3           |                                                         | Equations, cubic 26:12                     |
| Costs, ordering or replenishment          | Deviation, mean 9:7                                     | Equations, linear 25:2                     |
| 37:3                                      | Deviation, quartile 11:6                                | Equations, quadratic 26:2                  |
| Costs, stockout 37:3                      | Deviation, standard 10:1                                | Equations, simultaneous linear             |
| Critical path 38:8                        | Diagram, line 5:12                                      | 25:2                                       |
| Cubic equations, general form 26:12       | Diagrams, cumulative line 5:19 Diagrams, purpose of 5:4 | Error avoidance with percentages 3:19      |
| Cubic equations, graphical solution 26:13 | Diagrams, Venn 29:5                                     | Error rules 3:13                           |
| Cubic functions and equations             | Differentiation 27:2                                    | Error, absolute 3:9                        |
| 24:9                                      | Discount factor 22:4                                    | Error, relative 3:9, 3:18                  |
| Cumulative frequency curve 4:20           | Discount rate 22:2                                      | Errors in expressions 3:12                 |
| Cumulative frequency                      | Discounted cash flow 22:9                               | Errors, biased 3:17                        |
| distribution 4:19                         | Discounting tables 22:4                                 | Errors, compensating 3:17                  |
| Cumulative frequency polygon              | Discrete data 3:3                                       | Errors, rounding 3:11                      |
| 4:20                                      | Disjoint sets 29:12                                     | Errors, unpredictable 3:7                  |
| Cumulative line diagrams 5:19             | Dispersion, measures of 6:0                             | Event, statistical 30:5                    |
| Curve, cumulative frequency               | Distribution, binomial 33:2                             | Events, independent 30:9                   |
| 4:20                                      | Distribution, census of 2:3                             | Events, mutually exclusive 30:7            |
| Curve, frequency 4:16                     | Distribution, frequency 4:4                             | Events, network 38:3                       |
| Curve, Lorenz 4:23                        | Distribution, poisson 33:9                              | Events, split 31:11                        |
| Curvilinear regression 13:20              | Distributions, less than 4:19                           | Expectation 31:2                           |
| Cycle of inventory 37:8                   | Distributions, more than 4:19                           | Expected value 31:2                        |
| Cycle of time series 15:4                 | Divided circles 5:11                                    | Experiment, compound 30:22                 |
| <b>D</b> .t                               | Due annuity 23:3                                        | Explained variation 14:12                  |
| Data array 4:3                            | Dummy activity 38:5                                     | Exploding sectors 5:11                     |
| Data classification 3:2                   | _                                                       | Extrapolation 13:17                        |
| Data collection 2:19                      | $m{E}$ conomic batch quantity (EBQ)                     | _                                          |
| Data, continuous 3:4                      | 37:19                                                   | Factor, discount 22:4                      |
| Data, deseasonalised 17:16                | Economic ordering quantity                              | Factor, present value 22:4                 |
| Data, discrete 3:3                        | (EOQ) 37:16                                             | Factorials 32:4                            |
| Data, primary 2:2 Data, raw 4:2           | Economic Trends 2:23 Effective interest rate 21:16      | Factorisation for quadratic equations 26:7 |
| Data, secondary 2:2                       | Elements of a set 29:2                                  | Fair rounding 3:6, 3:16                    |
| Debt repayment, sinking fund              | Empirical probability 30:11                             | Family Expenditure Survey 20:5             |
| 23:16                                     | Empirical probability, definition                       | Feasible region 35:4                       |
| Deciles 11:18                             | 30:14                                                   | Financial Statistics 2:23                  |
| Deflation of time series 18:13            | Employment Gazette 2:23                                 | First derivative 27:4                      |
| Demand (price) function 28:9              | Enumeration notation, 2-set                             | Fixed base relatives 18:7                  |
| Dependent variable 13:13                  | 29:18                                                   | Fixed costs 28:6                           |
| Depreciation fund 23:19                   | Enumeration notation, 3-set                             | Float 38:12                                |
| Depreciation schedule 23:19               | 29:20                                                   |                                            |

| Forecasting with time series 17:9            | Formula, quantity relative 18:6                                 | Function, profit 28:3                                                    |
|----------------------------------------------|-----------------------------------------------------------------|--------------------------------------------------------------------------|
| Formula, amortized debt payment 23:11        | Formula, quartile coefficient of dispersion 11:14               | Function, revenue 28:8 Functions, ratio of two linear                    |
| Formula, APR calculation 21:18               | Formula, quartile deviation 11:6                                | 24:12                                                                    |
| Formula, Bayes theorem 31:13                 | Formula, quartile measure of                                    | Functions, simple 27:4                                                   |
| Formula, binomial mean and                   | skewness 11:16                                                  | Fund, depreciation 23:19                                                 |
| variance 33:7 Formula, binomial probability  | Formula, rank correlation 14:15 Formula, real value index 18:13 | Fund, sinking 23:15                                                      |
| 33:4                                         | Formula, reducing balance                                       | <b>G</b> antt charts 5:22                                                |
| Formula, coefficient of                      | depreciation 21:23                                              | Geometric mean 8:13                                                      |
| determination 14:13                          | Formula, revenue function 28:8                                  | Geometric mean calculations                                              |
| Formula, coefficient of variation 10:14      | Formula, seasonal adjustment 17:7                               | 8:16                                                                     |
| Formula, cost function 28:6                  | Formula, solution of quadratic                                  | Geometric progression 21:5 Gradient of straight line 12:2                |
| Formula, demand function 28:9                | equations 26:5                                                  | Gradient, determining 12:6                                               |
| Formula, derivative of a function 27:4       | Formula, split event rule 31:11 Formula, standard deviation,    | Gradual replenishment model                                              |
| Formula, EBQ 37:19                           | distribution 10:10                                              | 37:18                                                                    |
| Formula, EOQ 37:16                           | Formula, time series forecasting                                | Graph of inventory 37:6 Graph of time series 15:10                       |
| Formula, expected value 31:3                 | 17:11                                                           | Graph, semi-logarithmic 5:23                                             |
| Formula, factorial 32:4                      | Formula, weighted aggregate index 19:7                          | Graphical estimation of IRR                                              |
| Formula, geometric mean 8:14                 | Formula, weighted average of                                    | 22:15                                                                    |
| Formula, harmonic mean 8:17                  | relatives 19:6                                                  | Graphical estimation of median                                           |
| Formula, integration of a function 27:13     | Formula, Z-score 34:5                                           | 7:11                                                                     |
| Formula, internal rate of return (IRR) 22:16 | Formulae, arithmetic progression 21:3                           | Graphical estimation of mode 8:7 Graphical estimation of quartiles 11:11 |
| Formula, Laspeyres index 19:11               | Formulae, geometric progression 21:5                            | Graphical solution, cubic                                                |
| Formula, mean deviation 9:8                  | Formulae, interest amount                                       | equations 26:13                                                          |
| Formula, mean for distribution 6:11          | accrued 21:9                                                    | Graphical solution, quadratic                                            |
| Formula, mean for set 6:6                    | Free float 38:12                                                | equations 26:8                                                           |
| Formula, median by interpolation             | Frequency 4:4                                                   | Graphical solution, simultaneous equations 25:13                         |
| 7:9                                          | Frequency curve 4:16                                            | Graphs of quadratic functions                                            |
| Formula, mode by interpolation               | Frequency distribution 4:4 Frequency distribution,              | 24:6                                                                     |
| 8:4                                          | cumulative 4:19                                                 | Graphs, area 5:19                                                        |
| Formula, number of combinations 32:5         | Frequency distribution, formation of 4:11                       | Grouped frequency distribution 4:7                                       |
| Formula, number of permutations 32:6         | Frequency distribution, grouped 4:7                             | Harmonic mean 8:17                                                       |
| Formula, Paasche index 19:12                 | Frequency distribution, relative                                | Heterogeneous population 2:11                                            |
| Formula, Pearson's measure of skewness 10:16 | 4:10<br>Frequency distribution, simple                          | Histogram 4:13 Histograms for unequal classes                            |
| Formula, poisson probability 33:11           | 4:4                                                             | 4:28                                                                     |
| Formula, present value 22:3                  | Frequency distributions, non-<br>numeric 5:2                    | Histograms, comparative 4:15 Historigram 15:10                           |
| Formula, present value of debt               | Frequency polygon 4:16                                          | Historigrams 5:13                                                        |
| 22:6                                         | Function 24:2                                                   | Holding costs 37:3                                                       |
| Formula, price relative 18:6                 | Function derivative 27:4                                        | Homogeneous population 2:13                                              |
| Formula, profit function 28:3                | Function, cost 28:6                                             | Household Expenditure Survey                                             |
| Formula, proportional pie charts 5:18        | Function, linear 12:2                                           | 20:5                                                                     |
| Formula, quantiles by                        | Function, marginal 28:13                                        | 1,                                                                       |
| interpolation 11:13                          | Function, objective 35:8                                        | deograms 5:7                                                             |

| Independent events 30:9                                   | Interview, street 2:19                                       | <b>M</b> anagement mathematics 1:5        |
|-----------------------------------------------------------|--------------------------------------------------------------|-------------------------------------------|
| Independent float 38:12                                   | Interview, telephone 2:19                                    | Manipulation of mean formula              |
| Independent variable 13:13                                | Interviewer bias 2:5                                         | 6:16                                      |
| Index number 18:2                                         | Inventory 37:2                                               | Marginal functions 28:13                  |
| Index number base changing                                | Inventory control 37:4                                       | Mathematical limits 4:9                   |
| 18:9                                                      | Inventory control systems 37:10                              | Matrix 36:2                               |
| Index number construction considerations 19:15            | Inventory cycle 37:8 Inventory graph 37:6                    | Matrix multiplication, conditions 36:12   |
| Index number limitations 19:17                            | Inventory models 37:13                                       | Matrix multiplication, with matrix        |
| Index number notation 18:4                                | Inventory system, periodic review                            | 36:11                                     |
| Index number uses 19:16                                   | 37:10                                                        | Matrix multiplication, with               |
| Index number, composite 19:2                              | Inventory system, reorder level                              | number 36:9                               |
| Index number, points increase 18:16                       | 37:10 Inventory, average level 37:8                          | Matrix, addition and subtraction 36:6     |
| Index Numbers of Producer                                 | Inverse of matrix 36:18                                      | Matrix, determinant 36:18                 |
| Prices 20:10                                              | Invested annuity, accrued amount                             | Matrix, inverse 36:19                     |
| Index of Industrial Production                            | 23:6                                                         | Matrix, transition 36:23                  |
| 20:12                                                     | Investigation, statistical 1:7                               | Matrix, unit 36:18                        |
| Index of Output of Production Industries 20:12            | Investment schedule 21:10                                    | Maximum (local) point 24:6                |
| Index of Retail Prices 20:2                               | IRR, graphical estimation 22:15                              | Maximum (stock) level 37:5                |
| Index of Retail Frices 20:2                               |                                                              | Maximum error 3:8                         |
| Index of Retail 3ales 20.14  Index relative 18:5          | Laspeyres index 19:11                                        | Maximum profit point 28:3                 |
|                                                           | Lead time 37:5                                               | Mean deviation 9:7                        |
| Index, Laspeyres 19:11<br>Index, Paasche 19:12            | Least squares regression 13:9                                | Mean deviation characteristics            |
| ,                                                         | Least squares regression formula                             | 9:11                                      |
| Index, real value 18:14                                   | 13:10                                                        | Mean deviation formula 9:8                |
| Index, Tax and Price 20:8                                 | Least squares, time series trend                             | Mean for a set 6:6                        |
| Index, Wholesale Price 20:10                              | 16:7                                                         | Mean formula manipulation 6:16            |
| Indices of Average Earnings 20:11                         | Less than distributions 4:19                                 | Mean of binomial 33:7                     |
| Industrial Production Index                               | Limits of probability 30:17                                  | Mean point, regression 13:16              |
| 20:12                                                     | Limits, class 4:9                                            | Mean validation 6:13                      |
| Inequalities 35:2                                         | Line diagram 5:13                                            | Mean, arithmetic 6:6                      |
| Inequalities, sign technique 35:3                         | Line diagrams, cumulative 5:19                               | Mean, geometric 8:13                      |
| Inspection method, for regression line 13:4               | Line diagrams, multiple 5:13 Line of equal distribution 4:24 | Mean, grouped frequency distribution 6:10 |
| Integration 27:2, 27:13                                   | Linear equation form 24:3                                    | Mean, harmonic 8:17                       |
| Interest rate 21:7 Interest rate, effective 21:16         | Linear equation manipulation 25:8                            | Mean, simple frequency distribution 6:8   |
| ,                                                         | Linear equations 25:2                                        | Mean, test of significance 34:19          |
| Interest rate, nominal 21:16 Interest, compound 21:8      | Linear equations, algebraic                                  | Mean, weighted 6:17                       |
| _                                                         | solution 25:4                                                | Measures of dispersion 6:0                |
| Interest, simple 21:8 Internal rate of return (IRR) 22:14 | Linear equations, graphical solution 25:5                    | Measures of location 6:0                  |
| Interpolation 13:17                                       |                                                              | Measures of skewness 6:0                  |
| •                                                         | Linear function 12:2                                         | Median by interpolation 7:7               |
| Interpolation formula for median 7:7                      | Linear inequalities 35:3                                     | Median characteristics 7:16               |
| Interpolation formula for mode                            | Linear programming 35:6                                      | Median for a set 7:2                      |
| 8:4                                                       | Location, measures of 6:0                                    | Median for simple frequency               |
| Interpolation formula for                                 | Lorenz curvo 4:23                                            | distribution 7:6                          |
| quantiles 11:13                                           | Lorenz curve 4:23                                            | Median, comparison of                     |
| Interquartile range 11:7                                  | Loss or gain bar chart 5:9                                   | techniques 7:14                           |
| Intersection of sets 29:9                                 |                                                              | Members 1:7                               |

| Members of a set 29:2                                             | Outcomes 30:4                               | Price relative 18:5                                  |
|-------------------------------------------------------------------|---------------------------------------------|------------------------------------------------------|
| Minimum (local) point 24:6                                        | Outcomes, equally likely 30:4               | Primary data 2:2                                     |
| Minimum (stock) level 37:11                                       | 5                                           | Principal amount 21:7                                |
| Mode 8:2                                                          | Paasche index 19:12                         | Probability 1:6, 30:2                                |
| Mode characteristics 8:9                                          | Parabola 24:6                               | Probability formula, binomial                        |
| Mode, by interpolation 8:4                                        | Path, critical 38:8                         | 33:4                                                 |
| Models for time series 15:5  Monthly Digest of Statistics 2:23    | Pearson's measure of skewness 10:16         | Probability formula, poisson 33:11                   |
| More than distributions 4:19                                      | Percentage bar charts 5:14                  | Probability limits 30:17                             |
| Moving average centring 16:11                                     | Percentiles 11:18                           | Probability table 31:4                               |
| Moving averages 16:9                                              | Period of moving average 16:9               | Probability, addition rule 30:18                     |
| Moving totals 5:20                                                | Periodic review inventory system 37:12      | Probability, complementary rule of 30:17             |
| Multi-stage sampling 2:14                                         | Permutations 32:2                           | Probability, conditional 31:6                        |
| Multiple bar charts 5:14                                          | Perpetual annuity 23:3                      | Probability, empirical 30:11                         |
| Multiple line diagrams 5:13                                       | Personal interview 2:19                     | Probability, multiplication rule                     |
| Multiple pie charts 5:17                                          | Pictograms 5:6                              | 30:20                                                |
| Multiple regression 13:20                                         | Pie charts 5:10                             | Probability, normal distribution                     |
| Multiple time series 5:3                                          | Pie charts, multiple 5:17                   | 34:4                                                 |
| Multiplication rule of probability 30:20                          | Pie charts, proportional 5:18               | Probability, theoretical 30:11                       |
|                                                                   | Pilot survey 1:8                            | Probability, total rule of 30:17                     |
| Multiplication rule, general 31:10  Multiplicative model for time | Pink Book 2:23                              | Process, poisson 33:9                                |
| series 15:7                                                       | Points increase (index number) 18:16        | Producer Prices, Index Numbers 20:10                 |
| Mutually exclusive events 30:7                                    | Poisson approximation to the binomial 33:15 | Product moment correlation coefficient 14:6          |
| Negative correlation 14:8                                         | Poisson distribution 33:9                   | Product moment correlation formula 14:5              |
| Net present value (NPV) 22:10<br>Network planning 38:1            | Poisson probability formula 33:11           | Production Industries, Index of                      |
| Nominal interest rate 21:16                                       | Poisson process 33:9                        | Output 20:12                                         |
| Non-causal relationship 13:14                                     | Poisson situation 33:9                      | Production run model 37:18 Production, census of 2:3 |
| Non-numeric frequency distributions 5:2                           | Poisson, interval adjustment 33:13          | Profit function 28:3                                 |
| Non-random sampling 2:7                                           | Polygon, cumulative frequency               | Profit point, maximum 28:3                           |
| Normal approximation to                                           | 4:20                                        | Programming, linear 35:6                             |
| binomial 34:12                                                    | Polygon, frequency 4:16                     | Progression, arithmetic 21:3                         |
| Normal distribution 34:2                                          | Polynomial 24:11                            | Progression, geometric 21:5                          |
| Normal distribution probability 34:4                              | Population 1:8 Population census 2:3        | Projecting a time series trend 17:12                 |
| Notation, index number 18:4                                       | Population, heterogeneous 2:11              | Projection of time series 17:9                       |
| Notation, sigma (summation) 6:5                                   | Population, homogeneous 2:13                | Proportional pie charts 5:18                         |
| NPV of annuity 23:9                                               | Positive correlation 14:7                   | Purchasing Power of the Pound                        |
| Number of a set 29:4                                              | Postal questionnaire 2:19                   | (Index) 20:7                                         |
| Objective function 35:8                                           | Precedence table 38:3                       | <b>Q</b> uadratic equation form 24:3                 |
| Ogive 4:20                                                        | Precision 2:17                              | Quadratic equations, factorisation                   |
| One-sided errors 3:17                                             | Predictable errors 3:7                      | 26:7                                                 |
| Open-ended classes 4:8                                            | Present value 22:2                          | Quadratic equations, general form 26:2               |
| Optimum solution 35:8                                             | Present value factor 22:4                   | Quadratic equations, graphical                       |
| Ordering costs 37:3                                               | Present value, interest bearing debt 22:6   | solution 26:8                                        |
| Ordinary annuity 23:3                                             | Price (demand) function 28:9                | Quadratic function graphs 24:6                       |
| Outcome set 30:4                                                  | The (definite) function 20.7                | Quantile 11:2                                        |
|                                                                   |                                             |                                                      |

| Quantiles, interpolation formula          | Relative frequency probability                      | Selection bias 2:5                                           |
|-------------------------------------------|-----------------------------------------------------|--------------------------------------------------------------|
| 11:13                                     | 30:11                                               | Semi-averages regression line                                |
| Quantity relative 18:5                    | Relative, index 18:5                                | 13:7                                                         |
| Quartile coefficient of dispersion 11:15  | Relative, price 18:5                                | Semi-averages, time series trend 16:4                        |
|                                           | Relative, quantity 18:5                             |                                                              |
| Quartile deviation 11:7                   | Relatives, chain base 18:7                          | Semi-interquartile range 11:6<br>Semi-logarithmic graph 5:24 |
| Quartile measure of skewness 11:16        | Relatives, fixed base 18:7                          | Set enumeration 29:13                                        |
| Quartiles 11:3                            | Reorder level 37:5                                  | Set equality 29:4                                            |
| Quartiles for frequency distribution 11:9 | Reorder level inventory system 37:11                | Set intersection 29:9                                        |
|                                           | Reorder quantity 37:5                               | Set number 29:4                                              |
| Quartiles, graphical estimation 11:11     | Replenishment costs 37:3                            | Set union 29:7                                               |
| Quasi-random sampling 2:7                 | Residual variation 15:8, 17:14                      | Set, complement 29:4                                         |
| Questionnaire design 2:20                 | Retail Prices Index (RPI) 20:2                      | Set, outcome 30:4                                            |
| Quote sampling 2:16                       | Retail Sales Index 20:14                            | Set, universal 29:4                                          |
|                                           | Revenue function 28:8                               | Set-up Cost 37:19                                            |
| Random factors (variation) 15:8           | Revenue, marginal function                          | Set-up costs 28:6                                            |
| Random sampling 2:8                       | 28:13                                               | Sets 29:2                                                    |
| Random sampling numbers 2:8               | Rounding conventions 3:6                            | Sets, disjoint 29:12                                         |
| Range 9:4                                 | Rounding errors 3:11                                | Sigma notation 6:5                                           |
| Range characteristics 9:6                 | Rounding, biased 3:16                               | Sign technique for inequalities                              |
| Range, 10 to 90 percentile 11:18          | Rounding, fair 3:6, 3:16                            | 35:3                                                         |
| Range, semi-interquartile 11:6            | Rules of errors 3:13                                | Significance test for mean 34:19                             |
| Rank correlation coefficient 14:15        | Run size 37:18                                      | Simple bar chart 5:8                                         |
| Rank correlation, uses 14:16              | Run time 37:18                                      | Simple frequency distribution 4:4                            |
| Rate of change 27:7                       | <b>S</b> afety stock 37:5                           | Simple functions 27:3                                        |
| Rate of interest 21:7                     |                                                     | Simple interest 21:8                                         |
| Rate of return, internal 22:14            | Sample 1:8, 2:4<br>Sample size 2:18                 | Simple random sampling 2:9                                   |
| Ratios in equations 25:19                 |                                                     | Simultaneous equations,                                      |
| Raw data 4:2                              | Sampling frame 2:6<br>Sampling, cluster 2:15        | graphical solution 25:13                                     |
| Real value index 18:14                    |                                                     | Simultaneous equations, matrix                               |
| Real value of commodity 18:12             | Sampling, multi-stage 2:14                          | solution 36:20                                               |
| Recording bias 2:5                        | Sampling, non-random 2:7 Sampling, quasi-random 2:7 | Simultaneous linear equations                                |
| Reducing balance depreciation             | Sampling, quota 2:16                                | 25:2                                                         |
| 21:20                                     | Sampling, random 2:7                                | Sinking fund 23:15                                           |
| Region, feasible 35:4                     | Sampling, simple random 2:7                         | Sinking fund debt repayment 23:16                            |
| Regional Trends 2:23                      | Sampling, stratified random 2:12                    | Sinking fund depreciation 23:19                              |
| Regression 13:2                           | Sampling, systematic 2:13                           | Sinking fund schedule 23:17                                  |
| Regression line, inspection 13:4          | Schedule, amortization 23:13                        | Size of sample 2:18                                          |
| Regression line, least squares 13:9       | Schedule, depreciation 23:19                        | Skewness 9:13                                                |
| Regression line, semi-averages            | Schedule, investment 21:10                          | Skewness, measures of 6:0                                    |
| 13:6                                      | Schedule, sinking fund 23:17                        | Skewness, Pearson's measure of                               |
| Regression line, x on y 13:6              | Seasonal adjustment 17:6                            | 10:16                                                        |
| Regression line, y on x 13:6              | Seasonal variation 17:1                             | Skewness, quartile measure of                                |
| Regression mean point 13:16               | Second derivative 27:8                              | 11:16                                                        |
| Regression, curvilinear 13:20             | Secondary data 2:2                                  | Social Trends 2:23                                           |
| Regression, multiple 13:20                | Secondary data sources 2:22                         | Solution, 2 x 2 simultaneous equations 25:9                  |
| Relative error 3:9, 3:18                  | Secondary statistics 2:2                            | Solution, 3 x 3 simultaneous                                 |
| Relative frequency distribution           | Sectors of pie chart 5:10                           | equations 25:16                                              |
| 4:10                                      |                                                     |                                                              |

| Solution, linear equations 25:3                  | Structure bias 2:5                                    | Transition matrix 36:23               |
|--------------------------------------------------|-------------------------------------------------------|---------------------------------------|
| Solution, optimum 35:8                           | Subjective probability 30:11                          | Transition states 36:23               |
| Sources of secondary data 2:22                   | Subsets 29:4                                          | Tree diagram 30:23                    |
| Spearman's rank correlation                      | Summation notation 6:5                                | Trend for time series 16:1            |
| coefficient 14:15                                | Survey 1:7                                            | Trend projection, time series         |
| Split event rule 31:11                           | Survey, Family Expenditure 20:5                       | 17:12                                 |
| Split events 31:11                               | Survey, Household Expenditure                         | Trend values significance 16:2        |
| Spurious correlation 14:21                       | 20:5                                                  | Trial survey 1:8                      |
| Standard deviation 10:2                          | Survey, pilot 1:8                                     | Trials, binomial 33:2                 |
| Standard deviation characteristics               | Survey, trial 1:8                                     | Turning point 24:11                   |
| 10:13                                            | Systematic errors 3:17                                | Turning points, identification of     |
| Standard deviation for a set 10:3                | Systematic sampling 2:13                              | 27:10                                 |
| Standard deviation, computational formula 10:6   | Systems of inventory control 37:10                    | <b>U</b> nexplained variation 14:12   |
| Standard deviation, derivation                   | -                                                     | Union of sets 29:7                    |
| 10:18                                            | Table, probability 31:4                               | Unit matrix 36:18                     |
| Standard deviation, frequency distribution 10:11 | Tables, compound interest 21:13                       | Universal set 29:4                    |
| Standard deviation, set, formula                 | Tables, discounting 22:4                              | Unpredictable errors 3:7              |
| 10:2                                             | Tables, standard normal 34:6                          | W                                     |
| Standard error 34:16                             | Tally chart 4:4                                       | Validation of mean 6:13               |
| Standard normal tables 34:6                      | Tax and Price Index 20:8                              | Validation of standard deviation      |
| States (of transition) 36:23                     | Telephone interview 2:19                              | 10:12                                 |
| Statistical diagrams, purpose of                 | Terms of a progression 21:3                           | Value, expected 31:2                  |
| 5:4                                              | Test of significance for mean                         | Variable costs 28:6                   |
| Statistical event 30:5                           | 34:19                                                 | Variance of binomial 33:7             |
| Statistical experiment 30:3                      | Theoretical probability 30:11                         | Variation, coefficient of 10:14       |
| Statistical investigation 1:7                    | Theoretical probability, definition 30:12             | Variation, explained 14:12            |
| Statistical method 1:4                           |                                                       | Variation, unexplained 14:12          |
| Statistics 1:4                                   | Time series 5:3, 15:2 Time series additive model 15:7 | Venn diagrams 29:5                    |
| Statistics, Annual Abstract 2:23                 |                                                       | <b>W</b> eighted aggregate index 19:7 |
| Statistics, secondary 2:2                        | Time series components 15:8                           | Weighted average of relatives         |
| Stock, maximum 37:5                              | Time series components 15:8                           | index 19:6                            |
| Stock, safety 37:5                               | Time series cycle 15:4                                | Weighted mean 6:17                    |
| Stockout costs 37:3                              | Time series deflation 18:13                           | Wholesale Price Index 20:10           |
| Straight line 12:3                               | Time series forecasting 17:9                          | Wording bias 2:5                      |
| Straight line depreciation 21:20                 | Time series graph 15:10                               | Worth of money 22:22                  |
| Straight line, finding equation of               | Time series multiplicative model 15:7                 | ,                                     |
| 12:8                                             | Time series of relatives 18:7                         | <b>X</b> on y regression line 13:6    |
| Strata charts 5:19                               | Time series, component 5:3                            | 3.6                                   |
| Stratification 2:11                              | Time series, multiple 5:3                             | Y on x regression line 13:6           |
| Stratified random sampling 2:12                  | Total float 38:12                                     | Y-intercept of straight line 12:2     |
| Street interview 2:19                            | Total probability rule 30:17                          |                                       |
|                                                  | Total probability rate 50.17                          |                                       |
|                                                  |                                                       |                                       |